### **Министерство образования и науки Российской Федерации** Федеральное государственное бюджетное образовательное учреждение высшего образования **АМУРСКИЙ ГОСУДАРСТВЕННЫЙ УНИВЕРСИТЕТ (ФГБОУ ВО «АмГУ»)**

Факультет математики и информатики Кафедра информационных и управляющих систем Направление подготовки 09.03.03 – Прикладная информатика Направленность (профиль) образовательной программы: Прикладная информатика в государственном и муниципальном управлении

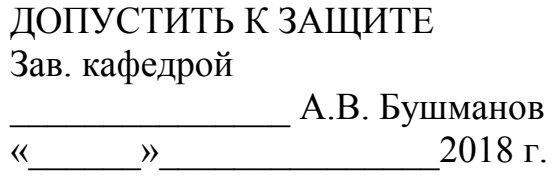

# **БАКАЛАВРСКАЯ РАБОТА**

на тему: Разработка информационной системы для управления торговли

спортивного магазина «Спортивный Легион»

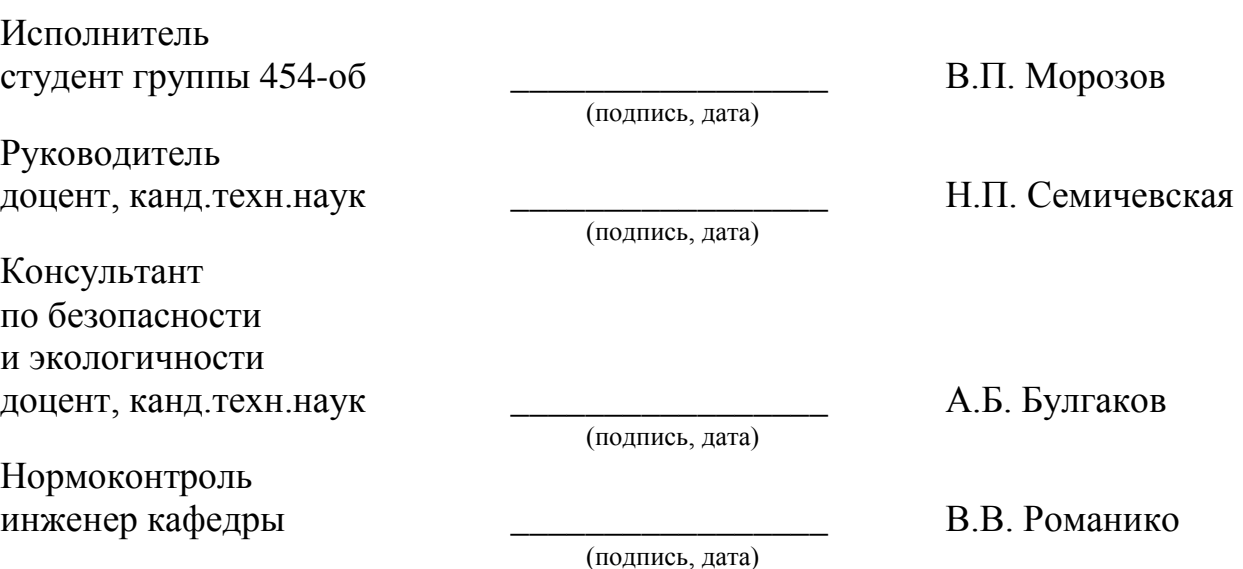

# **Министерство образования и науки Российской Федерации** Федеральное государственное бюджетное образовательное учреждение высшего образования **АМУРСКИЙ ГОСУДАРСТВЕННЫЙ УНИВЕРСИТЕТ (ФГБОУ ВО «АмГУ»)**

Факультет математики и информатики Кафедра информационных и управляющих систем

> УТВЕРЖДАЮ Зав.кафедрой \_\_\_\_\_\_\_\_\_\_\_\_\_\_ А.В. Бушманов

«\_\_\_\_\_»\_\_\_\_\_\_\_\_\_\_\_\_2018 г.

# **З А Д А Н И Е**

К бакалаврской работе студента Морозова Владислава Павловича

1. Тема бакалаврской работы: Разработка информационной системы для управления торговли спортивного магазина «Спортивный Легион».

(утверждена приказом от 23.04.18 № 914-уч)

2. Срок сдачи студентом законченной работы

3. Исходные данные к бакалаврской работе: отчет по практике, специальная литература, техническое задание.

4. Содержание бакалаврской работы (перечень подлежащих разработке вопросов): анализ предметной области, проектирование информационной системы, разработка информационной системы, техническое задание, безопасность и экологичность.

5. Перечень материалов приложения: (наличие чертежей, таблиц, графиков, схем, программных продуктов, иллюстративного материала и т.п.) техническое задание, схемы.

6. Консультанты по бакалаврской работе (с указанием относящихся к ним разделов) консультант по части безопасности и экологичности, доцент, канд.техн.наук Булгаков А.Б.

7. Дата вылачи залания

Руководитель бакалаврской работы: доцент, канд.техн.наук Семичевская Н.П.

Задание принял к исполнению:

### РЕФЕРАТ

Бакалаврская работа содержит 65 с., 36 рисунков, 18 таблиц, 20 источников, 1 приложение.

ИНФОРМАЦИОННАЯ СИСТЕМА, PHP, MYSQL, VISUALSTUDIO-CODE, ARGOUML, ПРОЕКТИРОВАНИЕ, МОДУЛЬ, СПОРТИВНЫЙ МАГА-ЗИН, РАЗРАБОТКА, БАЗА ДАННЫХ, ЗАПРОС, СУЩНОСТЬ, АТРИБУТ, СВЯЗЬ, МОДЕЛЬ, ПРОГРАММНЫЙ ПРОДУКТ

Объектом исследования данной бакалаврской работы является деятельность компании, предоставляющей спортивные товары на продажу.

Целью создания программного продукта является проектирование сбор, хранение, отображение и поиск информации о спортивных товарах и способах оплаты.

В процессе выполнения бакалаврской работы были выполнены несколько этапов. Первым этапом является исследование предметной области, формирование технического задания на разработку информационной системы. На втором этапе выполняется выделение функциональных и обеспечивающих подсистем. Следующим этапом является программная реализация и тестирование программного продукта.

Программный продукт, полученный в результате данной работы, имеет большое практическое значение.

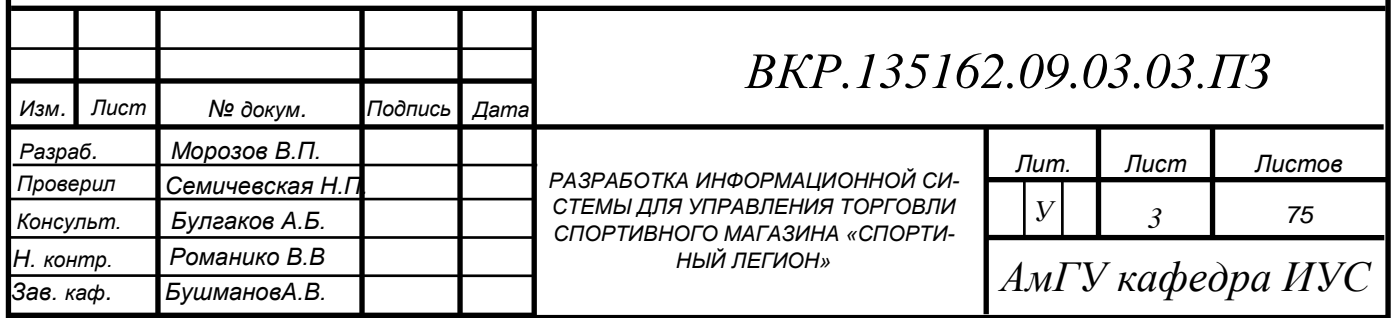

# СОДЕРЖАНИЕ

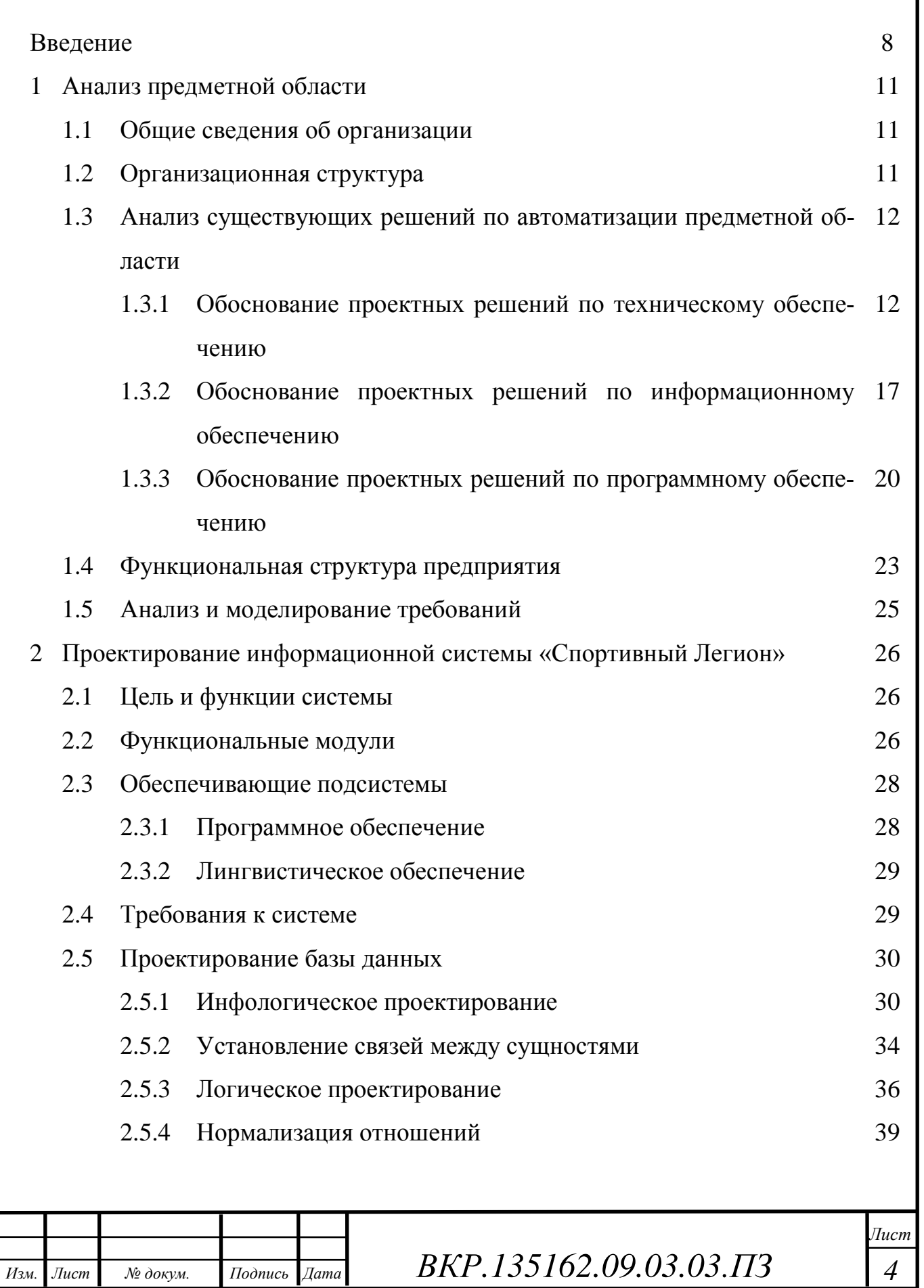

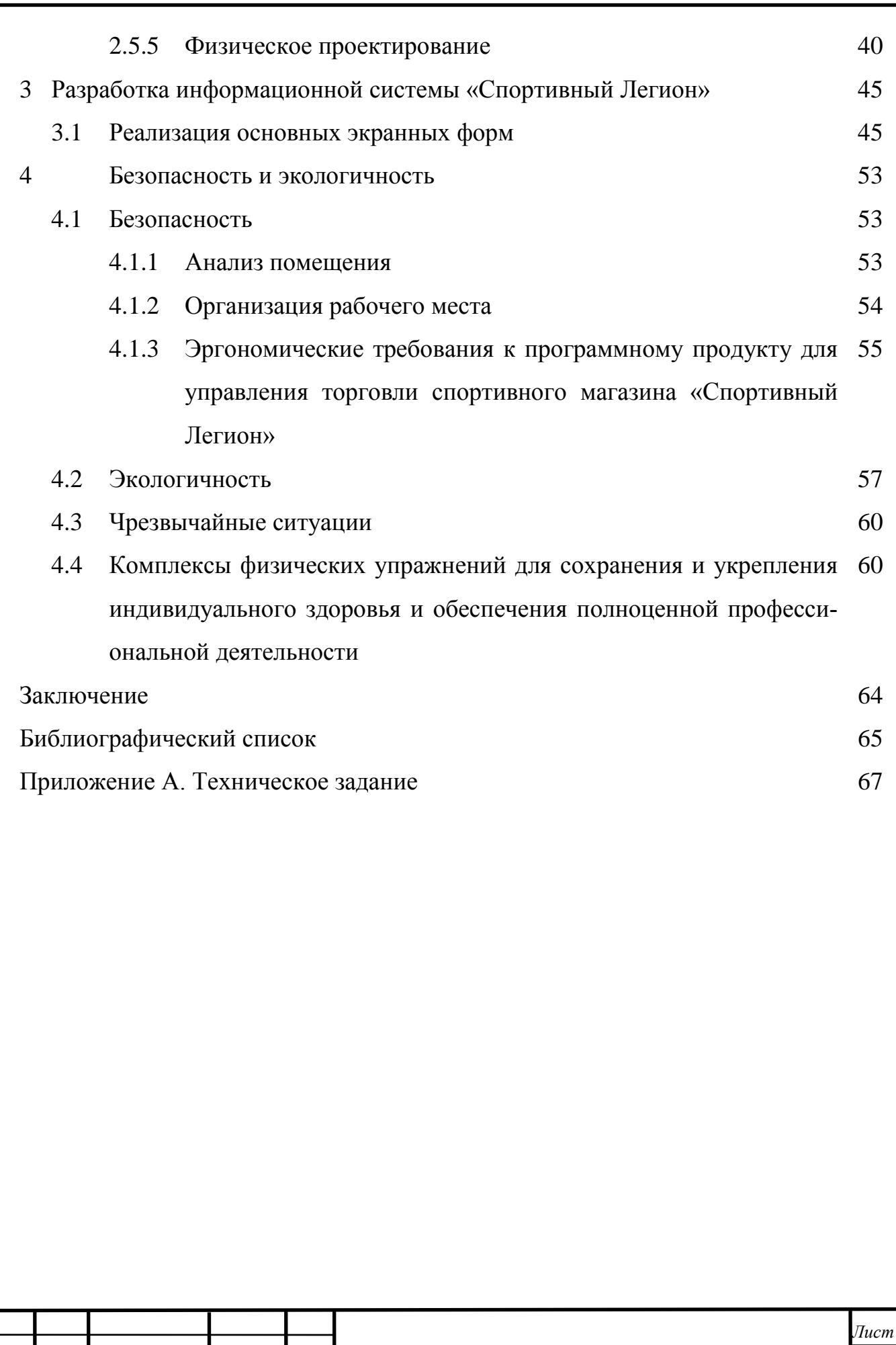

*ВКР.135162.09.03.03.ПЗ 5*

*Изм. Лист № докум. Подпись Дата*

# НОРМАТИВНЫЕ ССЫЛКИ

В настоящей бакалаврской работе использованы ссылки на следующие стандарты и нормативные документы:

ГОСТ 2.104-68 ЕСКД Основные надписи

ГОСТ 2.105-95 ЕСКД Общие требования к текстовым документам

ГОСТ 2.111-68 ЕСКД Нормоконтроль

ГОСТ 19.201-78 ЕСПД Техническое задание. Требования к содержанию и оформлению

ГОСТ 34.601-90 КСАС Информационная технология. Комплекс стандартов на автоматизированные системы. Автоматизированные системы. Стадии создания

ГОСТ 34.602-89 КСАС Информационная технология. Комплекс стандартов на автоматизированные системы. Техническое задание на создание автоматизированной системы управления

ГОСТ 19.402-78 ЕСПД Описание программы.

ГОСТ 19.502-78 Описание применения. Требования к содержанию и оформлению.

ГОСТ 19.505-79 Руководство оператора. Требования к содержанию и оформлению.

ГОСТ 7.1-2003 Библиографическое описание документа. Общие требования и правила составления

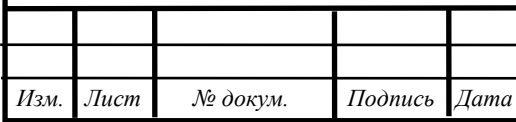

*ВКР.135162.09.03.03.ПЗ 6*

*Лист*

# ОПРЕДЕЛЕНИЯ, ОБОЗНАЧЕНИЯ И СОКРАЩЕНИЯ

ПЭВМ – персональная электронно-вычислительная машина;

ЭВМ – электронно-вычислительная машина;

ТЗ – техническое задание;

ИС – информационная система;

БД – база данных;

СУБД – система управления базами данных;

ВДТ – видео дисплейный терминал;

ЧС – чрезвычайная ситуация;

ПО – программное обеспечение.

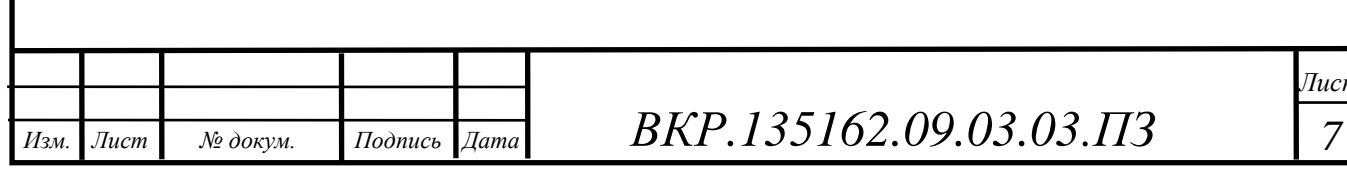

*Лист*

### ВВЕДЕНИЕ

Каждое предприятие должно иметь чёткий план развития, представление о грядущих шагах и их последовательности.

Благодаря развитию информационных технологий многие задачи в области предпринимательства можно решить автоматизированными средствами.

Сегодня в широком смысле рассматриваются следующие варианты открытия собственных торговых точек по продаже спортивных товаров:

- магазины «реального времени» (это обычные магазины, в которые клиенты приходят и видят имеющийся товар, могут примерить, выбрать подходящую обувь, одежду или аксессуар);

- интернет-магазины (сюда могут относиться крупные интернетмагазины, сайты одностраничники или магазины в социальных сетях).

Теперь рассмотрим конкретные форматы магазинов.

Обычный магазин – этот формат является наиболее распространенным. Сюда можно включить два подформата, каждый из которых имеет свою специфику:

- магазин, расположенный в торговом центре. В таких магазинах обычно продаются вещи нижнего и среднего ценового сегмента. Несомненным плюсом является отсутствие необходимости тратить много средств на размещение дополнительной рекламы. Люди, приходя в торговый центр, чаще всего посещают сразу несколько отделов. Именно поэтому очень важно выбрать такой торговый центр, в который будет ходить подходящая аудитория.

- магазин, расположенный в отдельно стоящем здании. В таких магазинах обычно продают вещи ценового сегмента выше среднего. Сюда входят люксовые, дизайнерские товары и креативные модели от талантливых дизайнеров. На привлечение клиентов придется потратить немало средств.

Шоу-рум на дому – этот вариант подходит тем, у кого размер начального капитала совсем небольшой. Выгоды в таком случае есть, они довольно боль-

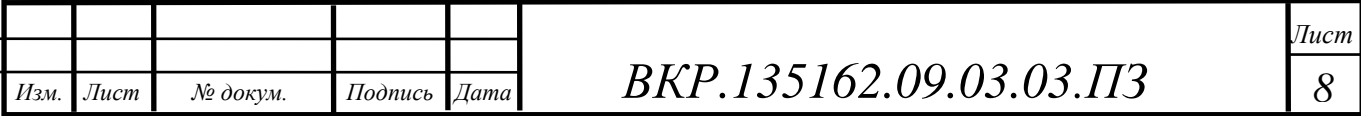

шие:

- отсутствие арендной платы
- отсутствие затрат на заработную плату

Конечно, есть и свои недостатки. Например, не каждый решиться устроить подобный магазин у себя дома. Ведь в таких случаях людей надо приглашать на свою территорию для примерки и просмотра имеющихся вещей. Тут очень сложно найти клиентов, еще труднее их привлечь и склонить к покупке. Хотя, если они приходят, то наверняка намерены что-то купить.

Подобные магазины обычно используют в качестве источника дополнительного дохода. Часто такие импровизированные торговые точки открывают люди, работающие на дому.

Сегодня особую популярность набирает такая разновидность продажи вещей, как продажи через интернет-магазин. Тут очень важно оценить возможности, конкуренцию и занять наиболее предпочтительную нишу.

Тут экономия довольно весомая. Не нужно тратиться на оборудование, зарплату персонала, аренду помещения для магазина. Все происходит в онлайнрежиме. Клиенты не приходят мерить наряды, они покупают их, видя изображение в интернете.

Целью создания системы является создания информационной системы с единой базой товаров с необходимой информацией для сокращения времени пользователей на поиск необходимых спортивных товаров.

В качестве объекта для выполнения бакалаврской работы была выбрана деятельность компании, предоставляющей спортивные товары на продажу.

Для достижения цели необходимо выполнение следующих задач:

1) исследование предметной области;

2) анализ существующих решений по автоматизации предметной области;

3) проектирование информационной системы;

4) создание информационной системы.

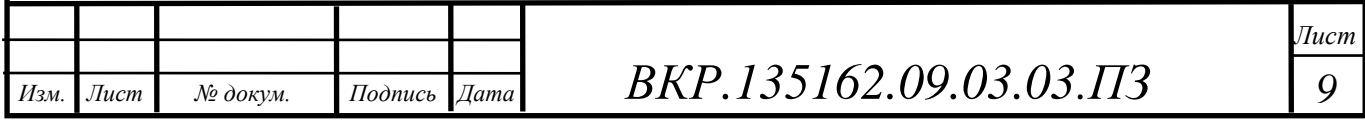

# 1 АНАЛИЗ ПРЕДМЕТНОЙ ОБЛАСТИ

# **1.2 Общие сведения об организации**

Полное наименование организации: компания "Спортивный легион".

Организационно-правовая форма: индивидуальный предприниматель.

Место нахождения – 675000, Амурская область, город Благовещенск, ул. 50 лет Октября, д.20 (ТЦ «Универмаг»), 2 этаж, 7 секция.

[Телефон:](https://www.google.ru/search?newwindow=1&safe=active&q=%D1%81%D0%BF%D0%BE%D1%80%D1%82%D0%B8%D0%B2%D0%BD%D1%8B%D0%B9+%D0%BB%D0%B5%D0%B3%D0%B8%D0%BE%D0%BD+%D1%82%D0%B5%D0%BB%D0%B5%D1%84%D0%BE%D0%BD&sa=X&ved=0ahUKEwjvna_m7d7aAhWCWsAKHbDjCAUQ6BMIjAEwEQ)8 (914) 5-38-18-05

Сфера деятельности организации: спортивная одежда, обувь, аксессуары, спортивный инвентарь, спортивное оборудование.

Коллектив организации качественно и в срок выполняет полученные заказы, с каждым клиентом ведет индивидуальную работу.

# **1.3 Организационная структура предприятия**

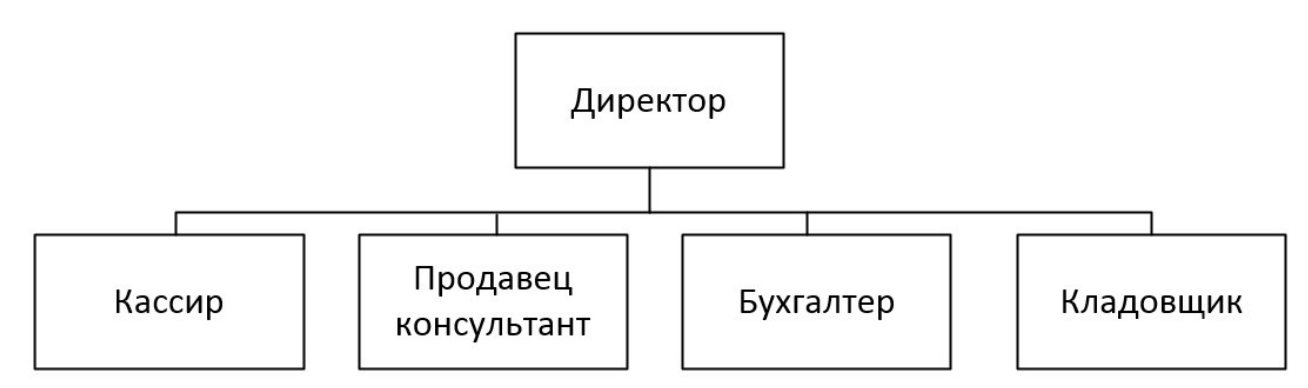

Рисунок 1 – Организационная структура предприятия

Как видно из рисунка 1, на котором представлена организационная структура компании «Спортивный легион» руководство осуществляет директор. Ему необходимо владеть информацией о сотрудниках, продажах, а также предоставлять отчеты о проделанной работе в различные органы власти.

Бухгалтерия занимается учетом документации, расчетом заработной платы и отчетами, которые предоставляет директору.

Кассир осуществляет прием, хранение и учет денежной наличности.

Кладовщик отвечает за учет товара и его хранение.

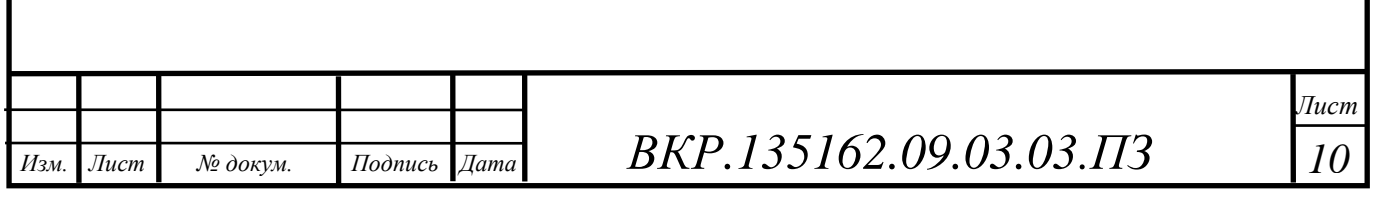

Продавец консультант рекомендует покупателю, какой товар лучше приобрести, отвечает на вопросы, помогает принять верное решение. После согласия клиента на покупку, продавец упаковывает и отпускает товар, оформляет гарантийный талон.

**1.4 Анализ существующих решений по автоматизации предметной области**

1.4.1 Обоснование проектных решений по техническому обеспечению

В связи с тем, что в сегменте интернет-магазинов спорттоваров довольно плотная конкуренция, рассчитывать сразу на большой поток интернетпокупателей не приходится. Поэтому для эффективного функционирования интернет-магазина необходимо найти не дорогой хостинг, который при этом имел бы максимально расширенные возможности по управлению арендуемым сервером, а также обеспечивал стабильную работу и имел не дорогую тарификацию.

Обычно под понятием услуги хостинга подразумевают как минимум услугу размещения файлов сайта на сервере, на котором запущено ПО, необходимое для обработки запросов к этим файлам (веб-сервер). Как правило, в услугу хостинга уже входит предоставление места для почтовой корреспонденции, баз данных, DNS, файлового хранилища и тому подобное, а также поддержка функционирования соответствующих сервисов.

Существующие в Интернете бесплатные хостинги не подойдут, так как в основном это домены второго уровня и зачастую такие ресурсы имеют плохую скорость доступа, что не приемлемо для интернет-магазина.

Предоставляемые сервера бывают следующих видов:

1) виртуальный сервер – предоставляет место на диске для размещения веб-сайтов, среда исполнения веб-сервисов единая для многих пользователей, ресурсы распределены между всеми пользователями на одном сервере, где может размещаться от 50 до 1000 пользователей. Небольшие дешевые хостингпровайдеры часто пренебрегают безопасностью и вообще не разграничивают привилегий пользователей, что позволяет одному пользователю на сервере

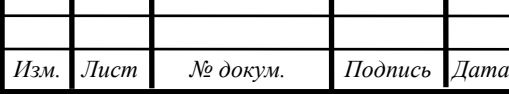

*Лист*

иметь доступ к сайтам сотен других пользователей. У более крупных и дорогих провайдеров эта проблема как правило решена.

2) виртуальный выделенный сервер (VPS или VDS) – предоставляет место на диске, часть общей памяти, процессорное время сервера. Выглядит для пользователя так же, как и выделенный сервер, но физически на одном реальном сервере располагается несколько виртуальных серверов. Услуга предназначена для проектов средней тяжести.

3) выделенный сервер – предоставляется сервер целиком. Используется для реализации нестандартных задач (сервисов), а также размещения «тяжёлых» веб-проектов, которые не могут сосуществовать на одном сервере с другими проектами и требуют под себя все ресурсы сервера.

Для данного интернет-магазина спортивных товаров, самый подходящий вариант – это выбрать не дорогой виртуальный выделенный сервер, потому как до громадного проекта он ещё не дорос, но и просто сайтом-визиткой не является.

Рассмотрим несколько ресурсов предоставляющих хостинговые услуги.

Сайт multihost.ru предоставляет виртуальный выделенный сервер или VPS (VirtualPrivateServer) так же данный ресурс сообщает о своих преимуществах (Таблица 1).

Виртуальный выделенный сервер (VPS) – является полноценным аналогом физического выделенного сервера, но при этом его стоимость во много раз ниже.

Преимущества:

- полный аналог физического выделенного сервера;
- полная изолированность абонентов друг от друга;
- полный контроль над выделенными ресурсами;
- возможность размещать мощные проекты;
- гарантированные выделенные ресурсы.

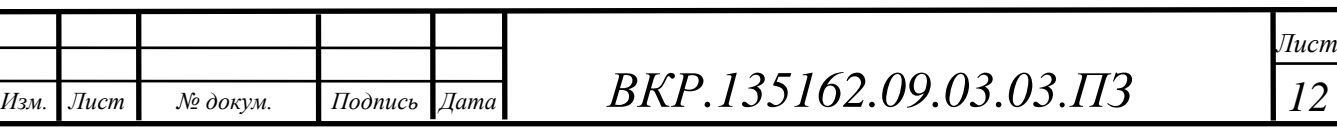

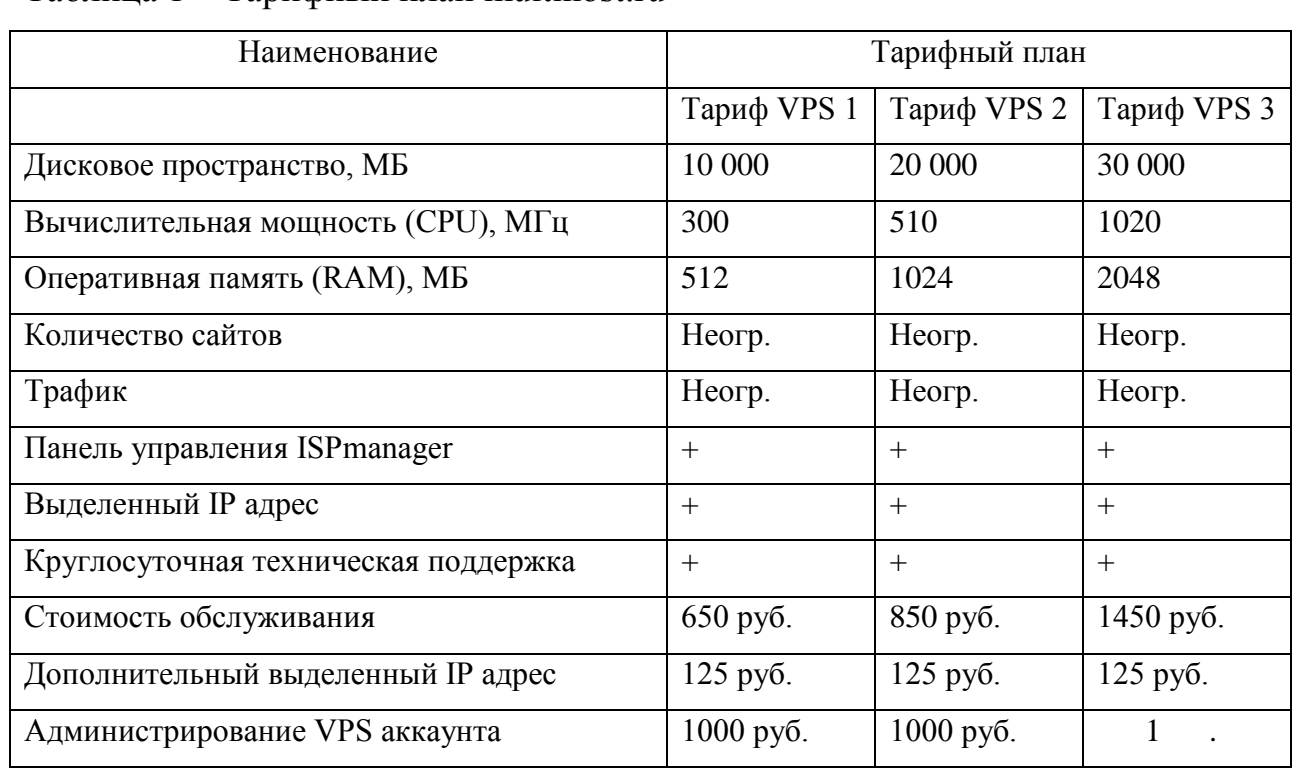

Таблица 1 – Тарифный план multihost.ru

Сайт firstvds.ru виртуальный выделенный сервер (VDS / VPS) является полным аналогом выделенного сервера, исключая низкоуровневый доступ к аппаратному обеспечению. Так же данный ресурс заявляет о том, что – покупая виртуальный выделенный сервер, мы получим полноценный UNIX-сервер с полным административным доступом, с неограниченными возможностями настройки и инсталляции любого программного обеспечения (Таблица 2).

Преимущества:

- VDS стоит гораздо дешевле, чем выделенный сервер;

- все предустановленное программное обеспечение регулярно обновляется специалистами без вашего вмешательства, тем самым обеспечивается защита вашего VDS от проникновения извне с использованием известных уязвимостей в старых версиях ПО. В случае использования выделенного сервера вам придется делать это самостоятельно или привлекать внешних системных администраторов.

Минусы:

*Изм. Лист № докум. Подпись Дата*

*ВКР.135162.09.03.03.ПЗ 13*

- VDS располагает меньшим количеством ресурсов чем выделенный сервер.

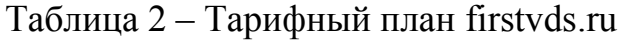

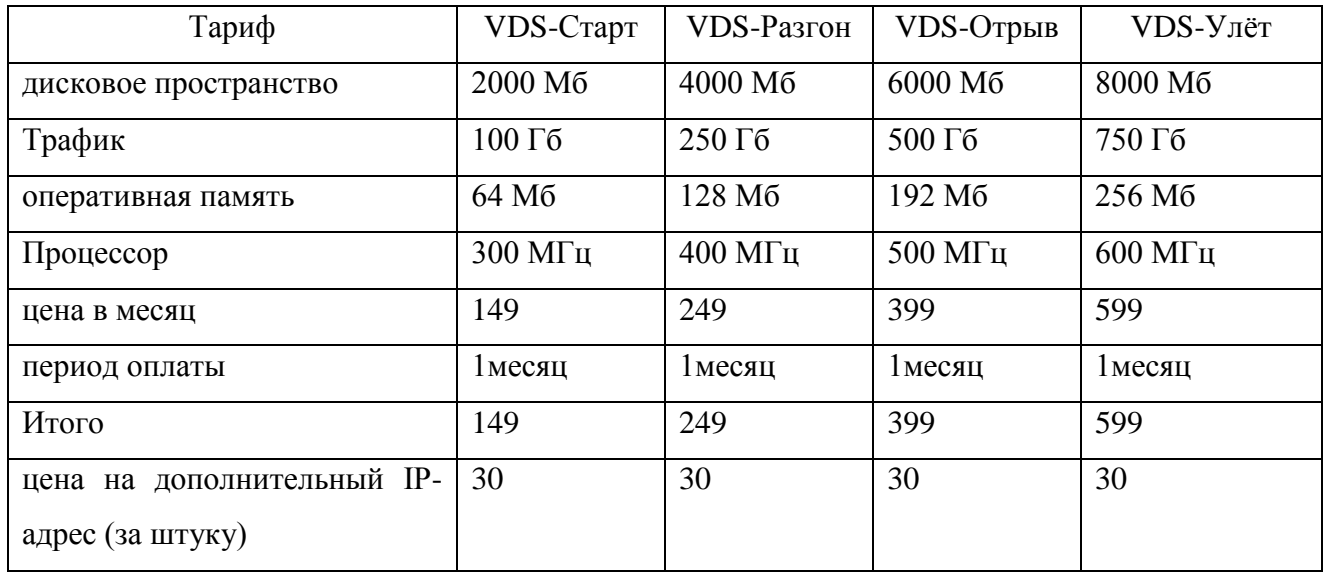

Сайт beget.com – аренда выделенных серверов на основе решений Supermicro и процессоров последнего поколения от Intel, которые обеспечат высокую производительность и стабильную работу практически любого крупного проекта (Таблица 3).

Все выделенные сервера собираются под клиента, и данная серверная система для успешной и быстрой работы любой мощности, в том числе для нестандартных решений.

Преимущества:

- общая ширина внешнего канала превышает 175Гбит/c и обеспечивается 4-мя независимыми магистральными провайдерами, а прямое подключение к основным точкам обмена трафика гарантирует максимальную скорость работы сайтов;

- офис расположен в непосредственной близости от дата-центра, что в экстренных ситуациях позволяет оперативно выехать на площадку.

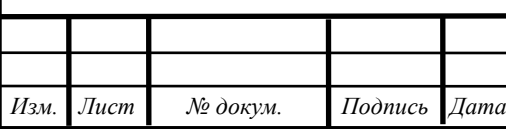

*ВКР.135162.09.03.03.ПЗ 14*

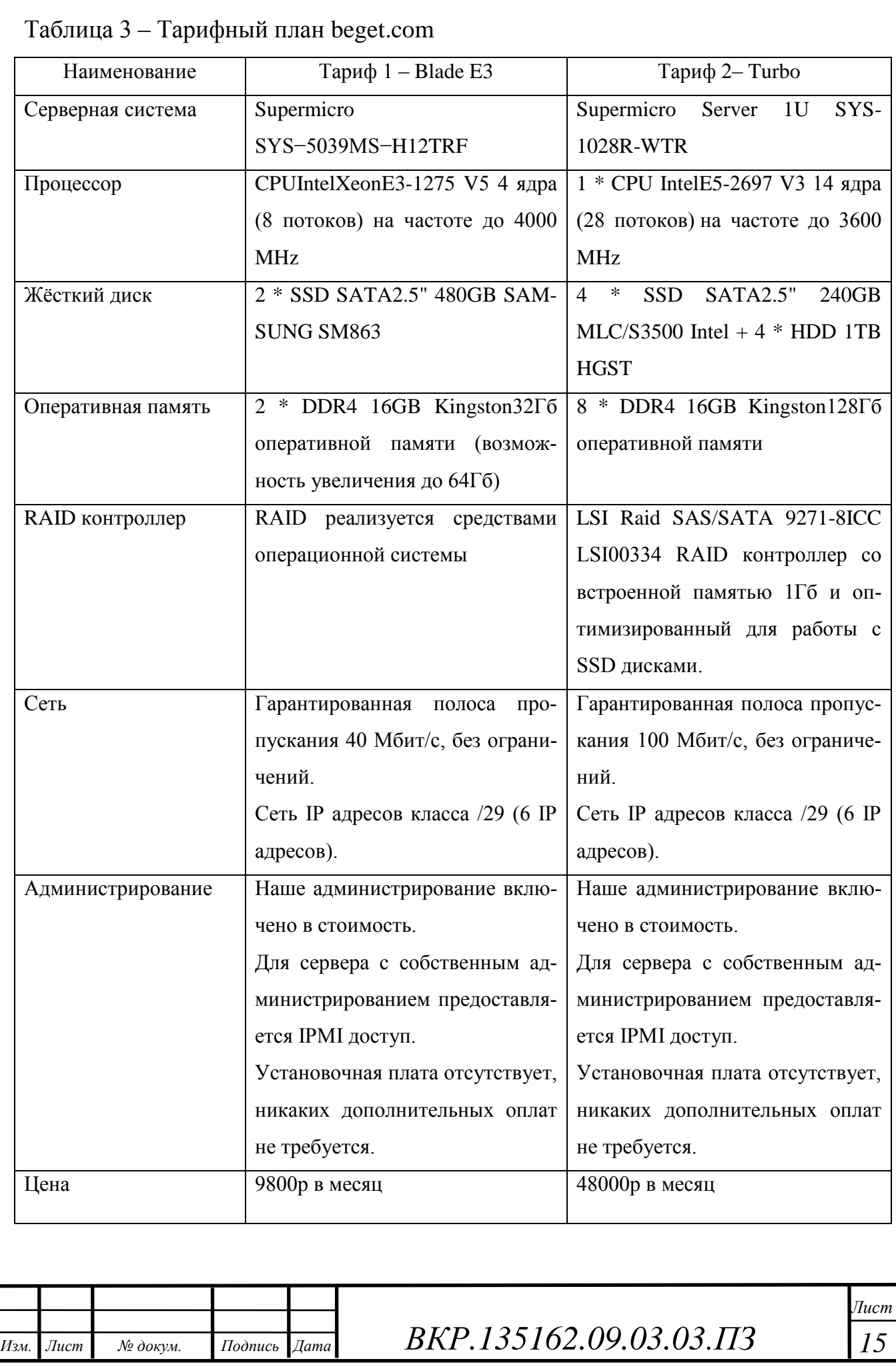

Следуя из предоставленных данных выбор пал на доменное пространство, которое арендует на сервере, расположенном по адресу https://beget.com/ru.

1.4.2 Обоснование проектных решений по информационному обеспечению

Информационное обеспечение - это создание информационных условий функционирования системы, обеспечение необходимой информацией, включение в систему средств поиска, получения, хранения, накопления, передачи, обработки информации.

Информационное обеспечение включает в себя:

систему классификации и кодирования;  $\overline{\phantom{m}}$ 

систему унифицированной документации;  $\equiv$ 

информационную базу.

Также различают два вида информационного обеспечения:

1) внемашинное информационное обеспечение - это вся совокупность информации, включая системы показателей, методы классификации и кодирования элементов информации, документов, документооборота, информационных потоков, которая воспринимается человеком без каких-либо технических средств. Значительную часть внемашинного информационного обеспечения составляет документация. В условиях автоматизации большое значение придается унификации документации, устанавливающей единые требования к содержанию и построению документов. Унифицированные формы документов вырабатываются для всей территории РФ. Унификация заключается в тщательном отборе и четком определении необходимой номенклатуры документов. При этом определяются сферы назначения и использования документов и выявляются специфические особенности, характерные для соответствующих видов документов:

2) внутримашинное информационное обеспечение - это представление данных на машинных носителях в виде разнообразных по содержанию, по

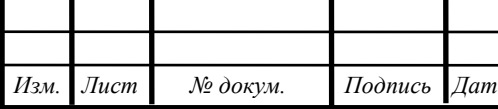

BKP.135162.09.03.03.173

назначению и специальным образом организованных массивов (файлов), баз данных (БД) и их информационных связей.

Что касается информационной базы в данной работе выбирался один из трех способов организации:

1) файловая организация;

2) интегрированная;

3) смешанная организация.

Наиболее целесообразной организацией информационной базы является интегрированная база данных, которая представляет собой совокупность взаимосвязанных и хранящихся вместе данных при такой минимальной избыточности, которая допускает их использование оптимальным образом для любых приложений и при этом обеспечивается независимость данных от программы, а для актуализации данных используется общий способ управления.

Существует следующие модели по способу установления связей между данными логической структуры базы данных: иерархическая, сетевая и реляционная.

В данной работе выбрана реляционная модель, так как со структурной точки зрения реляционные модели являются более простыми и однородными, чем сетевые и иерархические модели. Реляционные модели являются наиболее распространенными и более подходят для решения поставленных задач.

Реляционная база данных это - множество отношений. Реляционная модель данных характеризуется следующими моментами:

1) информационная конструкция - отношения с двухуровневой конструкцией;

2) допустимые операции – выборка, проекция, соединение и другие;

3) ограничения – функциональные зависимости между атрибутами отношения или состояние класса объектов на некоторый момент времени.

Реляционная модель основана на математической логике и является простейшей и наиболее привычной формой представления данных в виде таблицы.

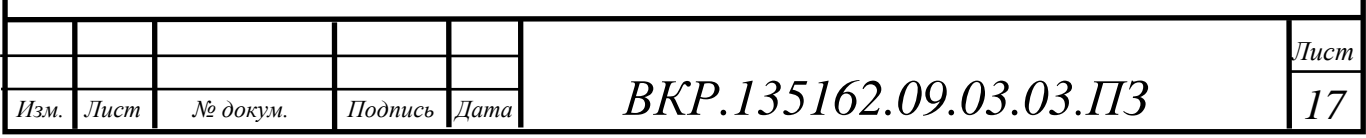

Строка таблицы эквивалентна записи файла базы данных, а колонка - полю записи. Доступ к элементу данных осуществляется посредством связи требуемой строки, то есть записи с требуемой колонкой – полем. Достоинством реляционной модели является сравнительная простота инструментальных средств ее поддержки, недостатком - жесткость структуры данных и зависимость скорости ее работы от размера базы данных.

Преимущества использования реляционных базы данных состоит в следующем:

1) простота – в реляционной модели данных существует всего одна информационная конструкция, которая формализует табличное представление данных, привычное для пользователей;

2) теоретическое обоснование – наличие теоретически обоснованных методов нормализации отношений позволяет получать базы данных с заранее заданными свойствами:

3) независимость данных - когда необходимо изменить структуру реляционной базы данных, то это приводит к минимальным изменениям в программном продукте.

В качестве системы управления реляционными базами данных выбираем MySQL, так как это - быстрый многопоточный, многопользовательский надежный SOL-сервер баз данных, предназначенный для маленьких сайтов и крупных проектов, а также это самый распространенный сервер баз данных в сети Интернет.

СУБД MySOL дает возможность использовать и модифицировать разрабатываемое программное обеспечение по своему усмотрению, так как это система с открытым исходным кодом. Использование программного обеспечения GeneralPublicLicense **MySQL** регламентируется лицензией  $(GPL)$ . http://www.gnu.org/licenses/, в которой указано, что можно и чего нельзя делать с этим программным обеспечением в различных ситуациях.

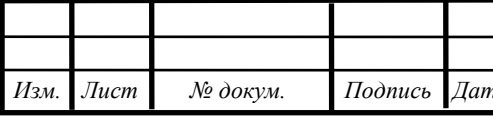

BKP.135162.09.03.03.173

MySQL является системой клиент-сервер, которая содержит многопоточный SQL - сервер, обеспечивающий поддержку различных вычислительных машин баз данных, а также несколько различных клиентских программ и библиотек, средства администрирования и широкий спектр программных интерфейсов (API).

Основные возможности MySQL:

1) полностью многопоточное использование ядерных нитей. Это означает, что пакет может легко использовать много CPUs, если они есть;

2) интерфейсы для языков C, C++, Eiffel, Java, Perl, PHP, Python и Tcl;

3) работает на многих различных платформах;

4) очень быстрые объединения, использующие оптимизированное однопроходное объединение многих таблиц;

5) возможность смешивать таблицы из разных баз данных в одном запросе;

6) записи фиксированной и переменной длины;

7) очень быстрая базирующаяся на потоках система распределения памяти:

8) SQL-функции выполнены через хорошо оптимизированную библиотеку классов и должны выполняться с такой скоростью, с какой только это возможно:

9) таблицы в памяти, которые используются как временные таблицы.

Информационное обеспечение проекта заключается в трудоёмкой работе по переводу в электронный вид всевозможных описаний и конфигураций товаров, которыми необходимо наполнить электронный прилавок разрабатываемого интернет-магазина.

1.4.3 Обоснование проектных решений по программному обеспечению Любое программное обеспечение подразделяется на два вида:

1) общее, то есть базовое и системное ПО включает в себя операционные системы, системы программирования и сервисные программы, которые предна-

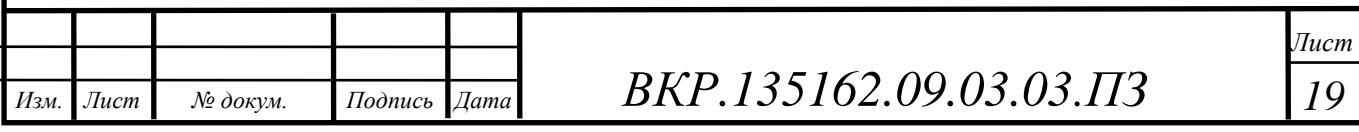

значены для управления работой процессора, организации доступа к памяти, периферийным устройствам и сети, для управления файлами, запуска прикладных программ и управления процессом их выполнения, а также для обеспечения выполнения программ на языках высокого уровня. В их окружении, под их воздействием функционируют прикладные программы;

2) в комплекс программ функционального, то есть прикладного и специального ПО входят уникальные программы и функциональные пакеты прикладных программ. Функциональное ПО предназначено для автоматизации решения функциональных задач отдела, а также связанных с ними некоторых оригинальных задач.

На рынке программных средств на сегодняшний день представлено большое количество производителей, занимающихся разработкой операционных систем (ОС). Это такие фирмы как Microsoft, SCO (SantaCruzOperation), USL (UNIX SystemLaboratories) и т. д. Большинство ОС, производимых этими фирмами предназначены для решения различного класса задач, но в последнее время наблюдается тенденция к интеграции систем, ориентированных на использование в офисе и дома и серверных систем. Ярким примером такой системы будет ОС фирмы Microsoft – Windows 7.

В качестве операционной системы целесообразно выбрать Windows 7, как одну из наиболее хорошо поддерживаемых и современных клиентских операционных систем.

При выборе средств разработки был проведен анализ наиболее распространенных сред программирования для операционной системы Windows.

Продукты фирмы Microsoft:

- Microsoft Visual  $C_{++}$ ;
- Microsoft Visual Studio.

Продукты фирмы IBM:

IBM Visual Age.

Продукты фирмы Borland:

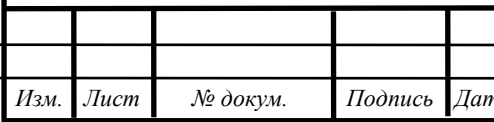

BKP.135162.09.03.03.173

 $\eta_{ucm}$ 20

- Borland  $C_{++}$ :
- **Borland Delphi:**
- Borland  $C_{++}$  Builder.

Microsoft Visual  $C++$  является наиболее популярным средством среди разработчиков программного обеспечения в ОС Windows. Эта среда предоставляет широкие возможности по созданию, отладке и документированию программ, содержит библиотеку функций и объектов для работы с операционной системой Microsoft Foundation Classes (MFC), поддерживает технологии работы с данными (ODBC, OLE, COM). Все это в сочетании с мощным языком программирования C++ делает данный продукт весьма привлекательным.

Microsoft Visual Studio - линейка продуктов компании Microsoft, включающих интегрированную среду разработки программного обеспечения и ряд других инструментальных средств. Данные продукты позволяют разрабатывать как консольные приложения, так и приложения с графическим интерфейсом, в том числе с поддержкой технологии Windows Forms, а также веб-сайты, вебприложения, веб-службы как в родном, так и в управляемом коде для всех платформ, поддерживаемых Windows, Windows Mobile, Windows CE, .NET Framework, Xbox, Windows Phone.NET Compact Framework Silverlight.

IBM Visual Age является менее распространенным средством разработки. Эта среда ориентирована, в первую очередь, на создание приложений для работы с Internet и включает компиляторы языков C++ и Java. Visual Age, тем не менее, не обладает большими возможностями для создания интерфейса и не содержит обширной библиотеки объектов для работы с операционной системой.

Borland  $C++$  версии 5 является мощным компилятором языка  $C++$  и предоставляет полноценную среду программирования. Поддерживаются объектно-ориентированные библиотеки Microsoft Foundation Classes (MFC) и Object Windows Library (OWL). К сожалению, этот продукт устарел и не полностью соответствует последним стандартам языка, а также не поддерживает визуального проектирования.

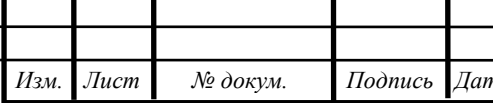

BKP.135162.09.03.03.173

 $\bar{u}$ 21

Borland Delphi и Borland C++ Builder являются мощными средствами разработки, основанными на использовании визуальных компонентов. Эти продукты предоставляют удобную среду программирования, поддерживают современные технологии работы с данными, графикой и системными ресурсами. Механизм работы с базами данных Borland Database Engine (BDE) является простым, удобным и достаточно эффективным средством. Borland Delphi и Borland C++ Builder включают также обширную библиотеку визуальных компонентов Visual Components Library (VCL).

Исходя из назначения и функций автоматизированной системы, была выбрана среда программирования Visual Studio, которая включает в себя редактор исходного кода с поддержкой технологии Intelli Sense и возможностью простейшего рефакторинга кода. Встроенный отладчик может работать как отладчик уровня исходного кода, так и отладчик машинного уровня. Остальные встраиваемые инструменты включают в себя редактор форм для упрощения создания графического интерфейса приложения, веб-редактор, дизайнер классов и дизайнер схемы базы данных. Visual Studio позволяет создавать и подключать сторонние плагины для расширения функциональности практически на каждом уровне, включая добавление поддержки систем контроля версий исходного кода, добавление новых наборов инструментов (например, для редактирования и визуального проектирования кода на предметно-ориентированных языках программирования) или инструментов для прочих аспектов процесса разработки программного обеспечения

#### $1.5$ Функциональная структура предприятия

Методология IDEF0 представляет собой совокупность методов, правил и процедур, предназначенных для построения функциональной модели предметной области. Функциональная модель IDEF0 отображает функциональную структуру объекта, т.е. производимые им действия и связи между этими действиями

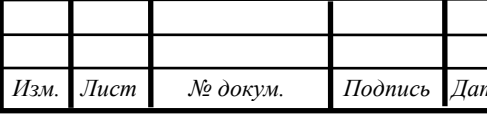

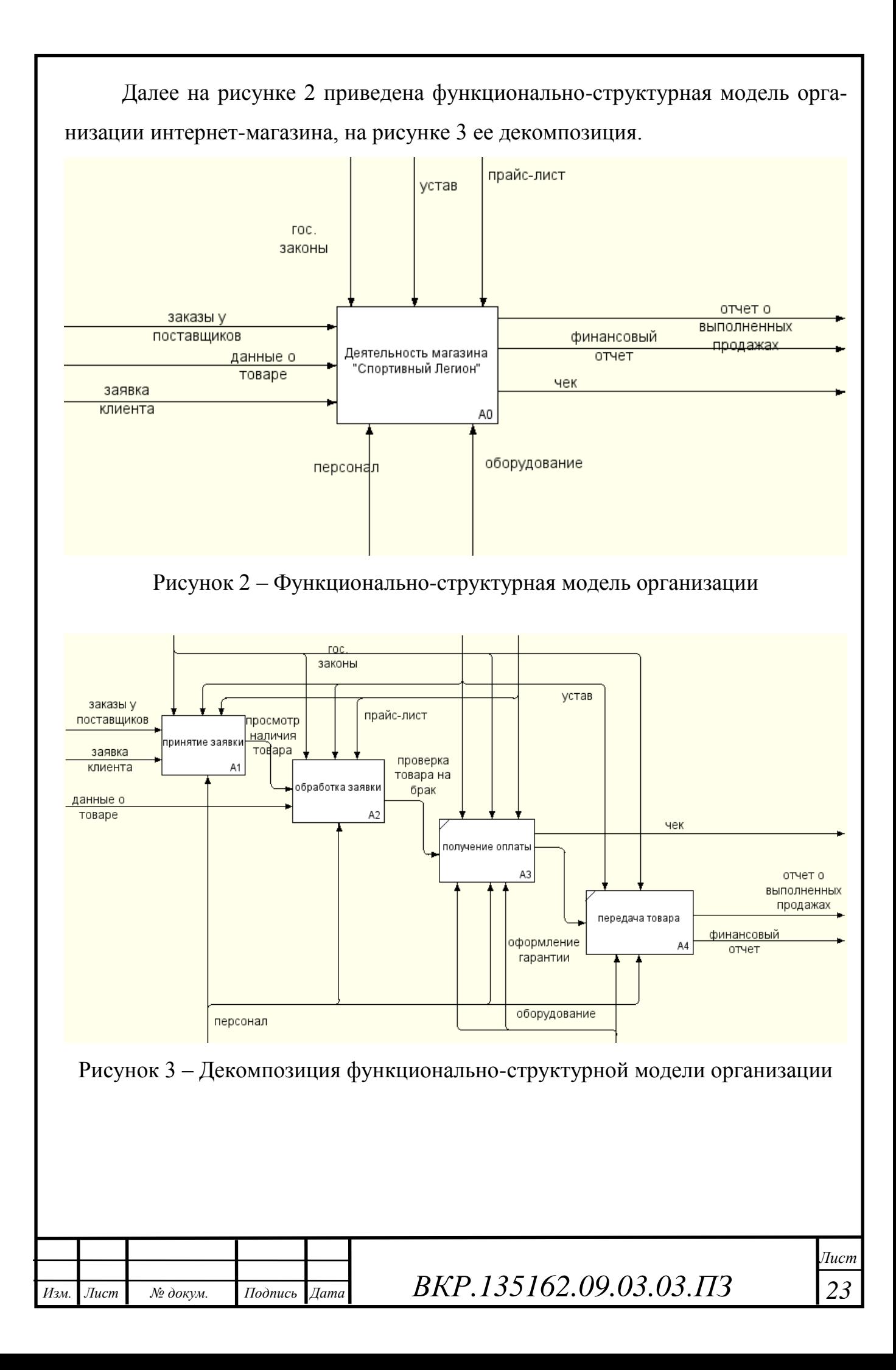

#### $1.6$ Анализ и моделирование требований

Цель анализа - качественно и подробно описать требования, которые позволят менеджерам реалистично оценить все затраты на проект, а разработчику - начать проектирование, разработку и тестирование.

Для создания моделей используется UML - язык графического описания для объектного моделирования в области разработки программного обеспечения.

Диаграмма вариантов использования - диаграмма, на которой отражены отношения, существующие между актёрами и вариантами использования.

Основная задача – представлять собой единое средство, дающее возможность заказчику, конечному пользователю и разработчику совместно обсуждать функциональность и поведение системы. Диаграмма вариантов использования изображена на рисунке 4.

В информационной системе используются три роли:

- 1) главный менеджер;
- 2) работник;
- 3) клиент.

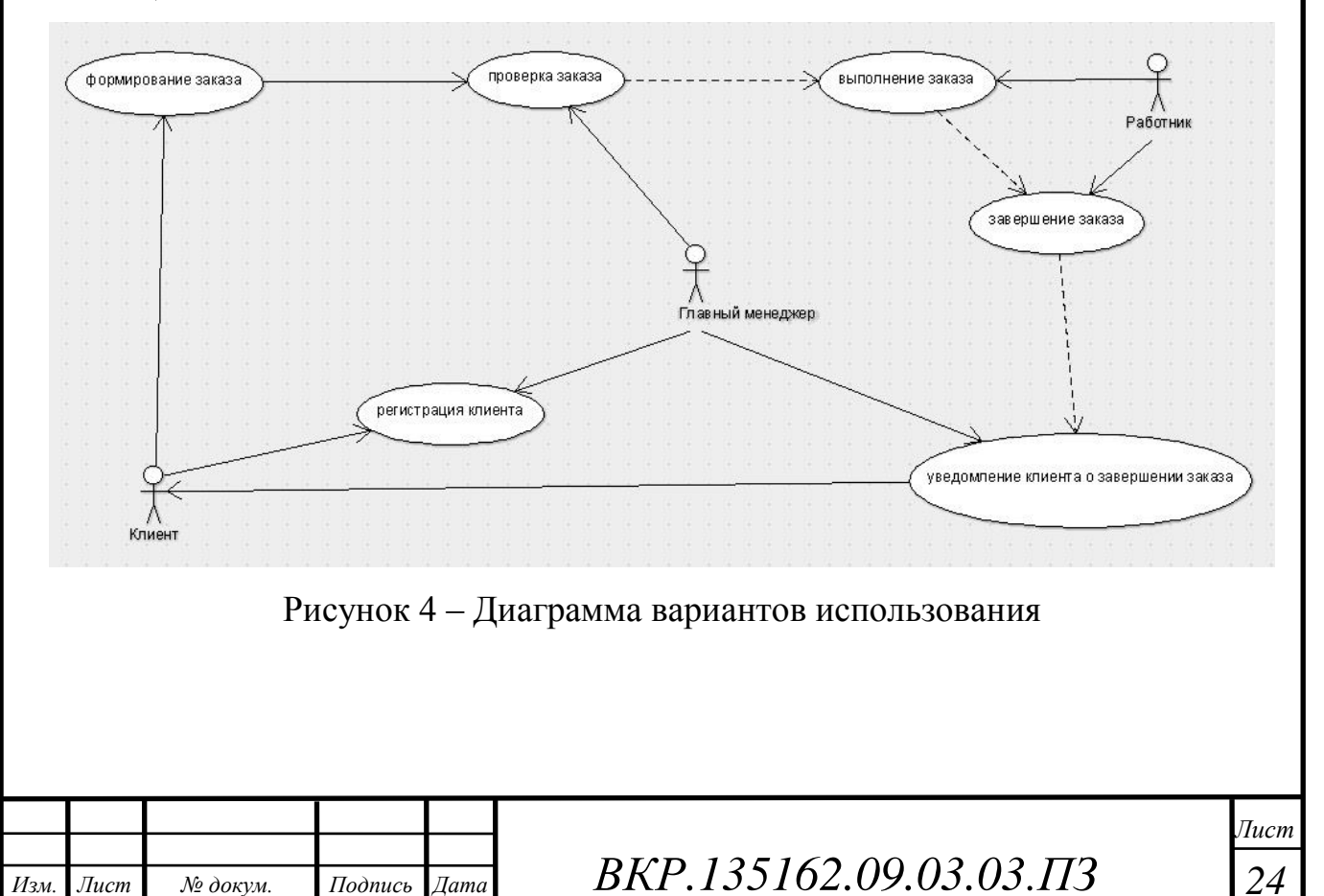

# 2 ПРОЕКТИРОВАНИЕ ИНФОРМАЦИОННОЙ СИСТЕМЫ «СПОР-ТИВНЫЙ ЛЕГИОН»

# **2.1 Цель и функции системы**

Разрабатываемая система для управления торговли спортивного магазина «Спортивный Легион» предназначена для хранения, поиска информации о спортивном инвентаре, одежды, обуви и других спортивных товарах и их заказах.

Проектируемая информационная система будет выполнять следующие функции:

1) предоставления информации о спортивных товарах;

2) регистрация и авторизация;

3) добавление в корзину и удаление из нее товаров;

4) заказ необходимого товара.

# **2.2 Функциональные модули**

Следуя из указанной цели и перечисленных функций можно выделить следующие модули:

1) модуль обработки заявок клиентов;

2) модуль администрирования;

3) модуль формирования отчетов.

Функциональная схема информационной системы представлена на рисунке 5 и ее декомпозиция в приложении на рисунке 6.

1) модуль обработки заявок клиентов – понятный для восприятия пользовательский интерфейс с наличием удобных меню, помогающий пользователю добавить заявку, обработать заявку. Для изменения, обновления или же удаления данных необходимо разработать соответствующие запросы на языке манипулирования данных СУБД. При вводе данных должна контролироваться целостность данных, а также учитываться соответствующая технологическая по-

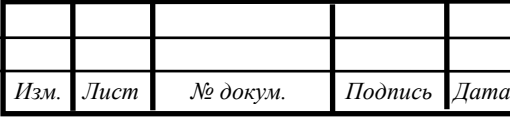

следовательность ввода определенных значений. Также данный модуль состоит из различных функций и процедур;

2) модуль администрирования – модуль, отвечающий за вход в программу для последующего добавления, редактирования и удаления данных. Для входа необходимо ввести в форму входа e-mail и пароль и войти в систему. Модуль проверяет в базе данных введенные данные и выдает сообщение об успешной или не успешной авторизации.

3) модуль формирования отчётов – модуль, отвечающий за вывод отчетов о проделанной работе.

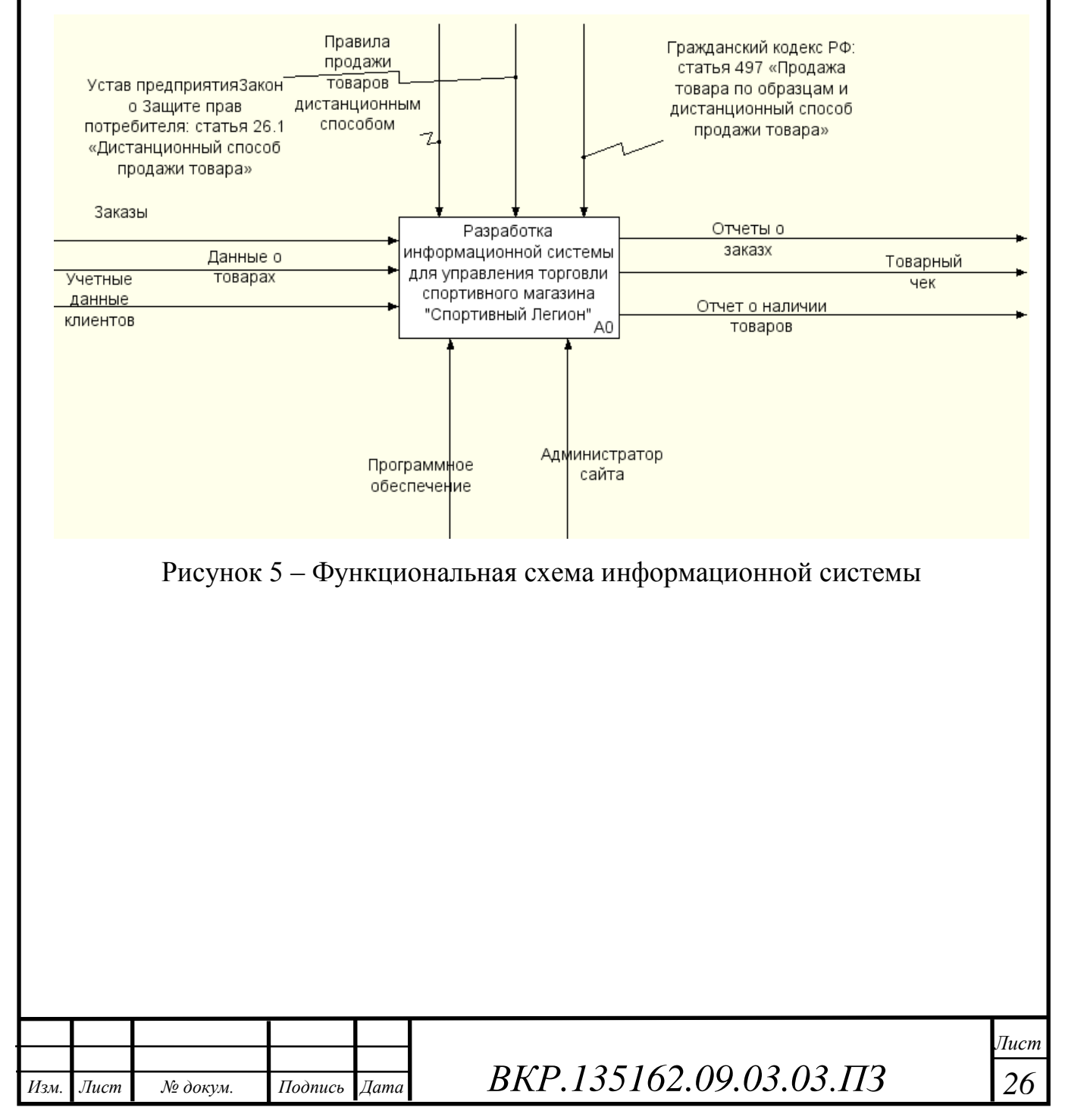

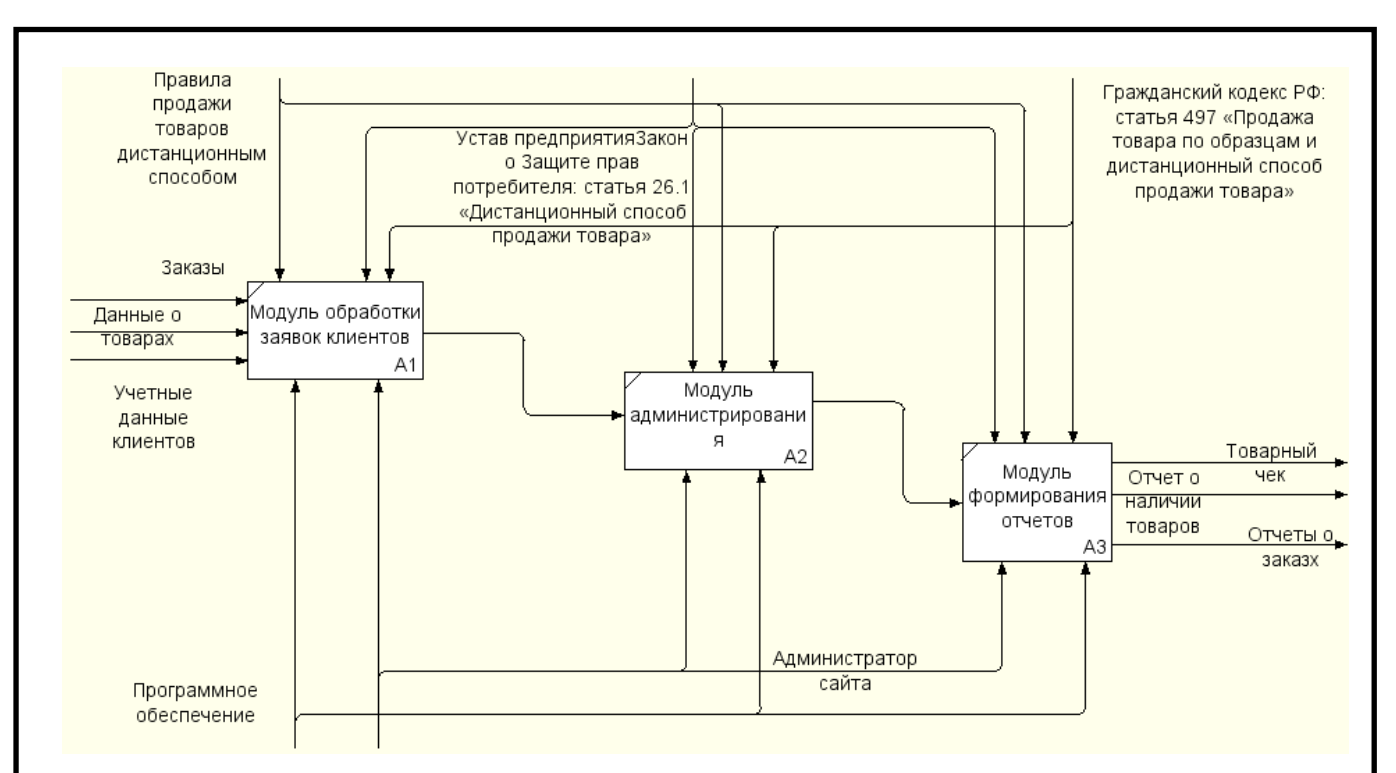

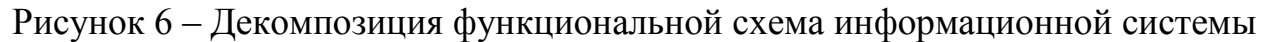

### 2.3 Обеспечивающие подсистемы

### 2.3.1 Программное обеспечение

Кроме Microsoft Visual Studio, описанного в первой главе необходима программная платформа .NET Framework, основой у которой является общеязыковая среда исполнения Common Language Runtime. Данная среда исполнения подходит для разных языков программирования, а ее функциональные возможности доступны в любых языках программирования, использующих эту среду. NET Framework выпущен компанией Microsoft в 2002 году.

Считается, что платформа .NET Framework - ответ компании Microsoft на набравшую к тому времени большую популярность платформу Java компании Sun Microsystems (ныне принадлежит Oracle).

Хотя .NET является патентованной технологией корпорации Microsoft и официально рассчитана на работу под операционными системами семейства Microsoft Windows, существуют независимые проекты (прежде всего это Mono и Portable.NET), позволяющие запускать программы.NET на некоторых других операционных системах. В настоящее время .NET Framework получает развитие в виде .NET Core, изначально предполагающей кроссплатформенную раз-

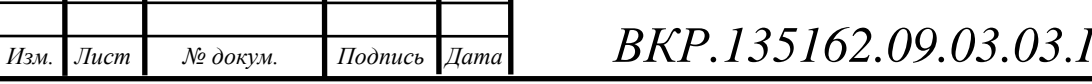

13

работку и эксплуатацию.

2.3.2 Лингвистическое обеспечение

В качестве языка программирования в данной работе был выбран РНР, так как это распространенный язык программирования общего назначения с открытым исходным кодом. PHP сконструирован специально для ведения Webразработок и его код может внедряться непосредственно в HTML.

Также в настоящее время РНРподдерживается подавляющим большинством хостинг-провайдеров и поэтому удобен в использовании. Являясь одним из лидеров среди языков программирования данный язык применяется для создания динамических веб-сайтов.

# 2.4 Требования к системе

Модель данных системы физически должна быть реализована в реляционной СУБД. Для реализации хранения данных должна использоваться СУБД MySQL.

СУБД, используемая при разработке системы, должна обеспечивать ссылочную целостность информации, отсутствие искажений при передаче данных. Кроме того, СУБД должна обладать необходимым набором средств для:

1) восстановления данных из поврежденных баз данных;

2) резервного копирования данных;

3) назначения прав доступа к данным.

Сам программный продукт, работающий с базой данных, должен обладать:

1) аппаратной независимостью в рамках определенной платформы;

2) простым и интуитивно понятным пользовательским интерфейсом;

- 3) средствами контроля правильности вводимых данных;
- 4) возможностями для дальнейшей модернизации и расширения;
- 5) поисковой системой.

Для эффективной работы используемого в системе прикладного программного обеспечения необходимо также наличие установленной операцион-

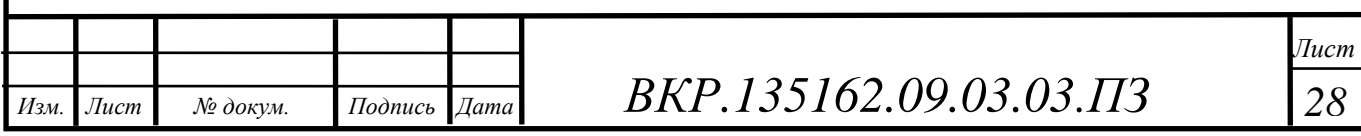

ной системы Microsoft Windows. Прикладное программное обеспечение должно обеспечивать выполнение всех функций системы и не допускать "зависания" компьютера.

Для работы программы требуется установленный комплекс программ Microsoft Visual Studio 2016 u Net Framework 3.5

СУБД должна иметь возможность установки на ОС Windows 7 и более новые версии.

Должна быть установлена платформа NetFramework 3.5

Компьютер с процессором Intel Core i3-7100 3900 Гц (рекомендуется от  $200 \Gamma$ II).

Оперативная память DDR3 - 4 Гбайт (рекомендуется от 2 Гб).

А также ИС должна быть выполнена на русском языке.

# 2.5 Проектирование базы данных

2.5.1 Инфологическое проектирование

На основании проведенного исследования предметной области и целей создания базы данных были выделены сущности. Сущности, приведенные в таблице 4 обусловлены спецификой работы проектируемой базы данных.

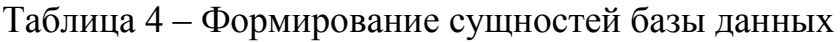

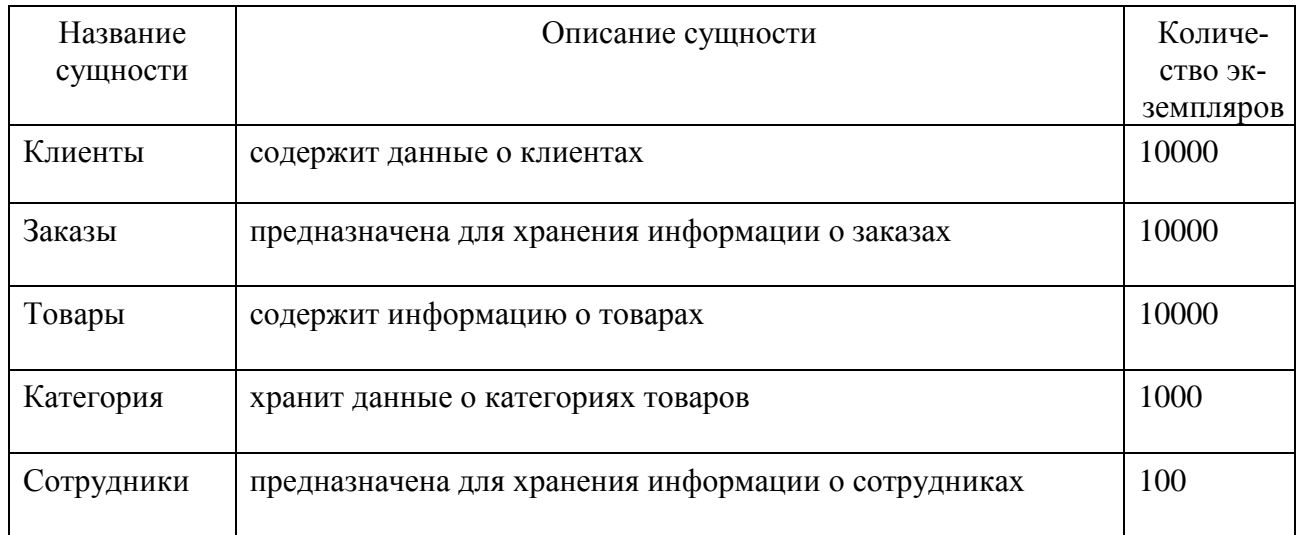

Определим описательные атрибуты сущностей и ключи.

Описание атрибутов сущности «Клиенты» приведено в таблице 5. Для

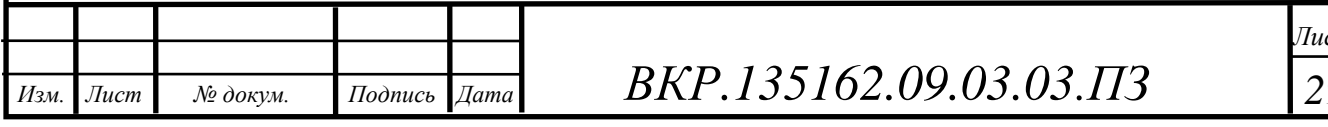

идентификации экземпляра сущности, вводим атрибут «Код\_клиента», который будет являться первичным ключом для данной сущности.

Таблица 5 – Атрибуты сущности «Клиенты»

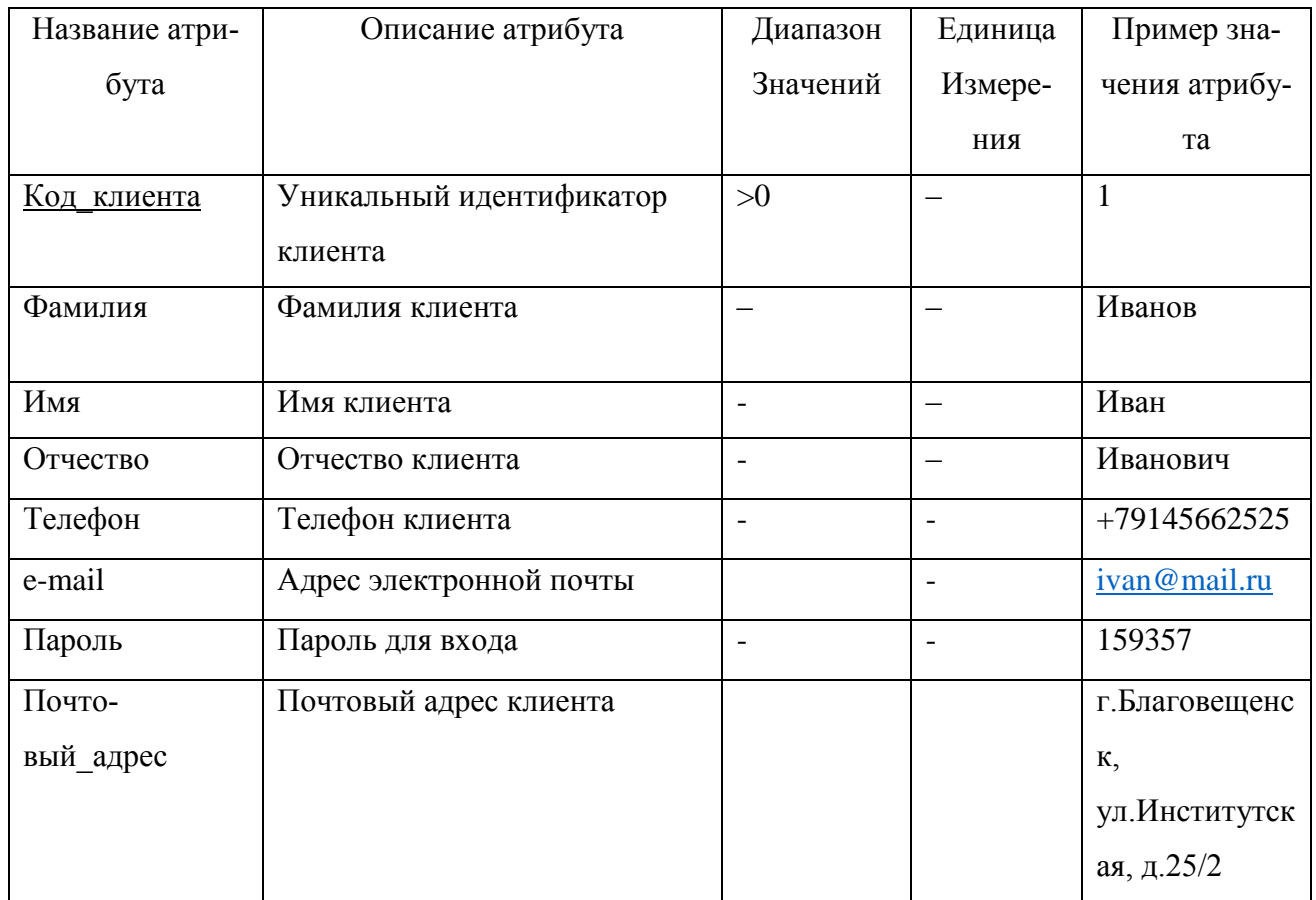

Описание атрибутов сущности «Заказы» приведено в таблице 6. Для идентификации экземпляра сущности, вводим атрибут (первичный ключ) «Код\_заказа», который будет являться первичным ключом для данной сущности.

Таблица 6 – Атрибуты сущности «Заказы»

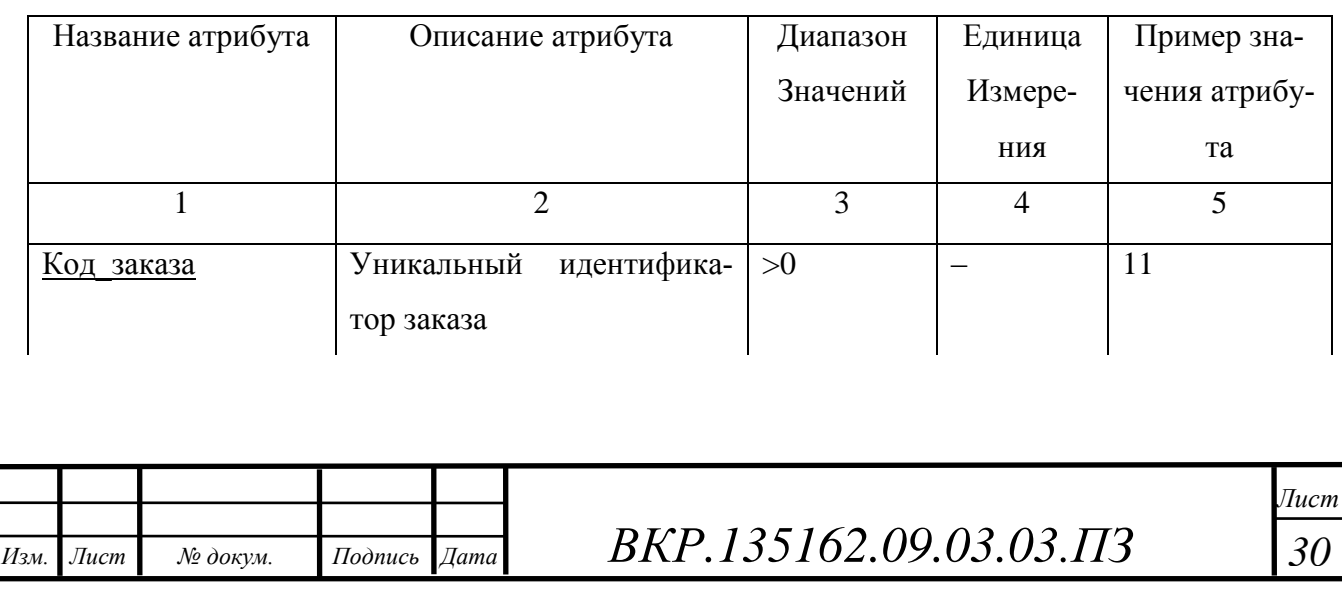

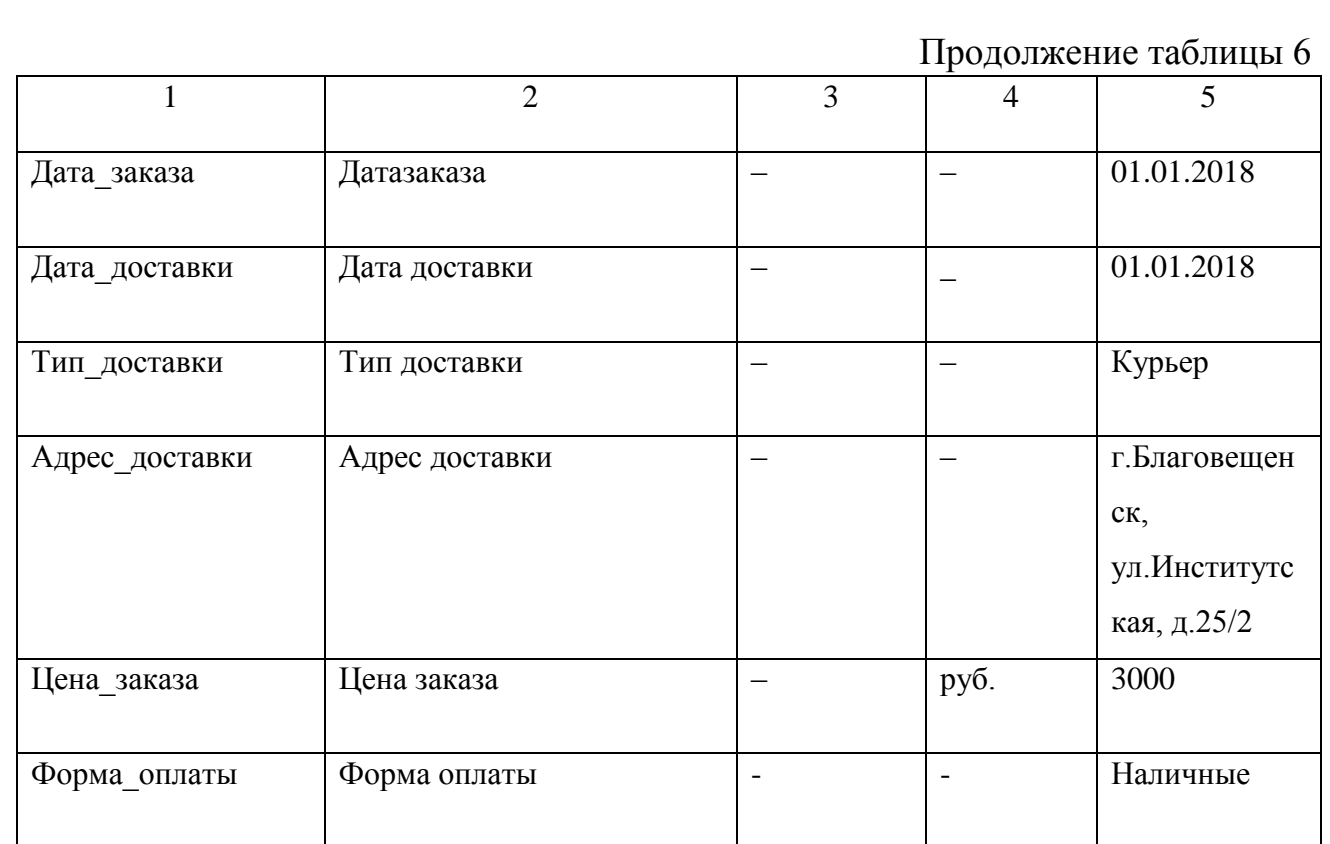

Описание атрибутов сущности «Товары» приведено в Таблице 7. Для идентификации экземпляра сущности, вводим атрибут «Код\_товара», который будет являться первичным ключом для данной сущности.

# Таблица 7 – Атрибуты сущности «Товары»

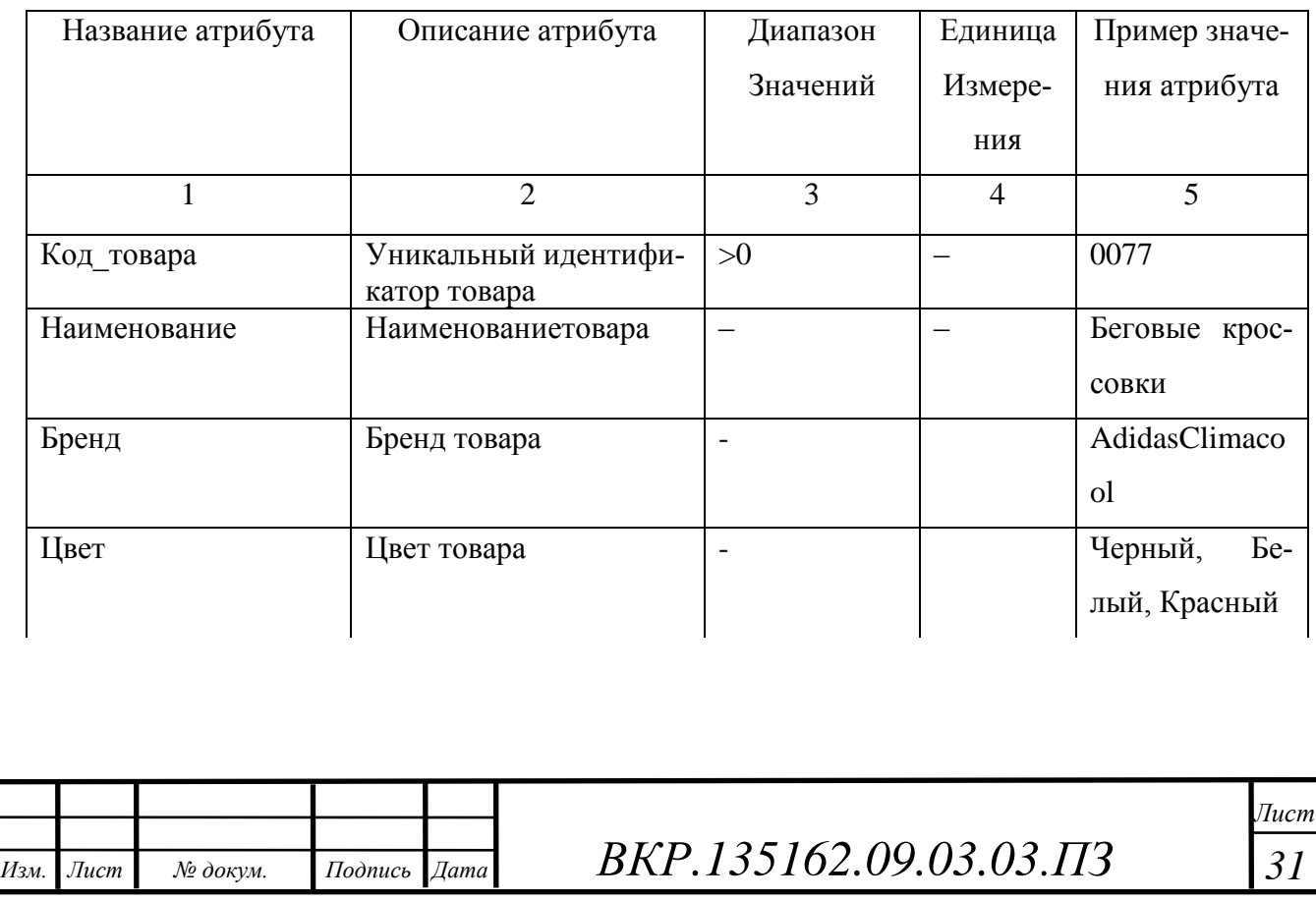

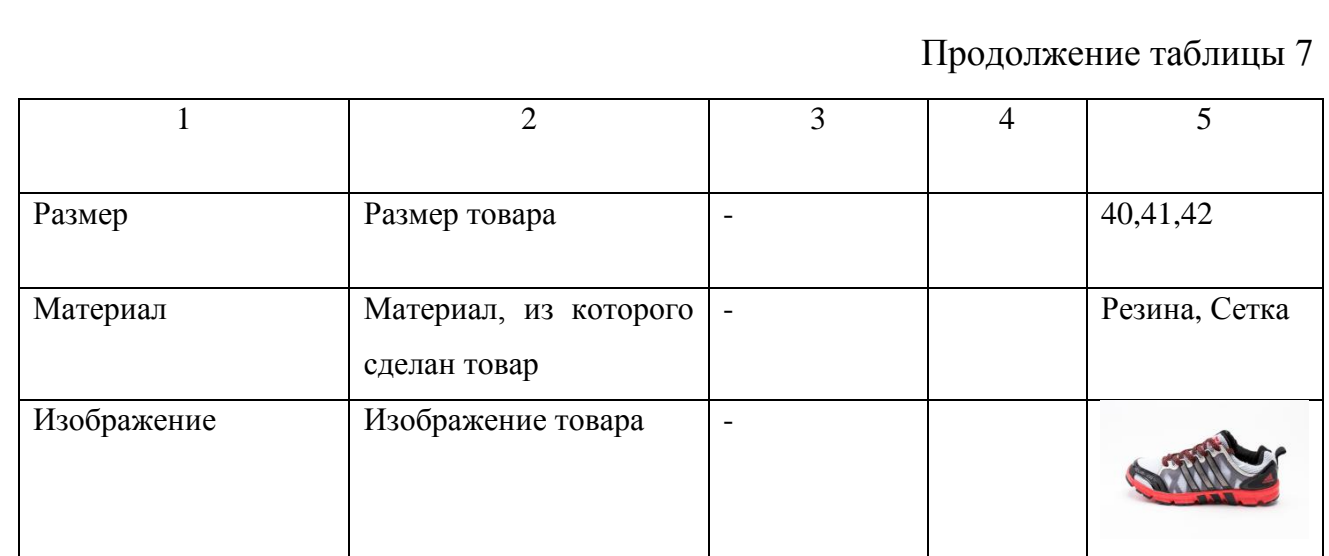

Описание атрибутов сущности «Категория», приведенной в Таблице 8. Для идентификации экземпляра сущности, вводим атрибут «Код\_категории», который будет являться первичным ключом для данной сущности.

Таблица 8 – Атрибуты сущности «Категории».

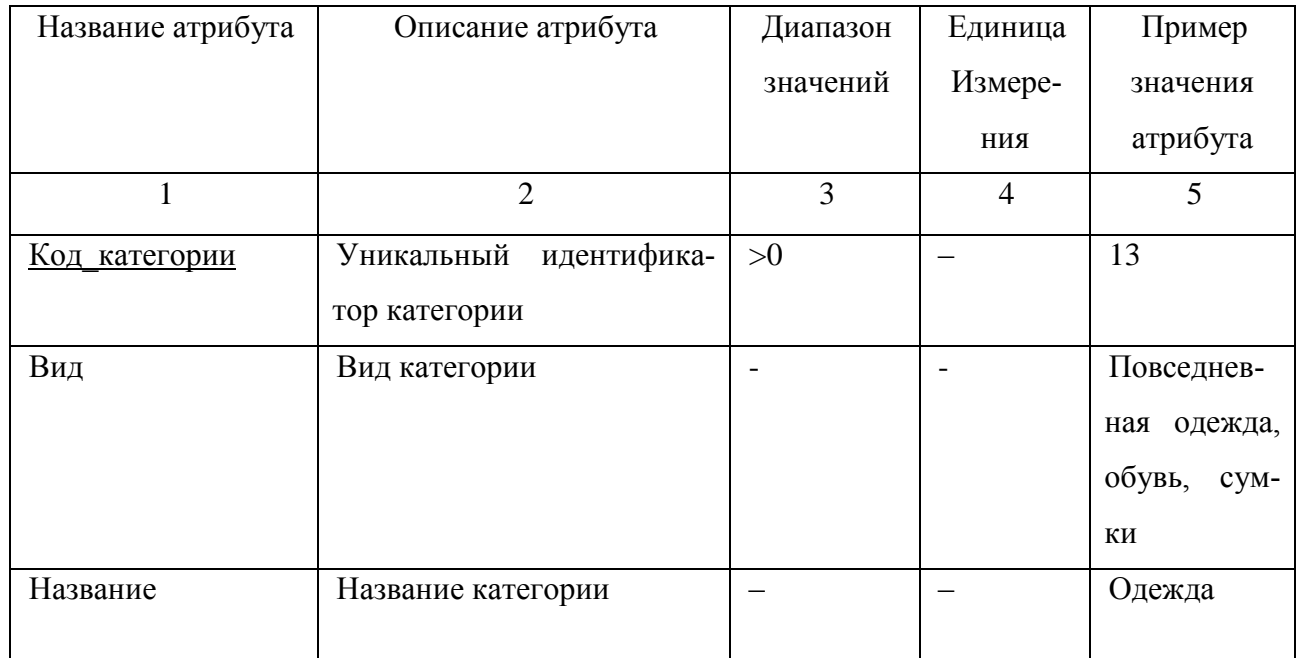

Описание атрибутов сущности «Сотрудники» приведено в Таблице 9. Для идентификации экземпляра сущности, вводим атрибут «Код\_сотрудника», который будет являться первичным ключом для данной сущности.

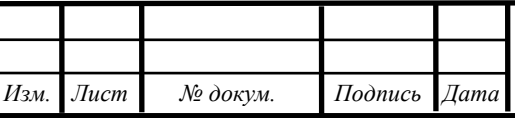

*ВКР.135162.09.03.03.ПЗ 32*

*Лист*

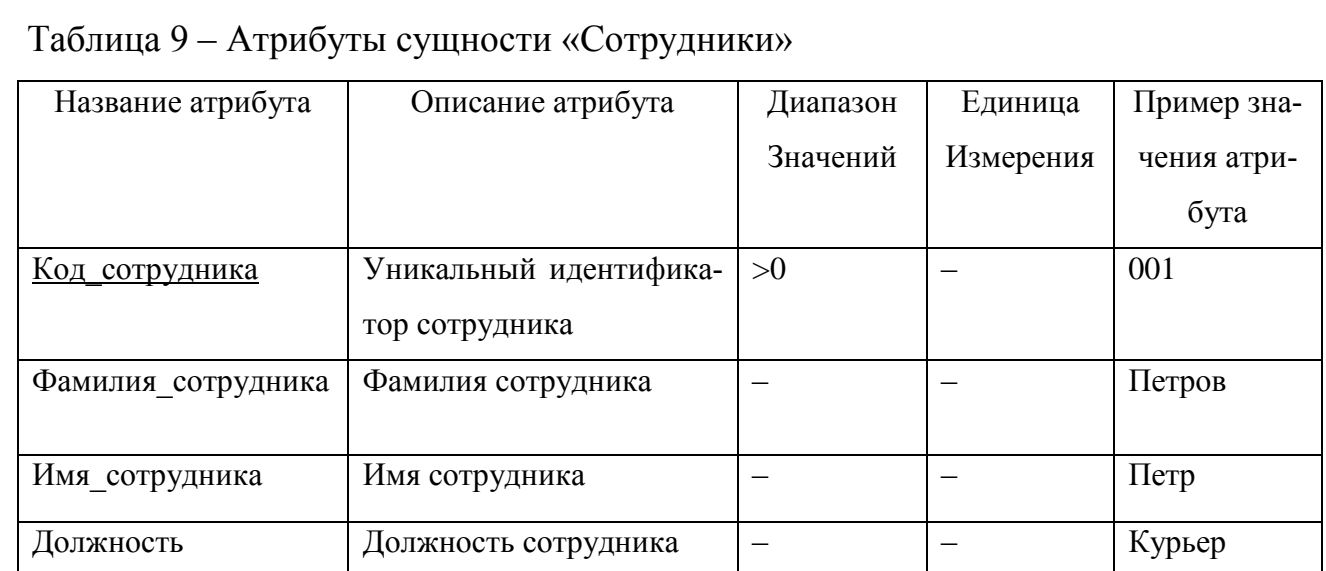

# 2.5.2 Установление связей между сущностями

Рассмотрим связи между сущностями, приведенные в таблице 10

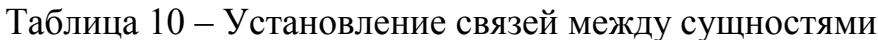

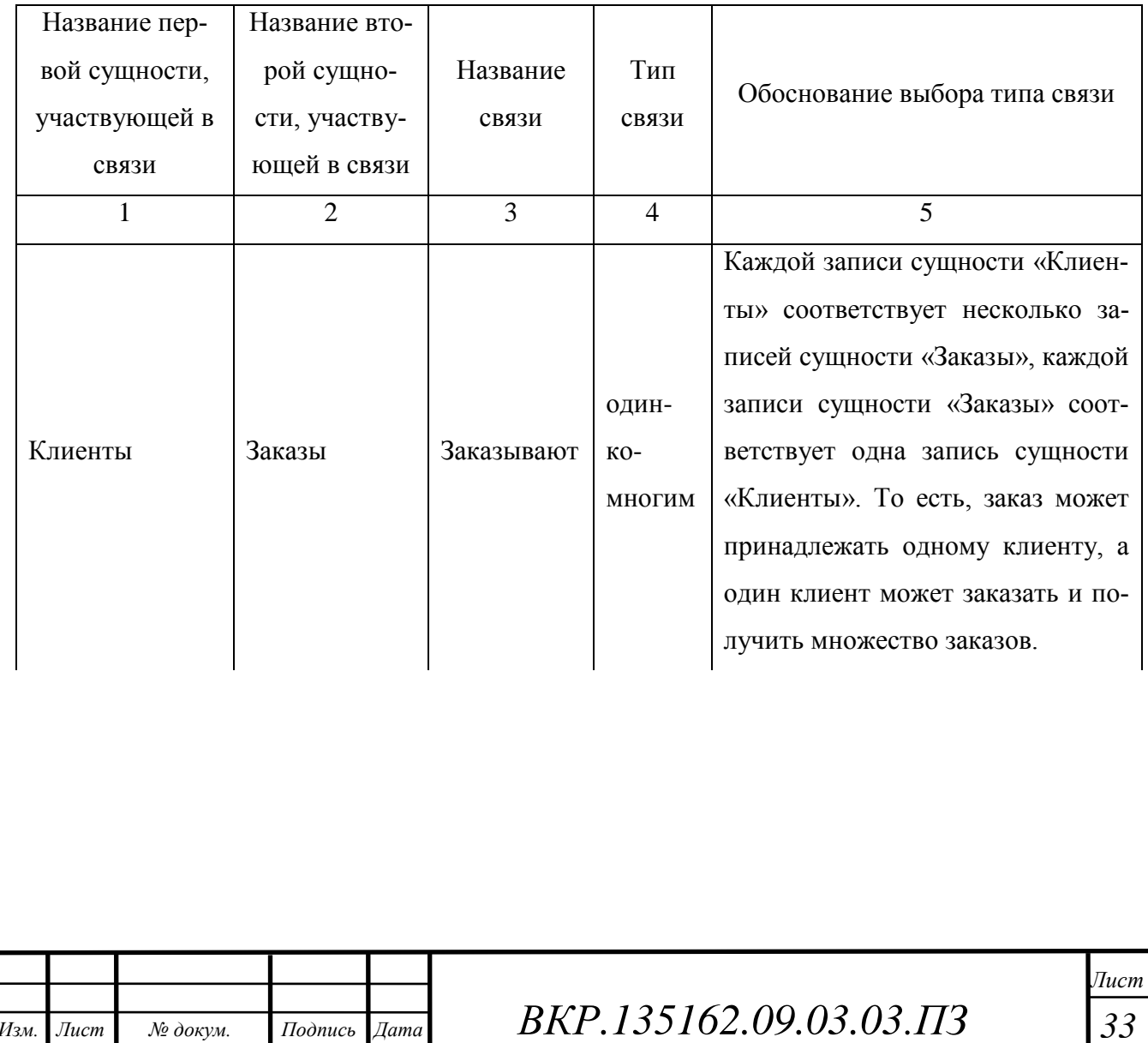

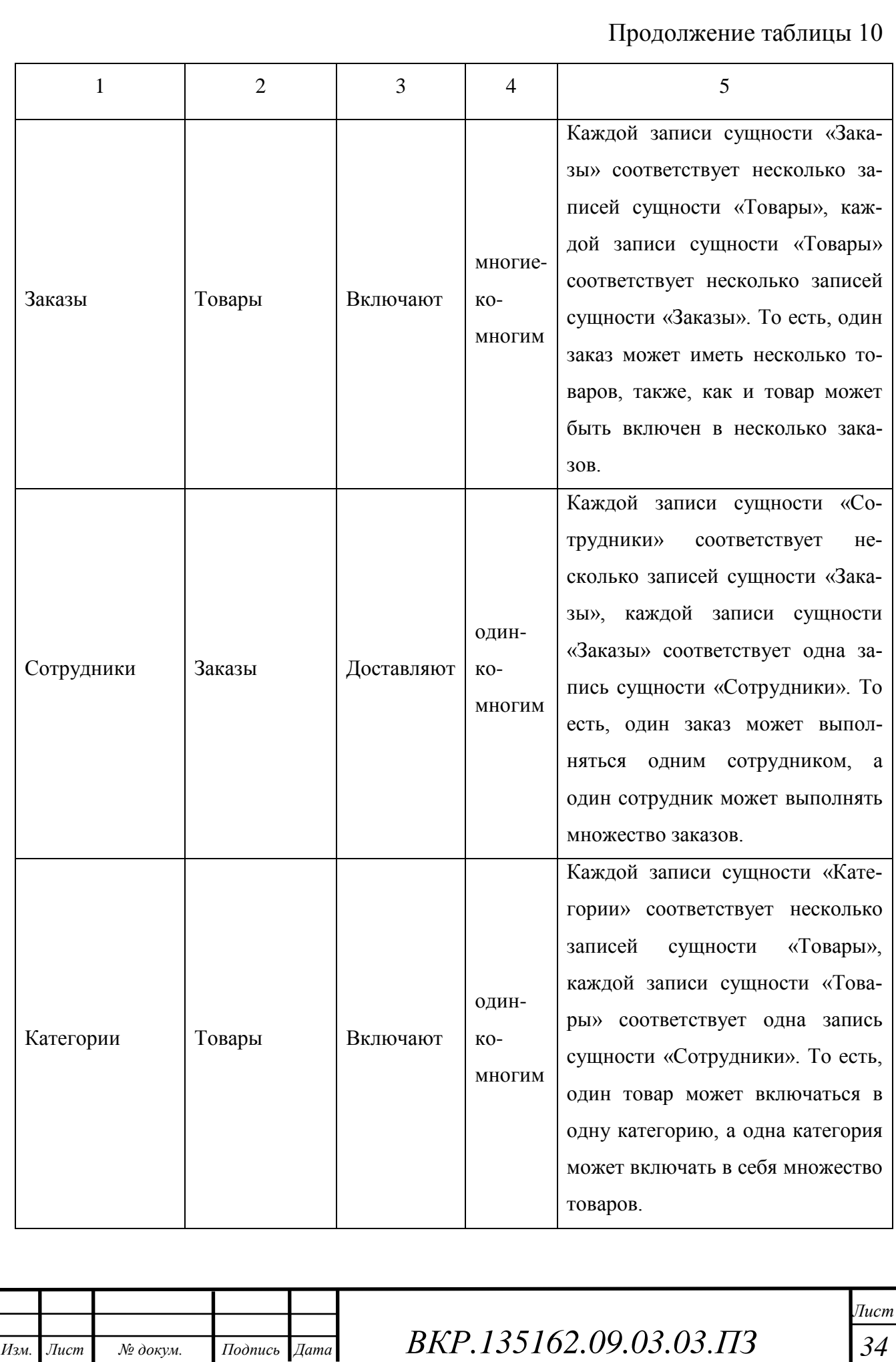

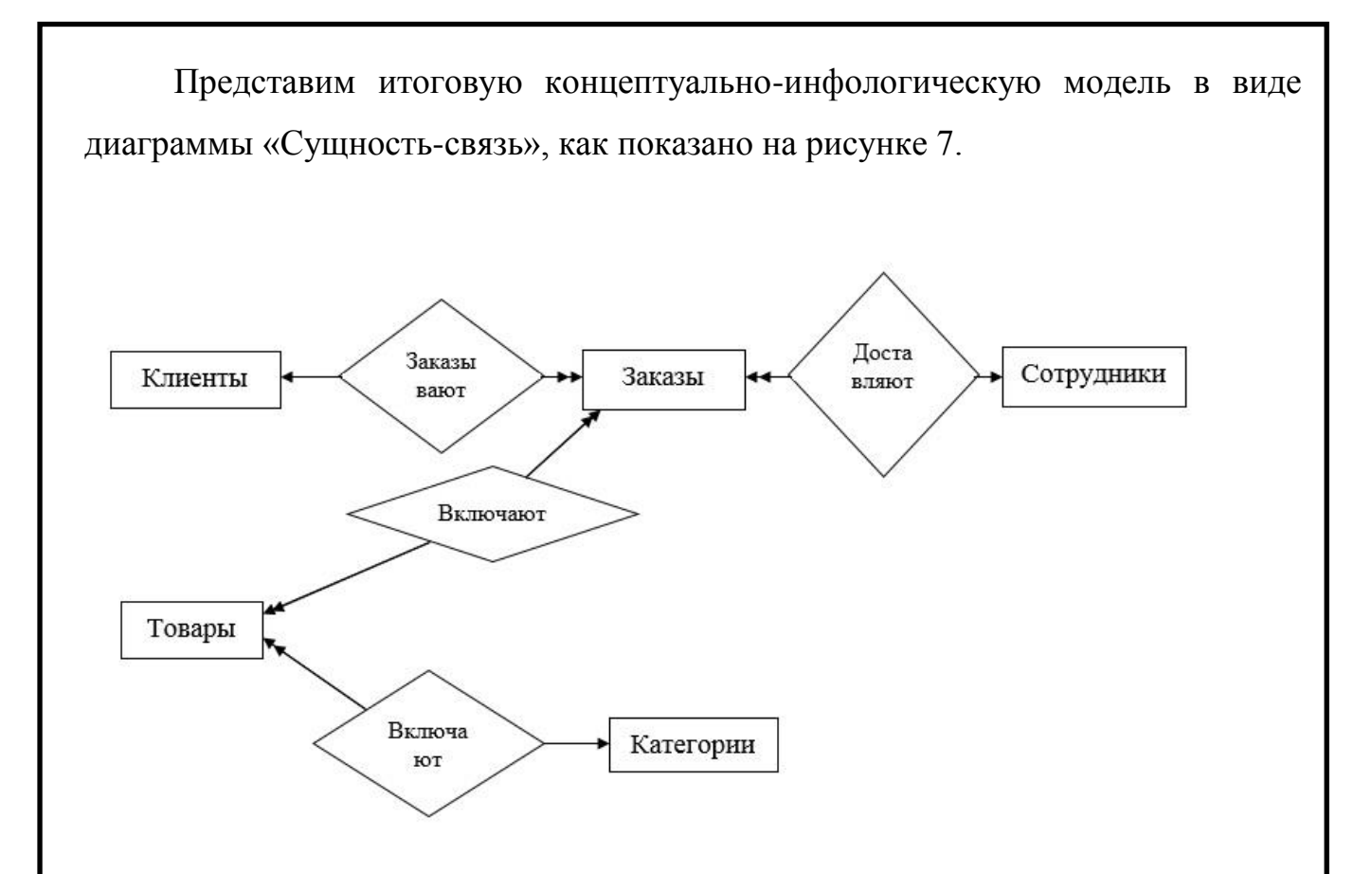

Рисунок 7 – Концептуально – инфологическая модель

2.5.3 Логическое проектирование

Дополнительные логические связи не нужны, т.к. доступ между сущностями не затруднен.

Рассмотрим отображение концептуальной инфологической модели на реляционную модель:

Связь «Заказы» и «Товары» простая двунаправленная, поэтому создаем промежуточную сущность «Корзина\_заказов». Устанавливаем связь «один-кодному». Добавляем в нее ключевые атрибуты «Код\_заказа» и «Код\_товара» и также создается ключевой атрибут «Код\_заказа\_товара» и еще один дополнительный атрибут «Количество\_экземпляров». Связь показана на рисунке 8, на рисунке 9 приведены итоговые отношения.

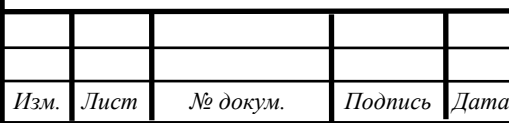

*ВКР.135162.09.03.03.ПЗ 35*

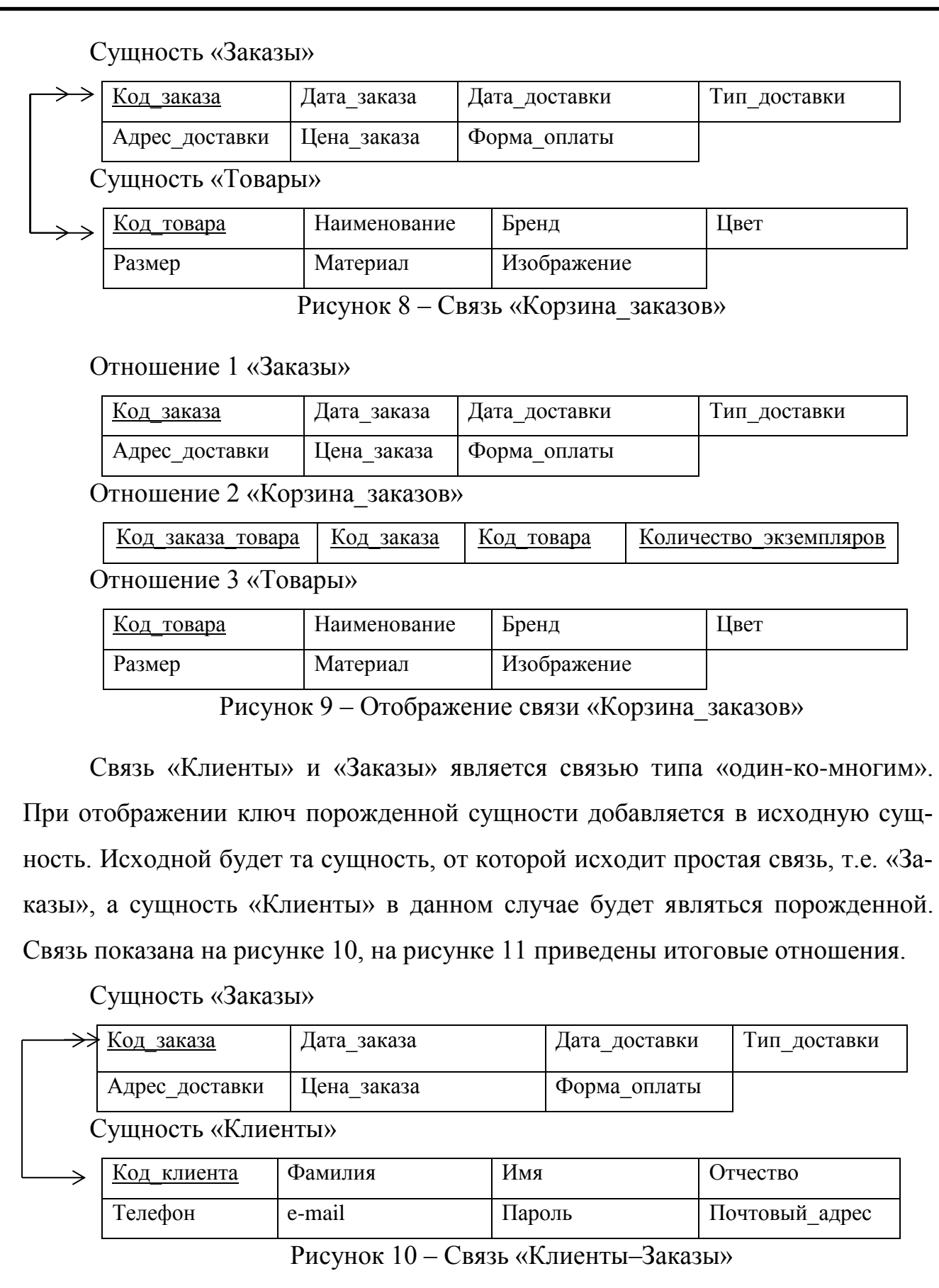

*ВКР.135162.09.03.03.ПЗ 36*

*Изм. Лист № докум. Подпись Дата*

*Лист*
## Отношение 7 «Заказы»

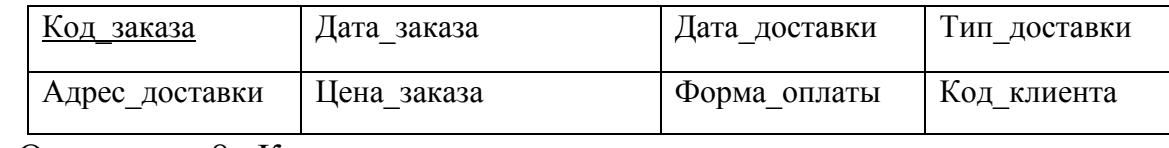

### Отношение 8 «Клиенты»

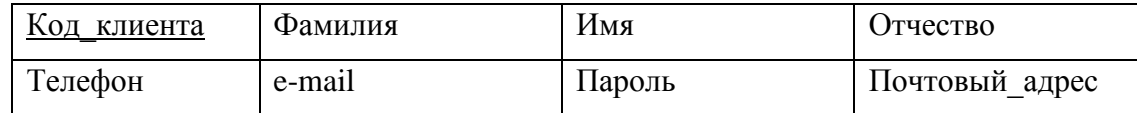

Рисунок 11 – Отображение связи «Клиенты–Заказы»

Связь «Сотрудники» и «Заказы» является связью типа «один-ко-многим». При отображении ключ порожденной сущности добавляется в исходную сущность. Исходной будет та сущность, от которой исходит простая связь, т.е. «Заказы», а сущность «Сотрудники» в данном случае будет являться порожденной. Связь показана на рисунке 12, на рисунке 13 приведены итоговые отношения.

Сущность «Заказы»

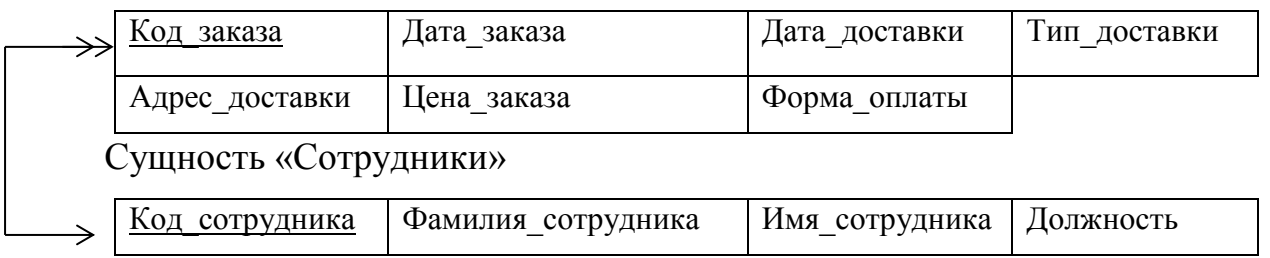

Рисунок 12 – Связь «Сотрудники–Заказы»

Отношение 7 «Заказы»

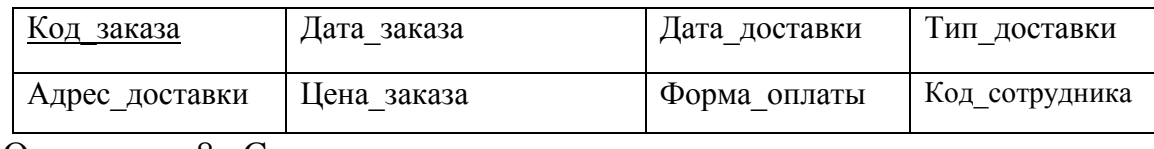

Отношение 8 «Сотрудники»

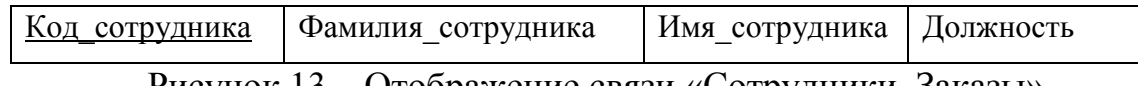

Рисунок 13 – Отображение связи «Сотрудники–Заказы»

Связь «Товары» и «Категории» является связью типа «один-ко-многим». При отображении ключ порожденной сущности добавляется в исходную сущность. Исходной будет та сущность, от которой исходит простая связь, т.е. «Товары», а сущность «Категории» в данном случае будет являться порожденной. Связь показана на рисунке 14, на рисунке 15 приведены итоговые отношения.

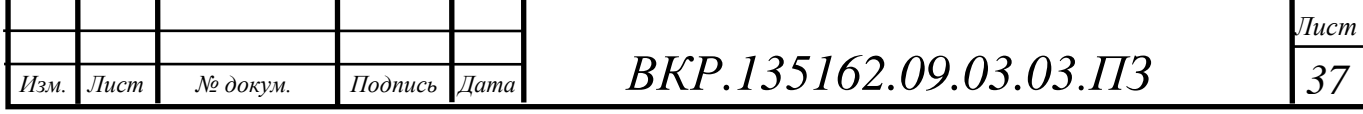

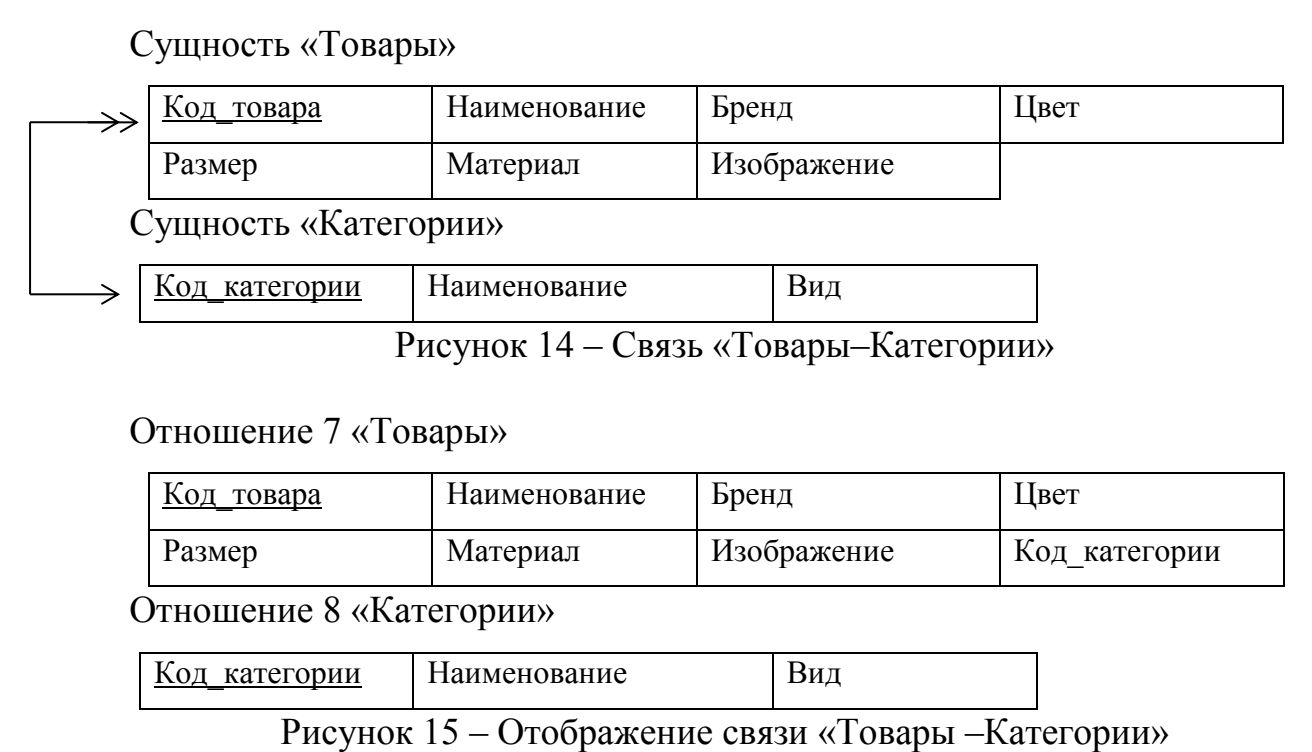

2.5.4 Нормализация отношений

Необходимо провести нормализацию отношений.

Нормализация отношений – процесс преобразования данных с целью ликвидации повторяющихся групп и иных противоречий в хранении данных для приведения таблиц к виду, позволяющему осуществлять непротиворечивое и корректное редактирование данных.

Отношение находится в первой нормальной форме, если все его атрибуты имеют простые (атомарные) значения. Другими словами, значения в домене каждого атрибута отношения не являются ни списками, ни множествами простых или сложных значений. Все отношения данной базы данных атомарны.

Вторая нормальная форма применяется к отношениям с составными ключами, т. е. к таким отношениям, первичный ключ которых состоит из двух или более атрибутов. Отношение, у которого первичный ключ включает только один атрибут, всегда находится во 2НФ.

Отношения находятся в третьей нормальной форме, так как они находятся во второй нормальной форме, и каждый не ключевой атрибут не транзитивно зависит от ключа.

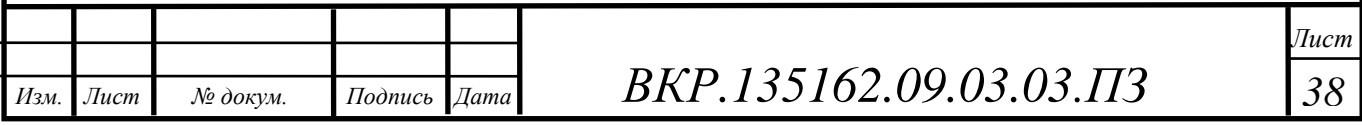

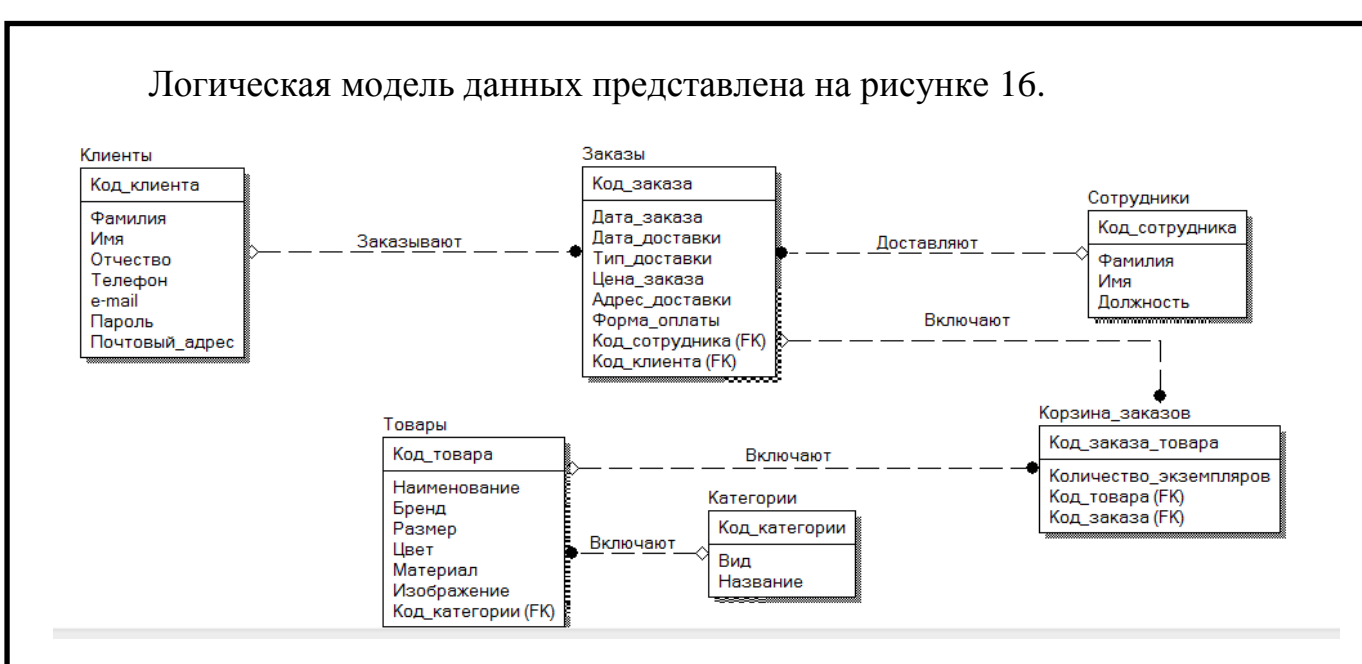

Рисунок 16 – Логическая модель данных

## 2.5.5 Физическое проектирование

На данном этапе представляются проекты таблиц, которые будут реализованы в СУБД. Поскольку в качестве СУБД выбран Microsoft Office Access, то таблицы спроектированной базы данных будут иметь вид, представленный в таблицах 11–17.

Таблица 11 – Клиенты

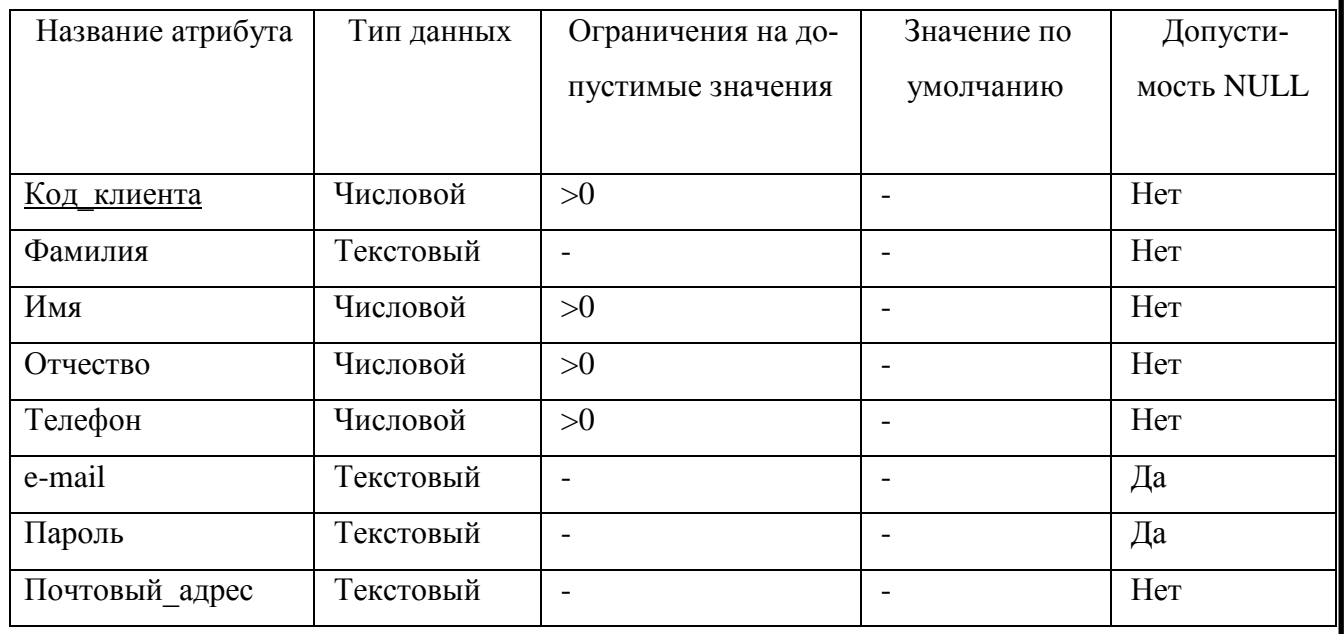

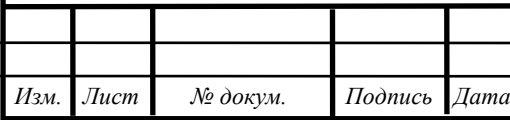

*ВКР.135162.09.03.03.ПЗ 39*

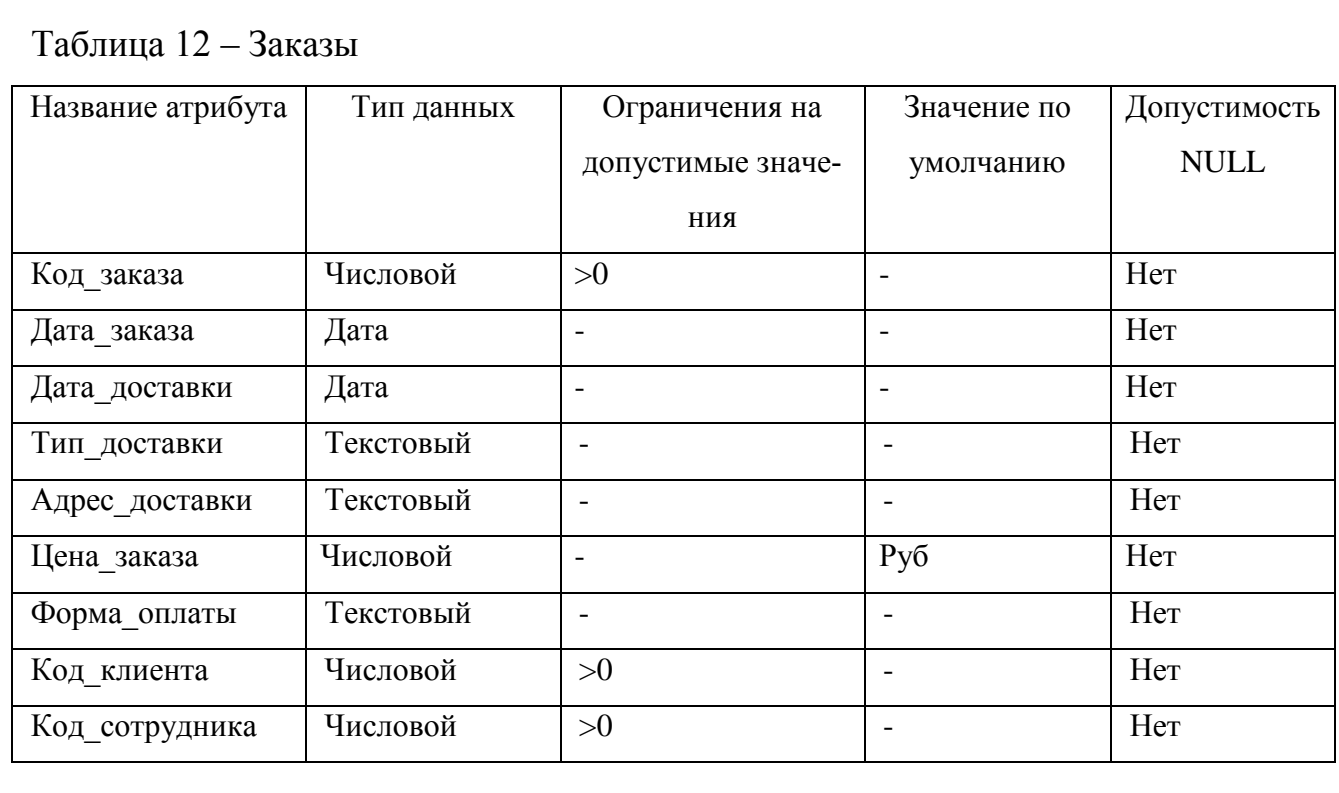

# Таблица 13 – Товары

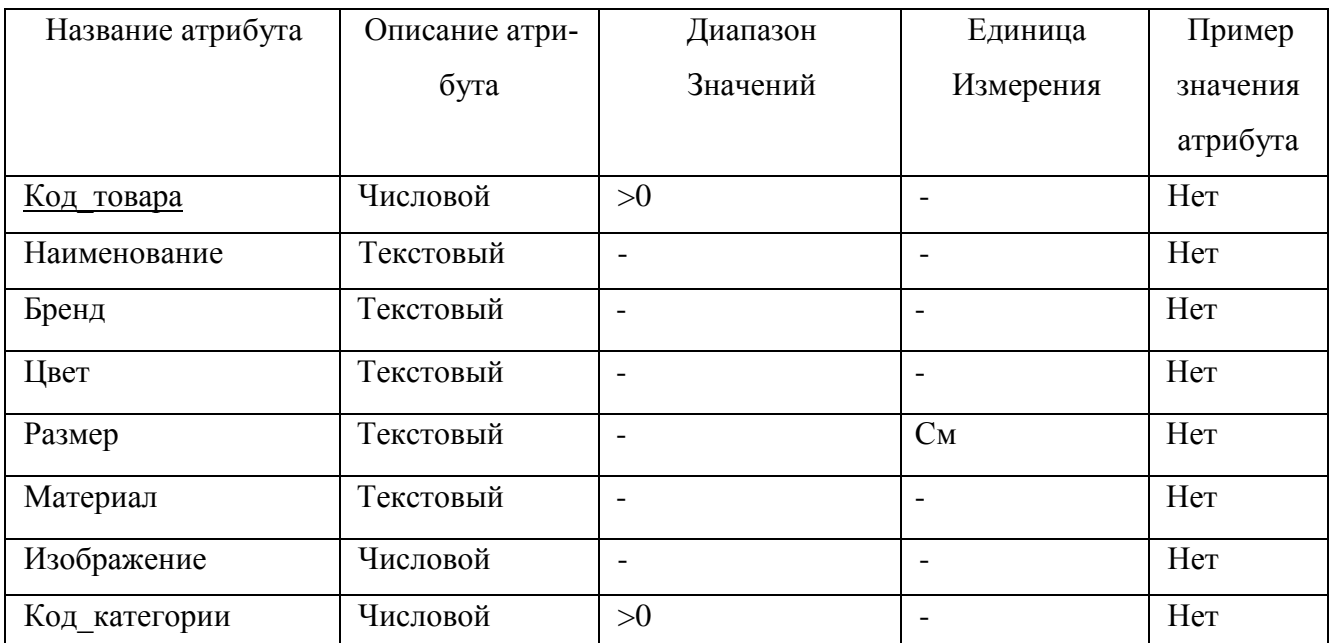

# Таблица 14 – Категории

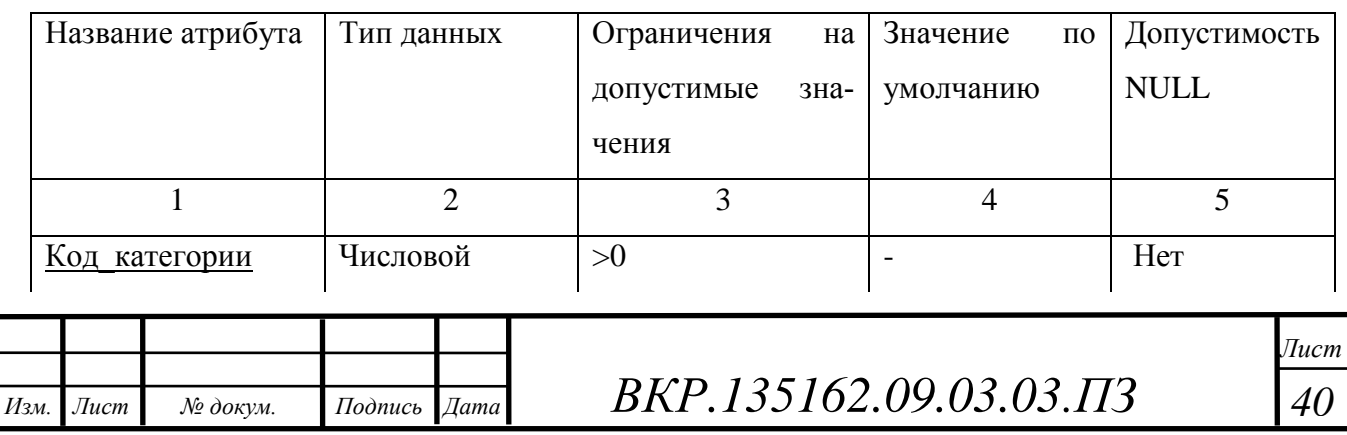

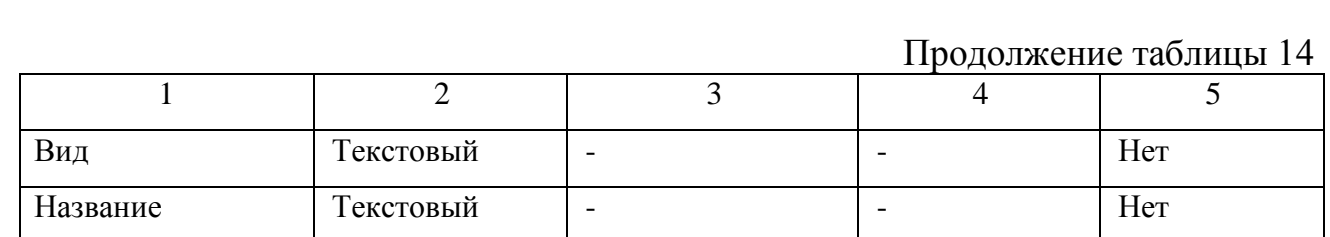

# Таблица 15 – Сотрудники

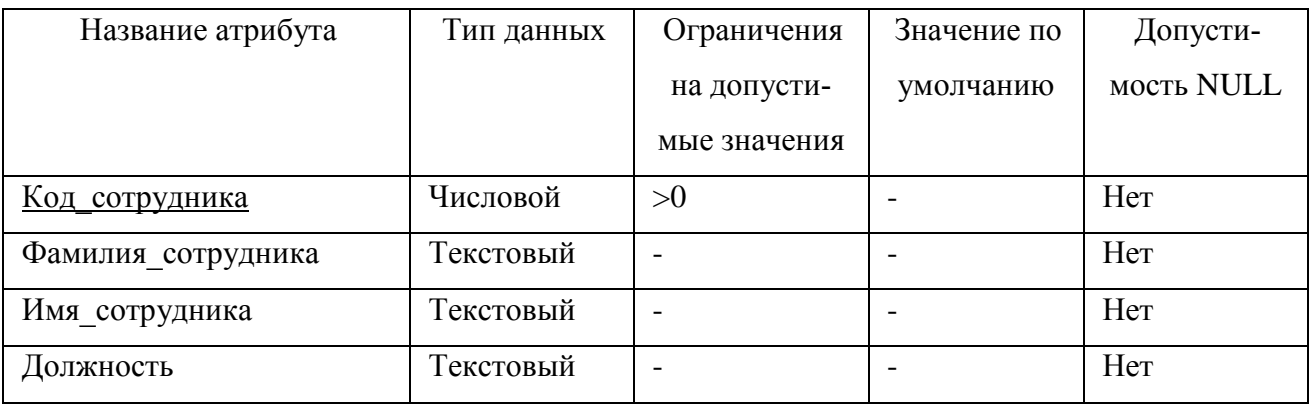

# Таблица 16 – Корзина\_заказов

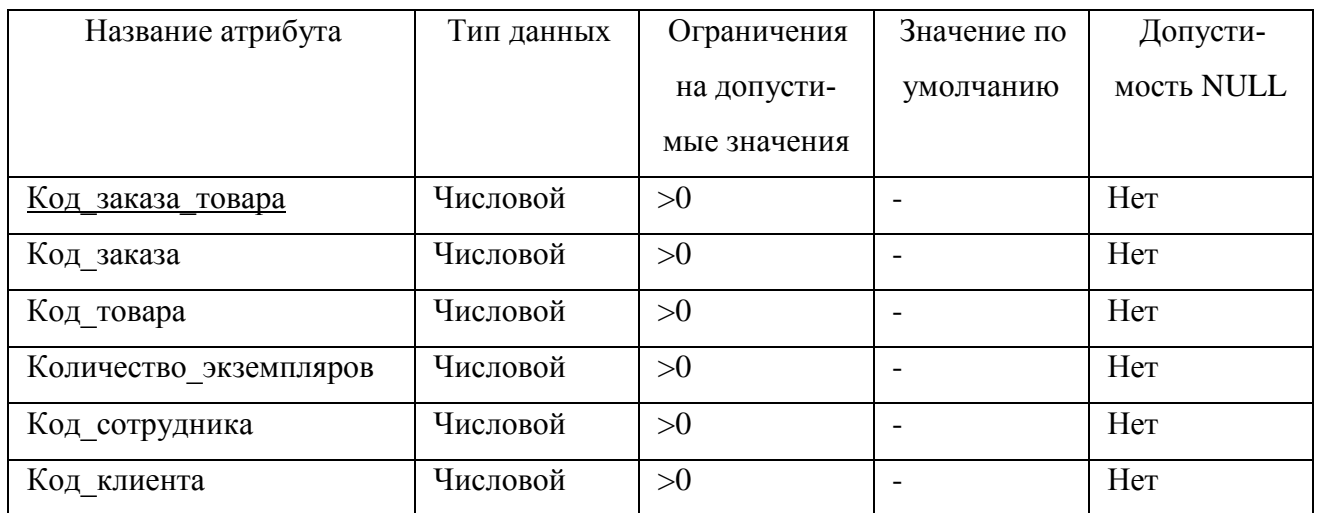

# Таблица 17 – Клиенты - товары

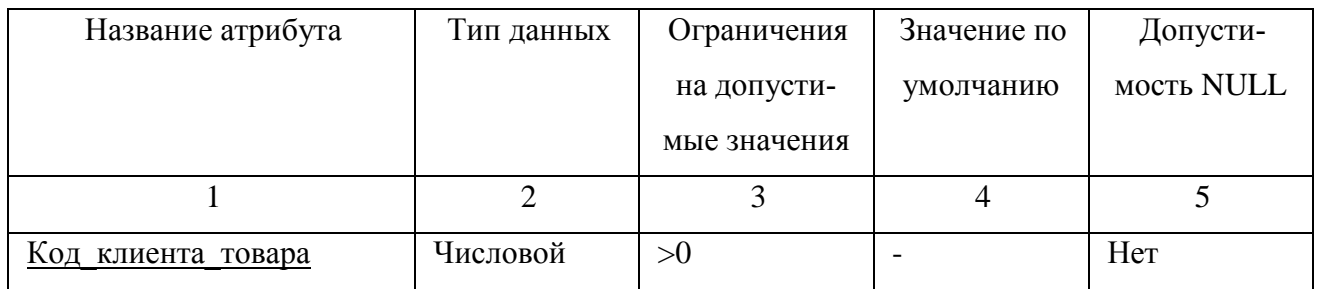

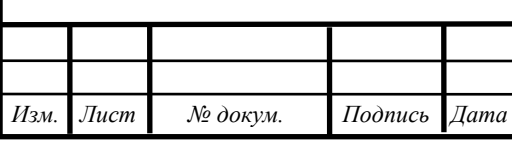

Продолжение таблицы 17

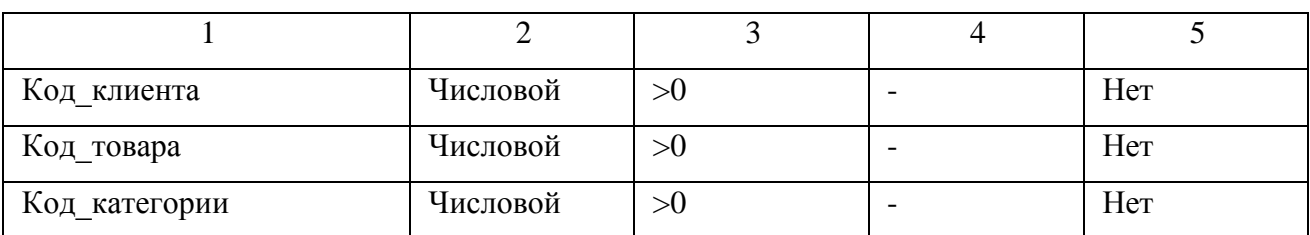

Требования ссылочной целостности представлены в таблице 18.

# Таблица18 − Правила ссылочной целостности

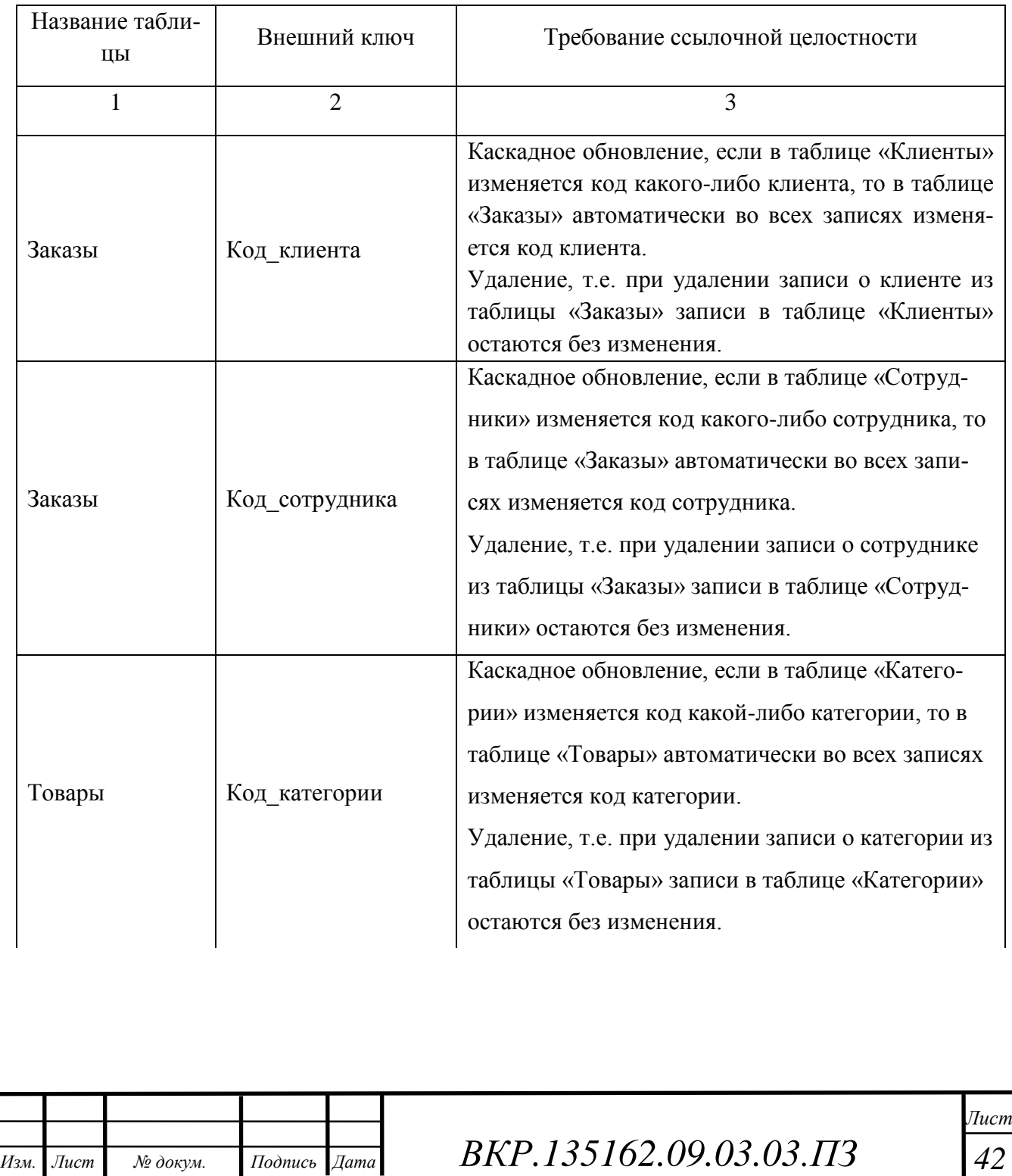

Продолжение таблицы 18

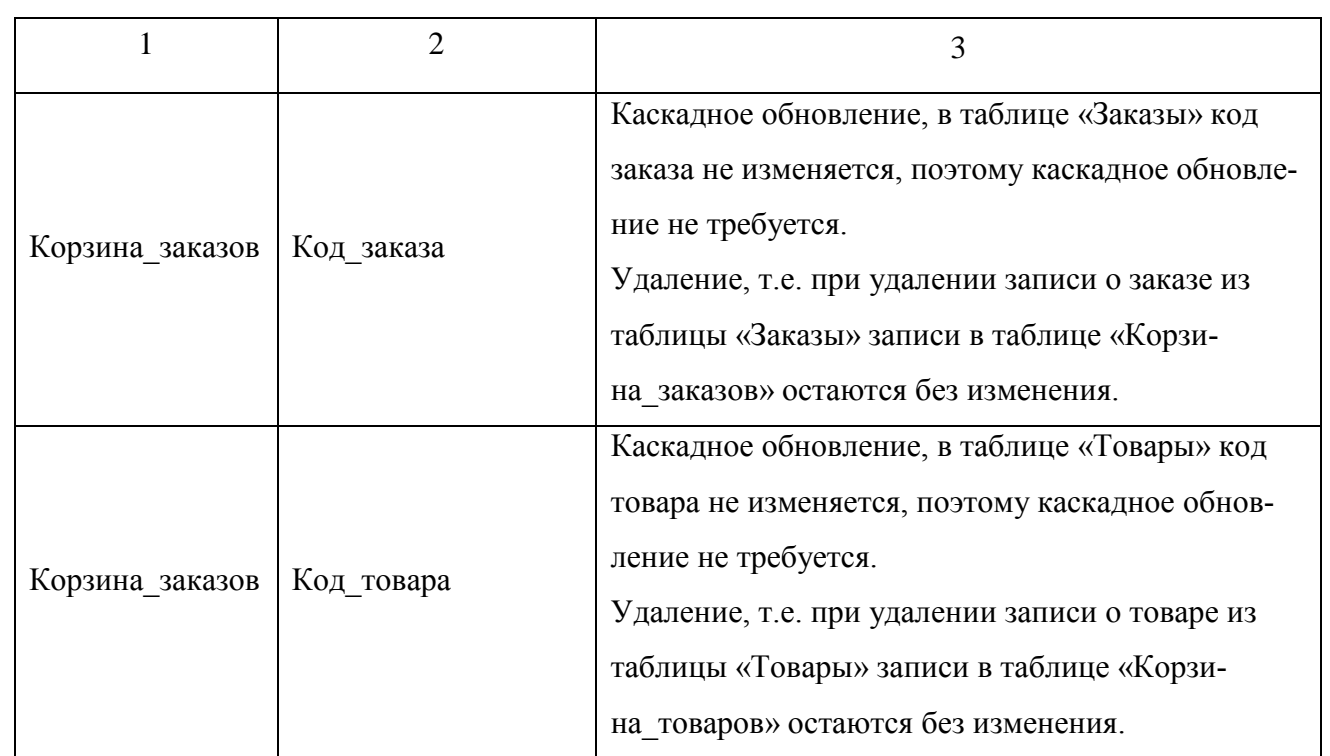

#### Физическая модель данных представлена на рисунке 17.

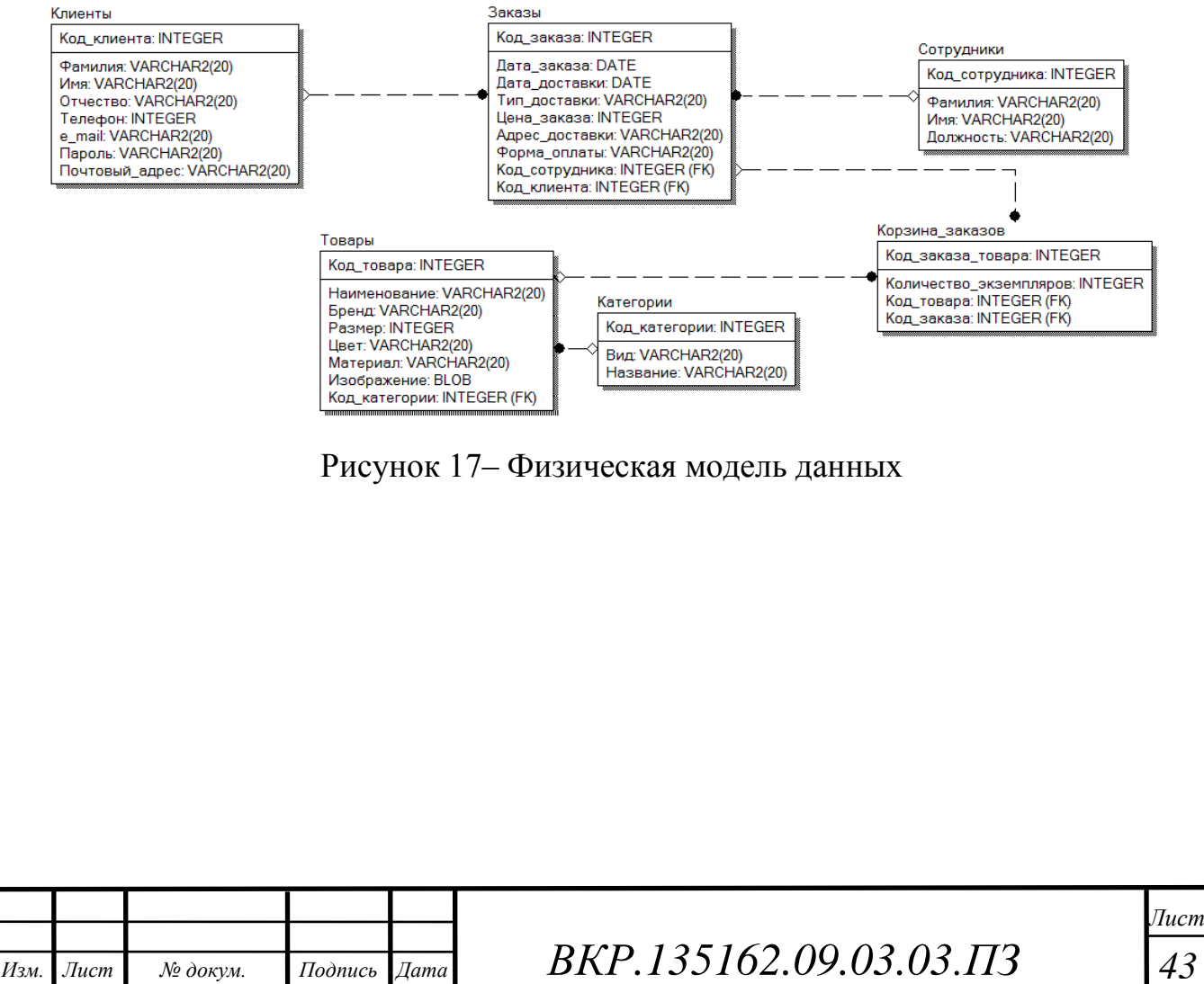

# 3 РАЗРАБОТКА ИНФОРМАЦИОННОЙ СИСТЕМЫ «СПОРТИВНЫЙ ЛЕГИОН»

### **3.1 Реализация основных экранных форм**

Для работы с созданным программным продуктом необходимо перейти по ссылке [https://sportslegion.ru/.](https://sportslegion.ru/) После запуска пройдёт проверка подключения компьютера к интернету, если подключение отсутствует появиться сообщение об отсутствие связи с сетью (рисунок 18).

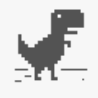

# Нет подключения к Интернету

Попробуйте сделать следующее:

- Проверьте сетевые кабели, модем и маршрутизатор.
- Подключитесь к сети Wi-Fi ещё раз.

ERR\_INTERNET\_DISCONNECTED

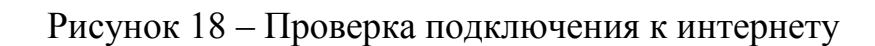

Если же подключение имеется, то будет открыта главная страница, которая является понятной пользователю. С главной страницы пользователь может перейти в любой раздел (рисунок 19).

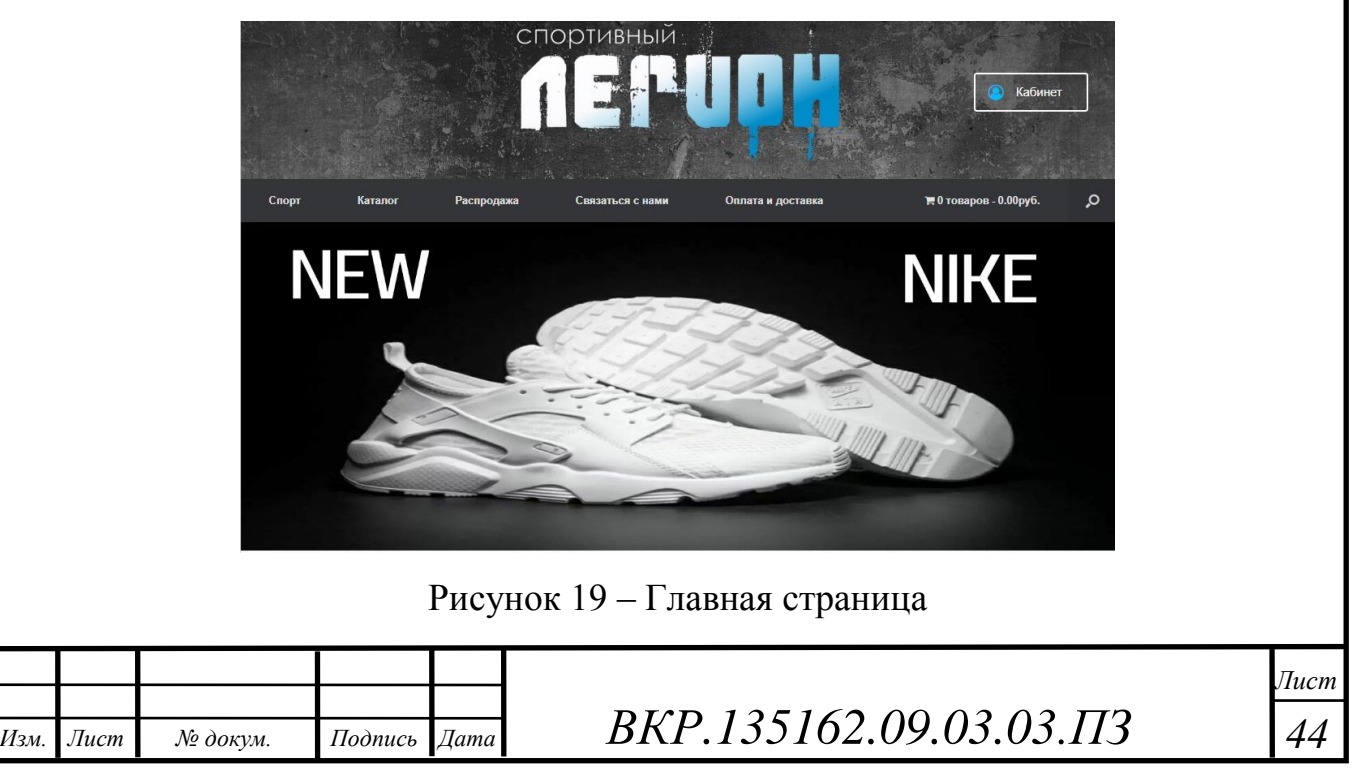

На главной странице есть возможность клиентам оставлять заказ, а сотрудниками авторизоваться. Чтобы сделать заказ, необходимо заполнить поля и нажать кнопку «Регистрация» (рисунок 20).

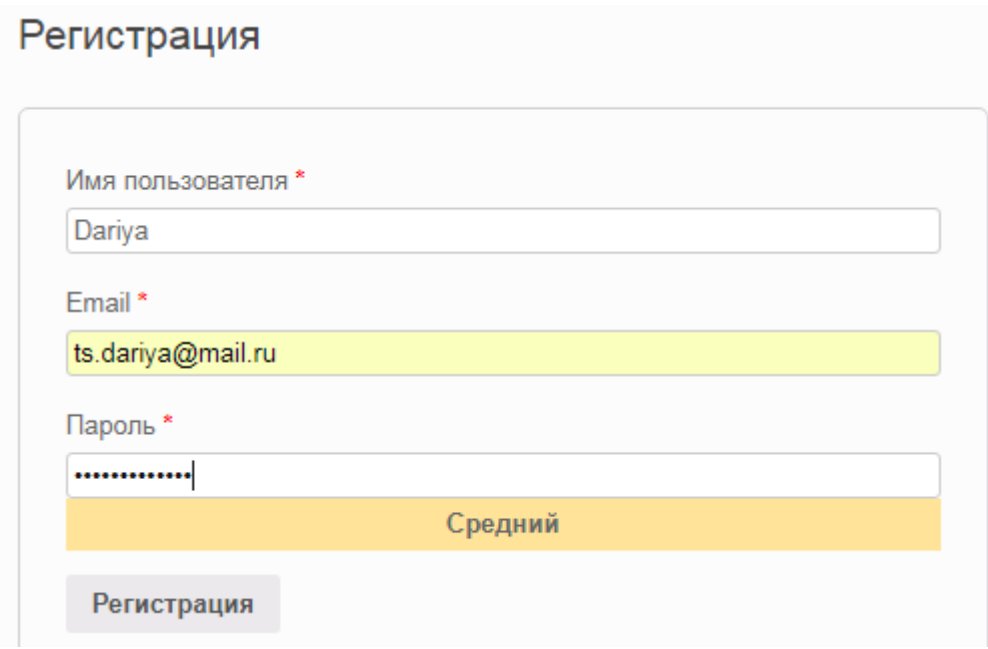

Рисунок 20 – Регистрация клиента на сайте

После регистрации переходим в личный кабинет (рисунок 21). В том случае, если клиент забыл пароль есть возможность восстановить его с помощью e-mail (рисунок 22, рисунок 23)

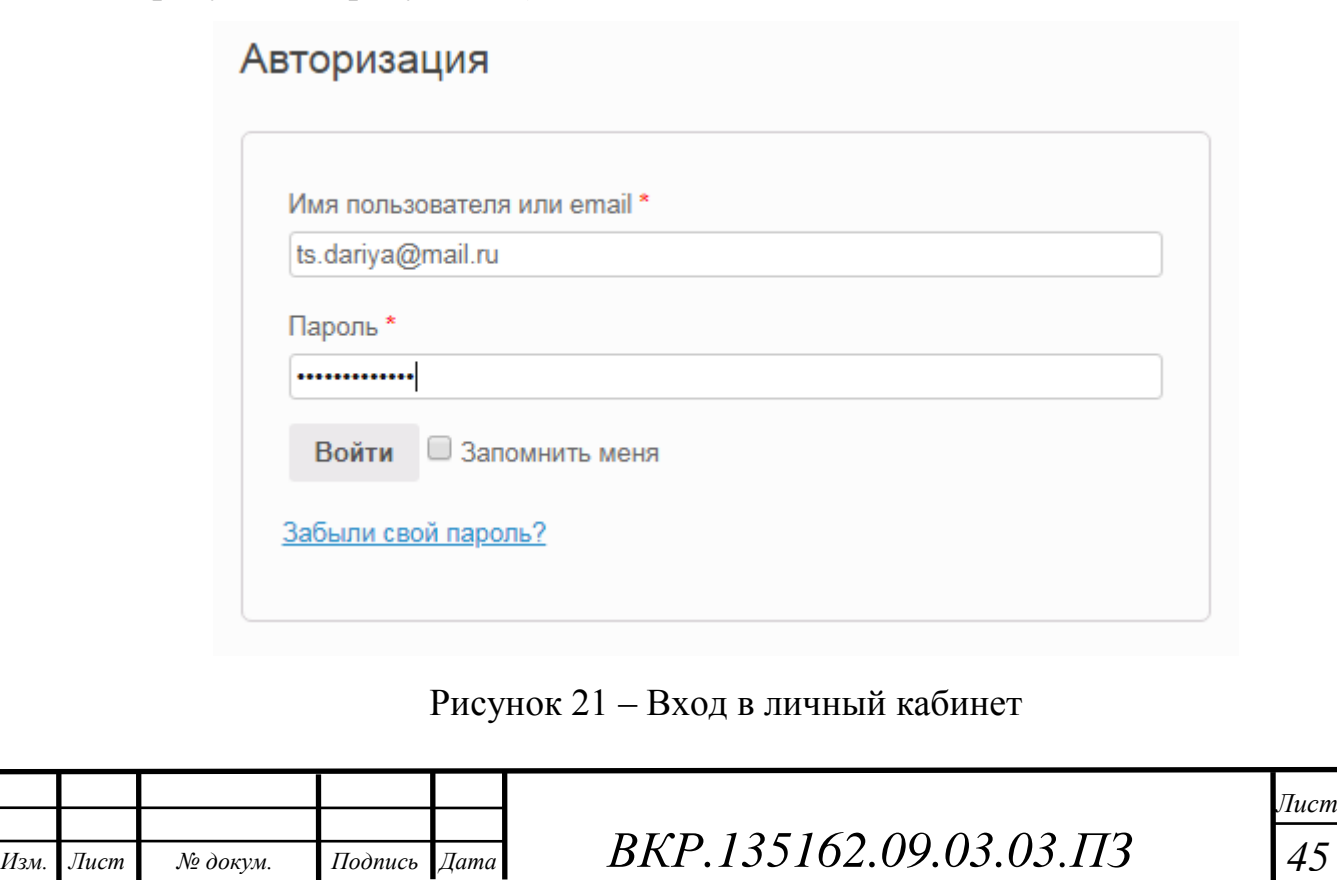

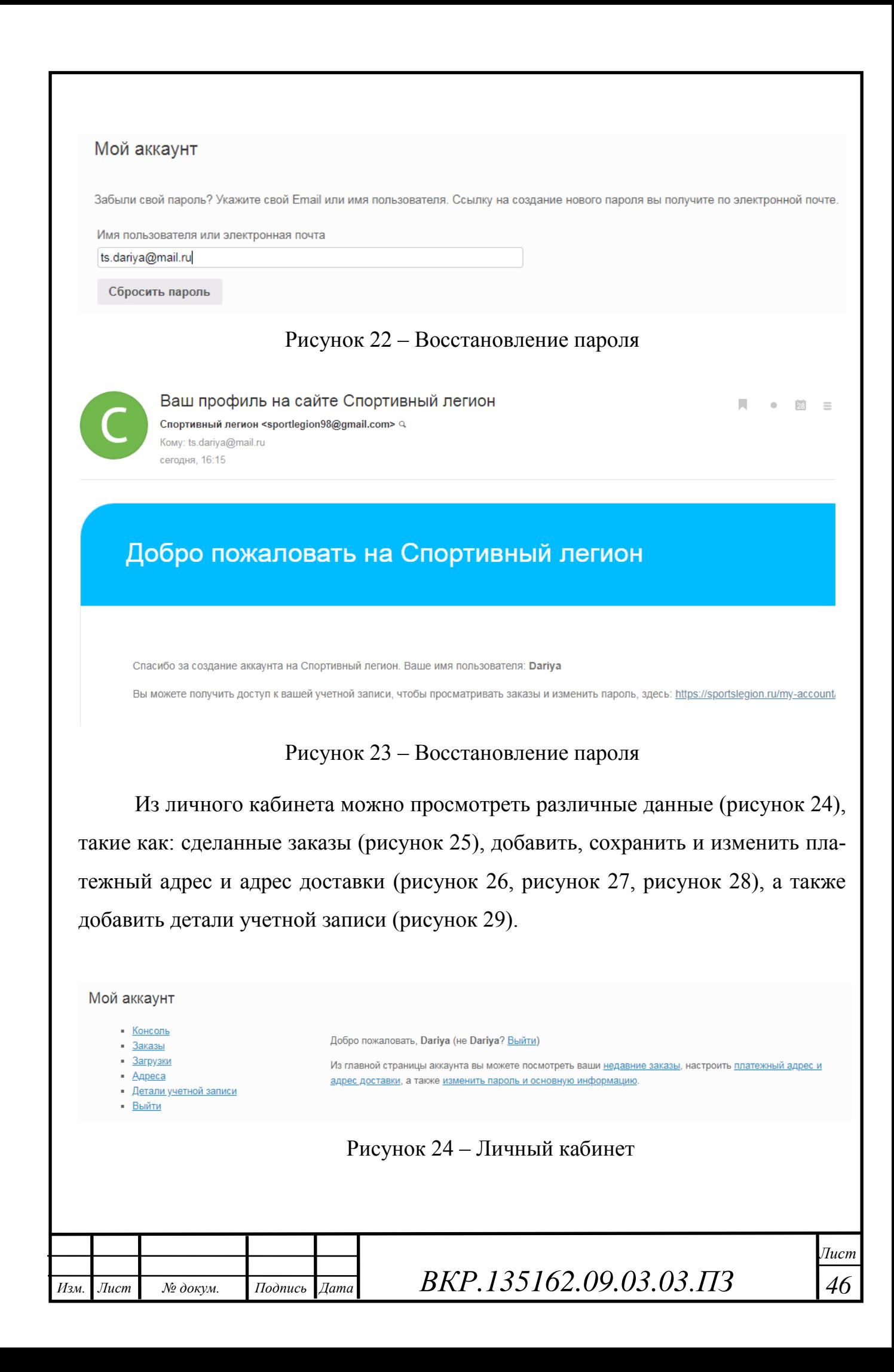

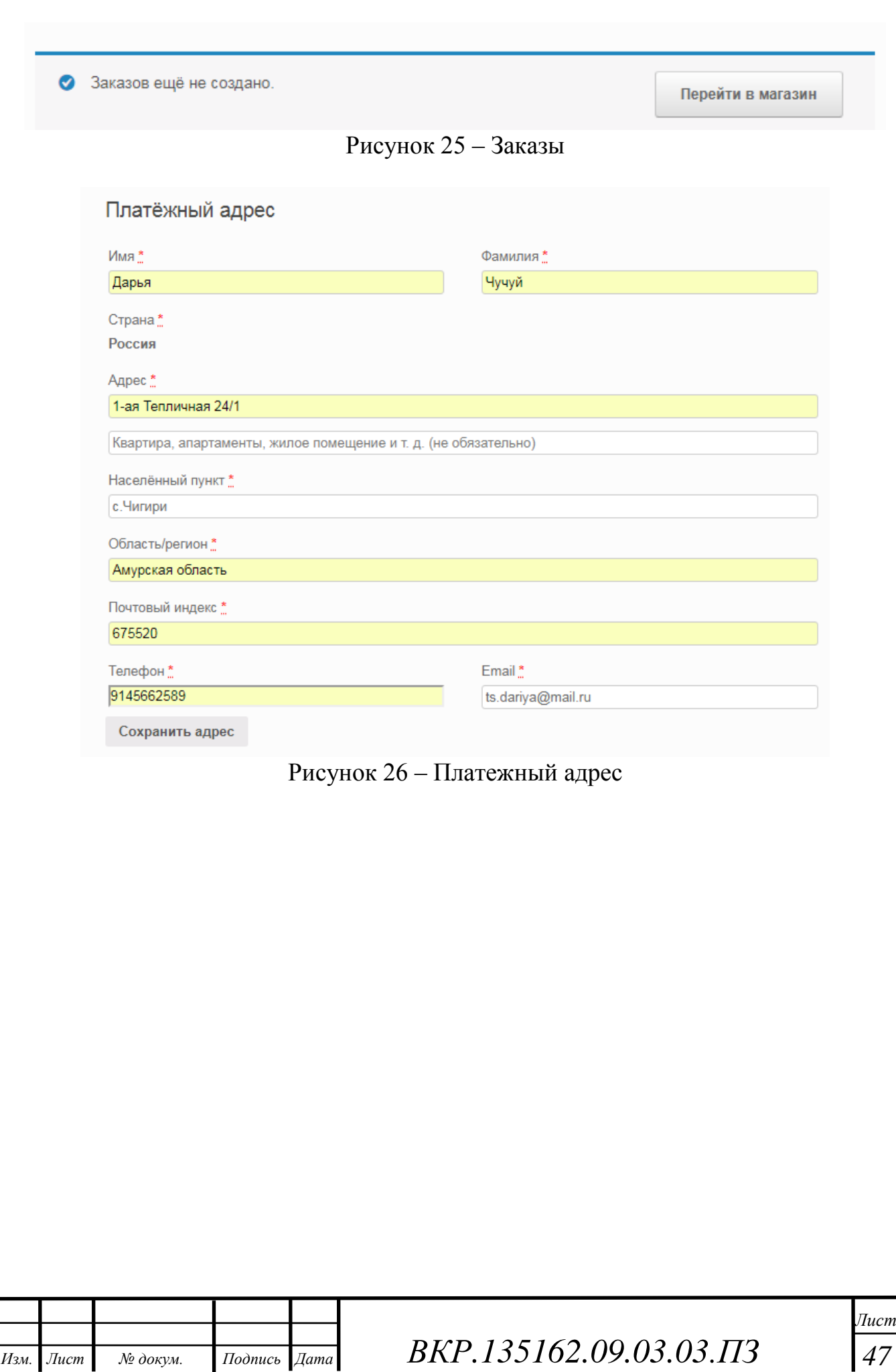

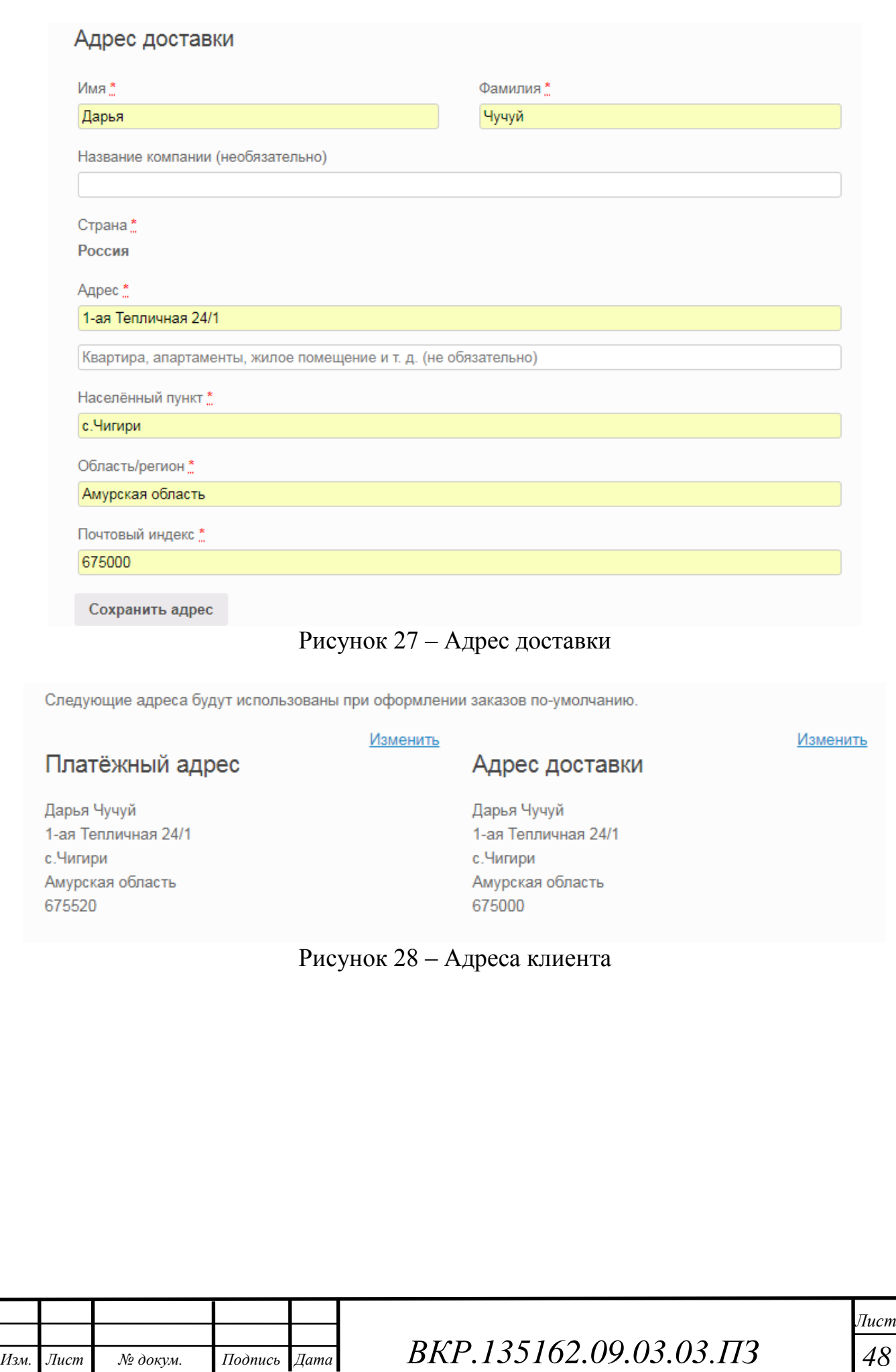

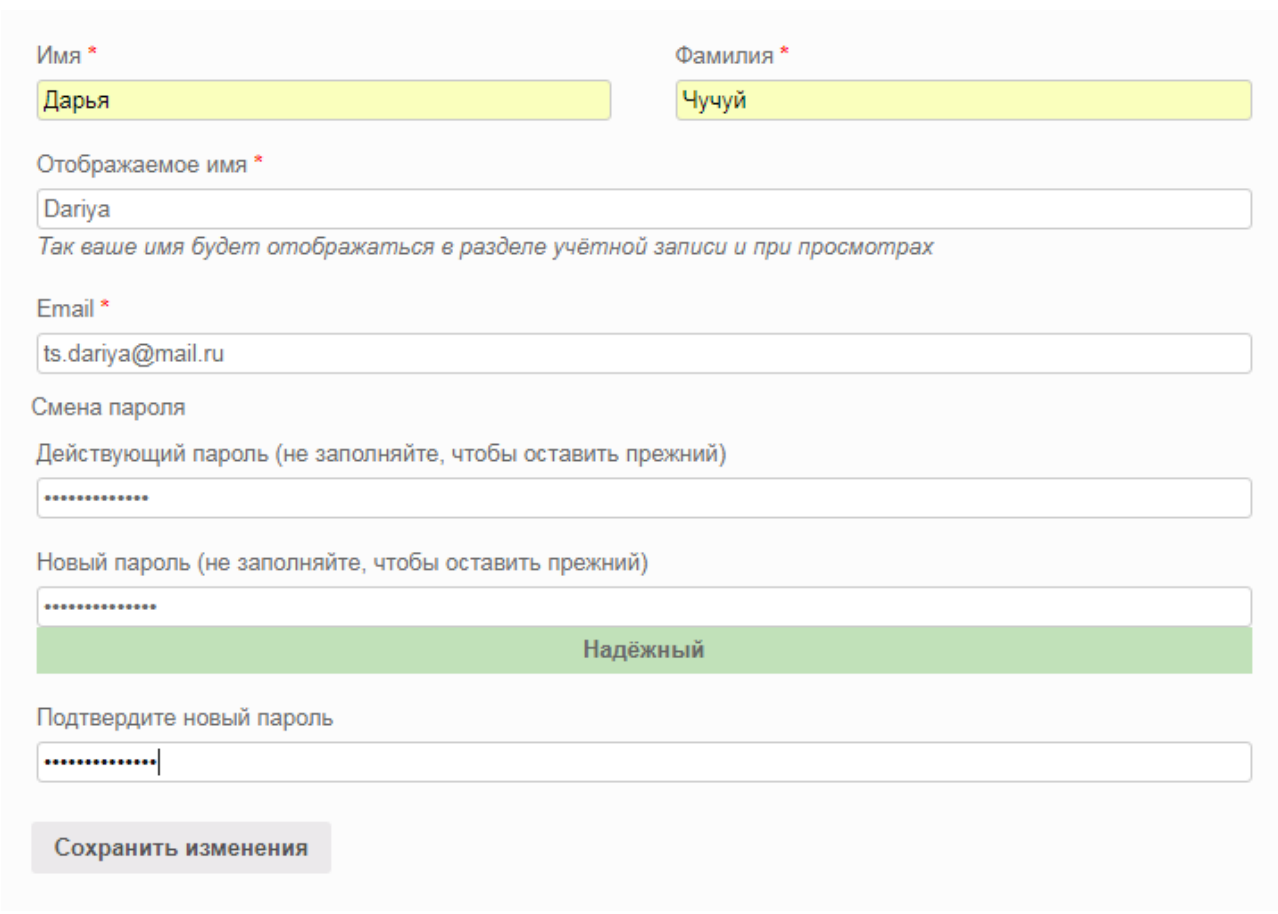

# Рисунок 29 – Заполнение деталей учетной записи

Чтобы заказать товар необходимо перейти на вкладку спорт или каталог, чтобы выбрать необходимую категорию товара. После выбора необходимой категории необходимо выбрать параметры товара и добавить его в корзину, например, как на рисунке 30.

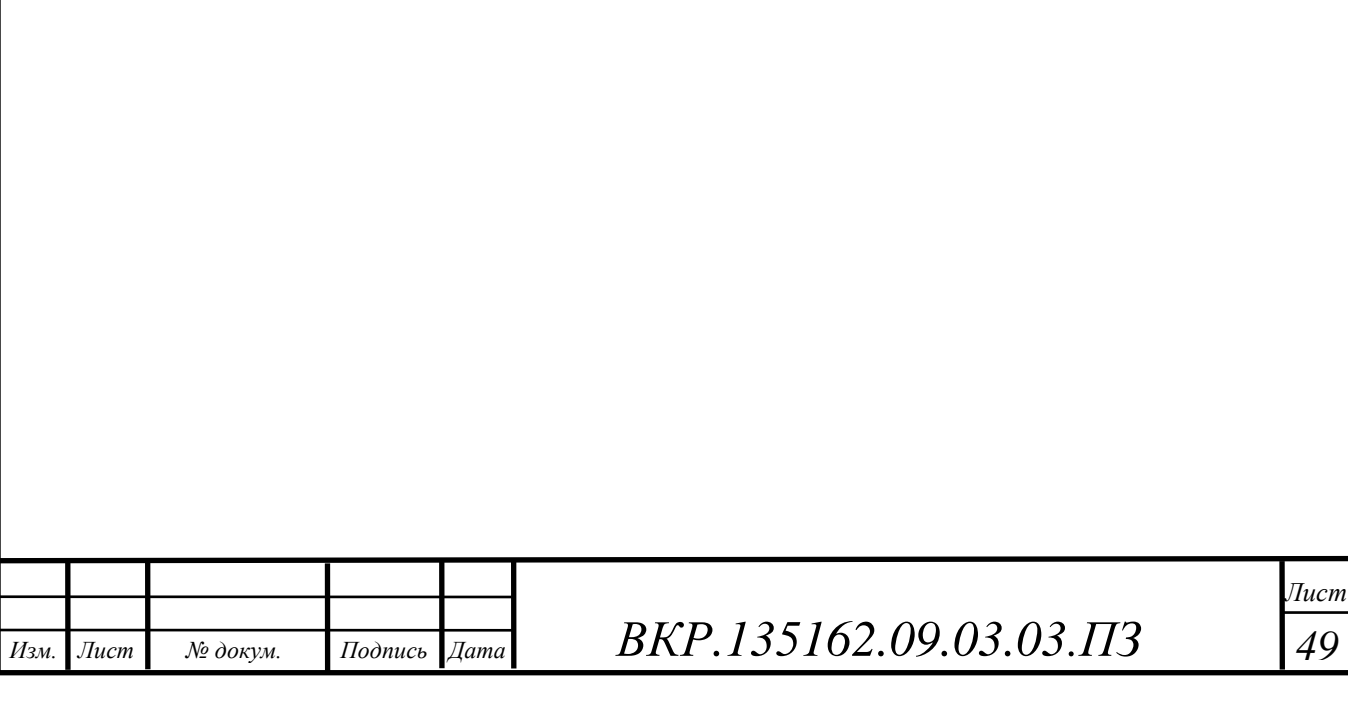

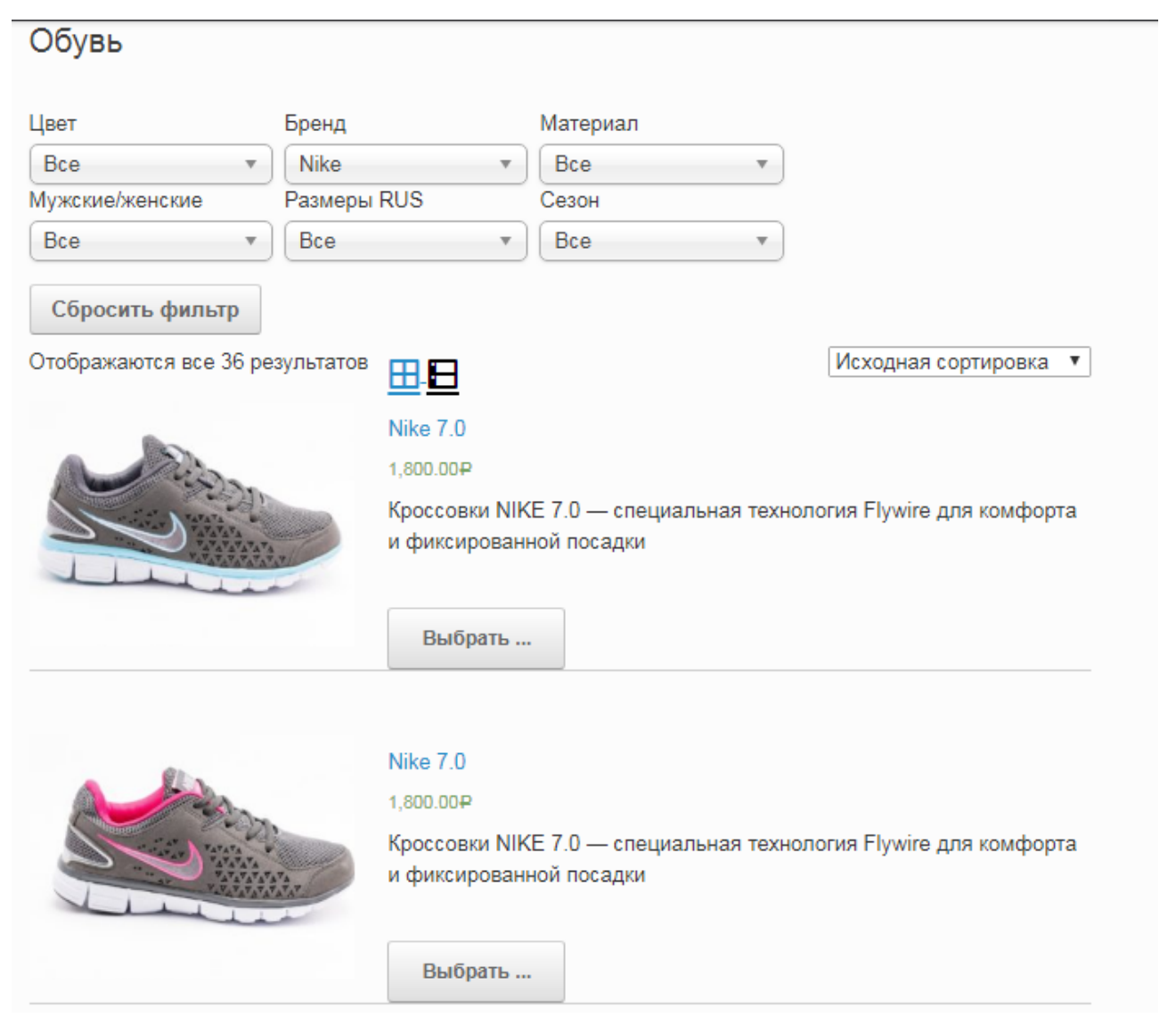

Рисунок 30 – Настройка фильтра выбора товара

После выбора товара необходимо выбрать размер и количество, затем нажать кнопку «В корзину» (рисунок 31). После этого товар будет отображен в корзине (рисунок 32).

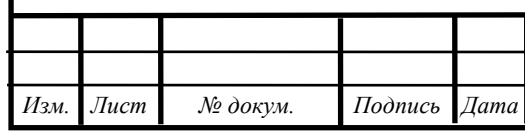

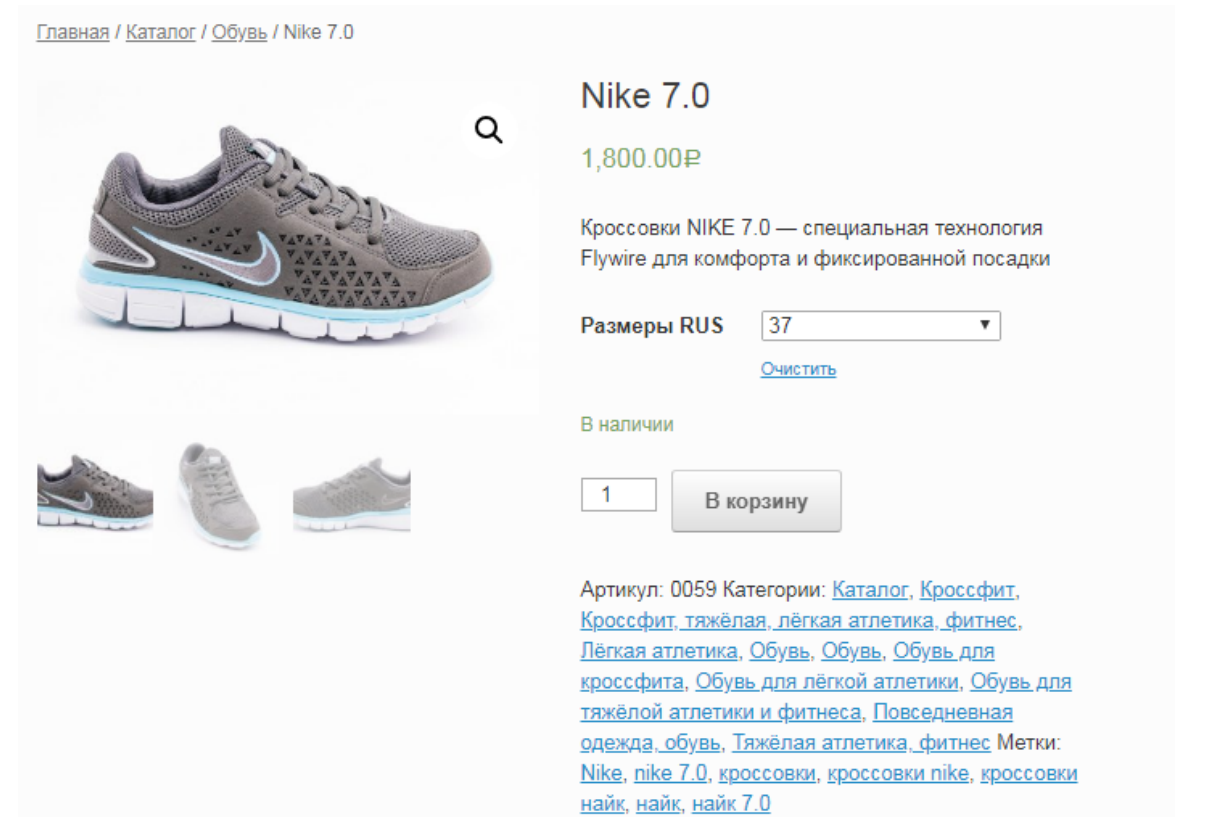

Рисунок 31 – Добавление товара в корзину

| $\pmb{\times}$<br>Nike 7.0 - 37<br>1,800.00₽<br>1,800.00₽<br>$\mathbf{1}$<br>Применить купон<br>Код купона<br>Обновить корзину<br>Сумма заказов<br>1,800.00₽<br>Подытог<br>Доставка<br>Нет доступных способов<br>доставки. Пожалуйста,<br>убедитесь, что вы ввели<br>корректный адрес, или<br>свяжитесь с нами для<br>получения помощи.<br>Рассчитать стоимость<br>доставки<br>1,800.00₽<br>Итого<br>Оформить заказ<br>Рисунок 32 - Корзина |  | Товар | Цена | Количество | Итого                   |
|----------------------------------------------------------------------------------------------------|--|-------|------|------------|-------------------------|
|                                                                                                    |  |       |      |            |                         |
|                                                                                                    |  |       |      |            |                         |
|                                                                                                    |  |       |      |            |                         |
|                                                                                                    |  |       |      |            |                         |
|                                                                                                    |  |       |      |            |                         |
|                                                                                                    |  |       |      |            |                         |
|                                                                                                    |  |       |      |            |                         |
|                                                                                                    |  |       |      |            |                         |
|                                                                                                    |  |       |      |            | BKP.135162.09.03.03.IT3 |

# 4 БЕЗОПАСНОСТЬ И ЭКОЛОГИЧНОСТЬ

#### **4.1 Безопасность**

Компьютерная техника в настоящее время используется практически во всех организациях. Применение работниками данного оборудования способно оказывать негативное влияние на их здоровье и даже привести к чрезвычайным ситуациям и несчастным случаям на производстве. Для того, чтобы этого избежать, работники должны соблюдать технику безопасности при работе с компьютером.

Чтобы избежать вредного воздействия на организм нужно следовать следующим требованиям, согласно СанПиН 2.2.2/2.4.1340-03:

4.1.1 Анализ помещения

Помещение имеет площадь 25 квадратных метров. Высота помещения 3,5 м. Пол покрыт линолеумом. Цветовая окраска помещения светло-зеленого цвета, не дающая блика, не вызывает утомления глаз.

Также помещение, где размещено рабочее место, оборудовано защитным заземлением (занулением) в соответствии с техническими требованиями по эксплуатации.

Также автоматизированное рабочее место имеет следующие необходимые составные части:

1) системный блок Intel Core i3-7100 3900 Гц, с оперативной памятью DDR3 - 4 Гбайт, обеспечивающую нормальное функционирование компьютера;

2) жидкокристаллический монитор Acer KA190HQb, являющийся основным средством вывода информации, идеален для создания рабочего стационарного компьютера. Он обеспечивает хорошие характеристики качества картинки на широком экране в 18.5 дюймов. Классическое соотношение сторон 16:9, умеренные яркость (200 кд/м2) и контрастность (600:1) в сочетании с малым временем отклика в 5 м/с делают данный монитор удачным решением для плодотворной повседневной работы. Размер видимой области у этой модели:

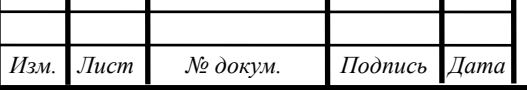

*ВКР.135162.09.03.03.ПЗ 52*

409x230 миллиметров. Выполнен монитор в классическом черном цвете, не марком и не отвлекающем взгляд от выполняемых дел. Его углы обзора по горизонтали/вертикали составляют соответственно 90°/ 65°, но благодаря удобной подставке можно установить для себя идеальный угол наклона для работы с экраном. В этом мониторе нет ничего лишнего, а все характеристики подобраны с таким расчетом, что для офиса этот монитор будет просто идеален. И точно не придется платить за лишние опции и показатели, которые не имеют к основному рабочему назначению монитора никакого отношения;

3) с учетом значительного распространения мультимедиа - акустической системы, состоящей, как правило, из звуковой платы и двух небольших колонок;

4) клавиатура как основное средство ввода;

5) манипулятор типа «мышь»;

6) xerox, уровень шума, которого не превышает нормативы.

4.1.2 Организация рабочего места

При размещении рабочих мест с ПЭВМ расстояние между рабочими столами с видеомониторами – 2,0 м, а расстояние между боковыми поверхностями видеомониторов – 1,2 м. Экран видеомонитора находится от глаз пользователя на расстоянии 500 – 700 мм.

Рабочий стол размещен так, чтобы видеодисплейные терминалы были ориентированы боковой стороной к световым проемам, чтобы естественный свет падал преимущественно слева;

Конструкция рабочего стола обеспечивает оптимальное размещение на рабочей поверхности используемого оборудования с учетом его количества и конструктивных особенностей, характера выполняемой работы.

Конструкция рабочего стула обеспечивает поддержание рациональной рабочей позы при работе на ПЭВМ, позволяет изменять позу с целью снижения статического напряжения мышц шейно-плечевой области и спины для предупреждения развития утомления. Тип рабочего стула выбран с учетом роста со-

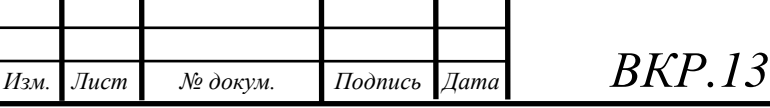

*ВКР.135162.09.03.03.ПЗ 53*

трудника и продолжительности работы с ПЭВМ. Рабочий стул является регулируемым по высоте и углам наклона сиденья и спинки, расстоянию спинки от переднего края сиденья, а также является поворотно-подъемным и осуществляет фиксацию любого положения. Поверхность сиденья и спинки полумягкая, с нескользящим, слабо электризующимся и воздухопроницаемым покрытием, обеспечивающим легкую очистку от загрязнений.

4.1.3 Эргономические требования к программному продукту для управления торговли спортивного магазина «Спортивный Легион»

С точки зрения эргономики, самое важное в программе – создать такой пользовательский интерфейс, который сделает работу эффективной и производительной, а также обеспечит удовлетворенность пользователя от работы с программой.

Разрабатываемая информационная система имеет достаточно спокойные тона фона. Например, главная страница, представленная на рисунке 33, включает в себя такие фоновые цвета как серый и черный. Белый и голубой текст на данном фоне является информативным и читаемым.

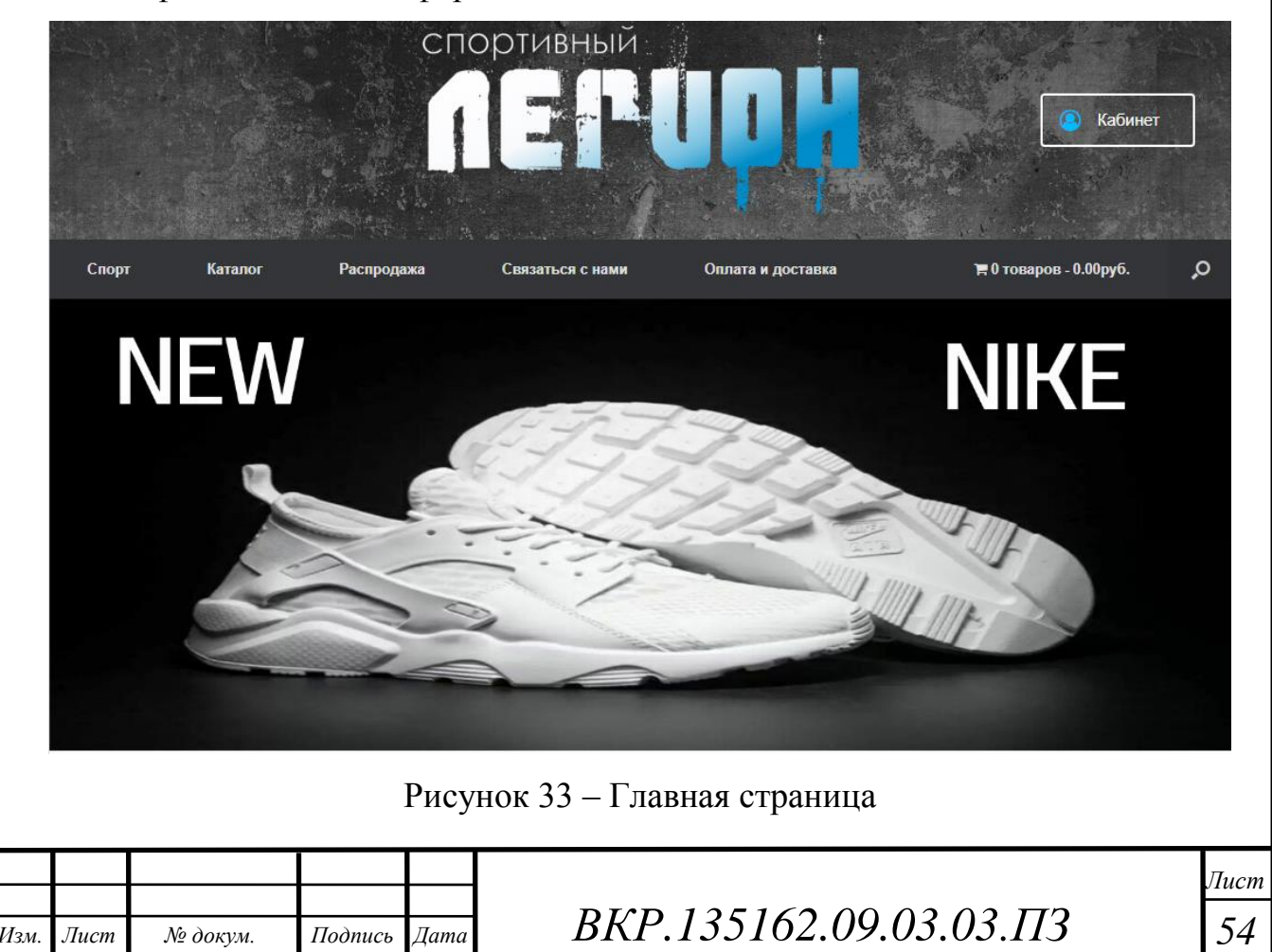

Следующие окна заполнения информации о клиенте и выбор товара вписываются в данную цветовую гамму имея белый, черный, светло-желтый, светло-зеленый и голубой цвета. Например, как на рисунке 34, рисунке 35 и рисунке 36.

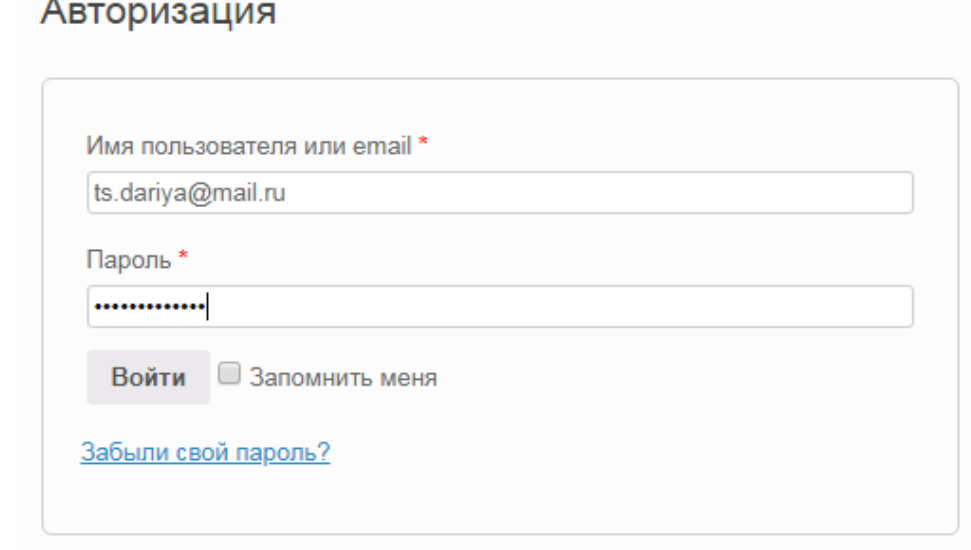

Рисунок 34 – Авторизация пользователя

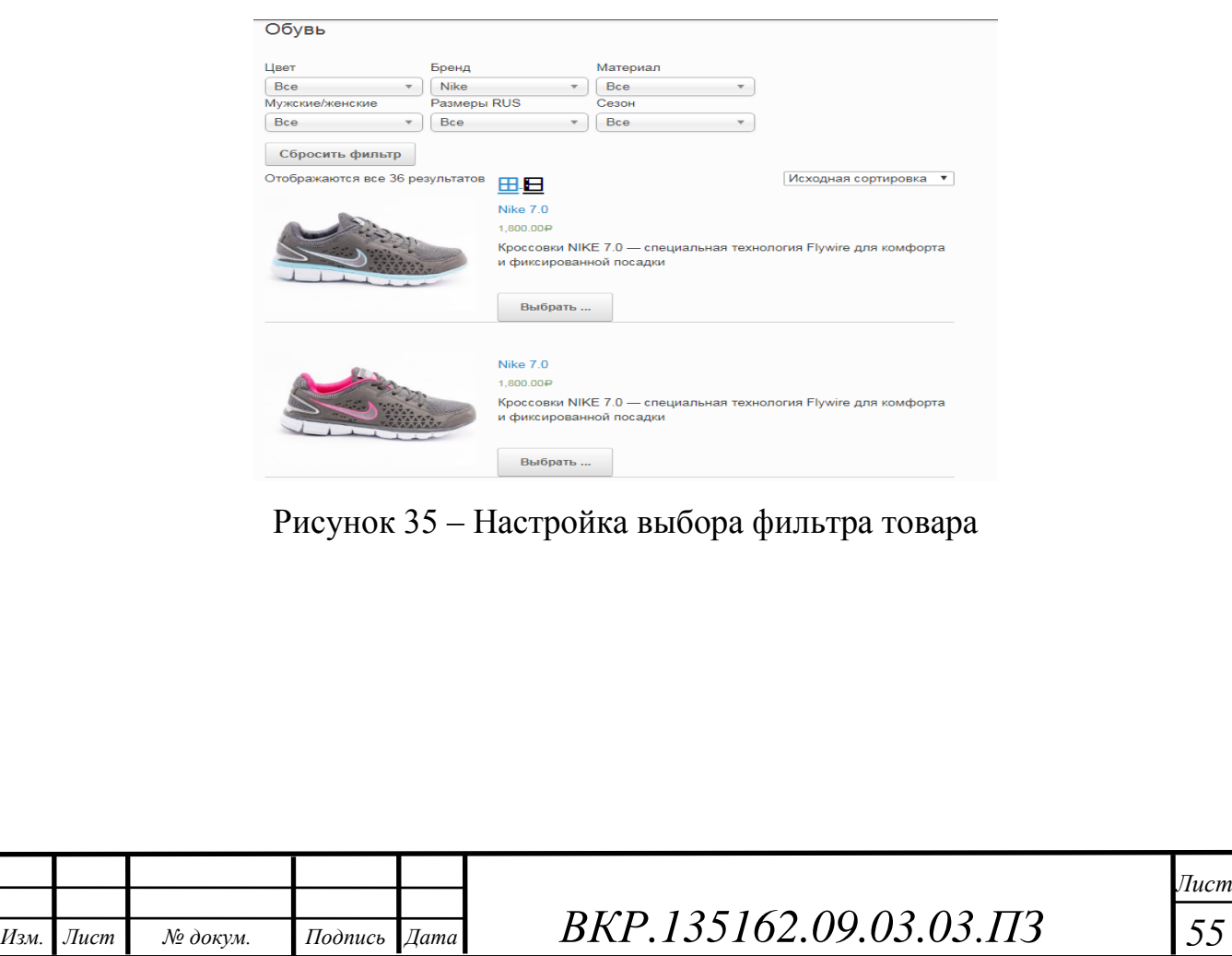

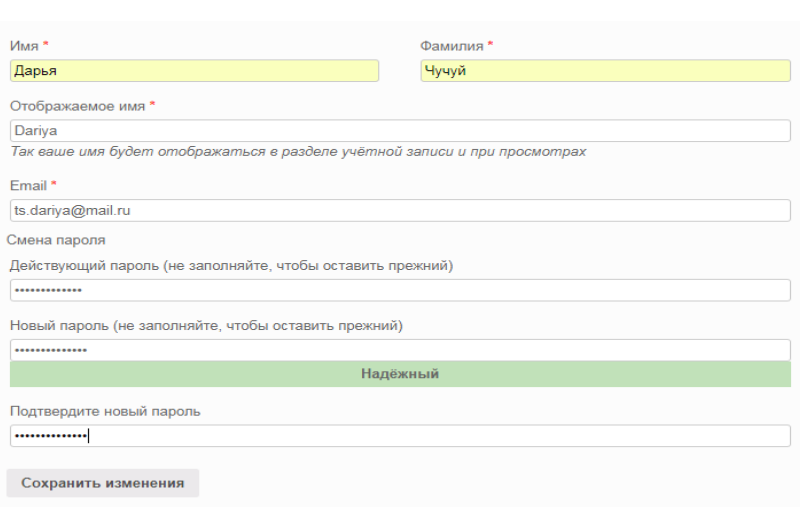

Рисунок 36 – Заполнение деталей учетной записи

Взаимодействие системы и пользователя осуществляется с помощью мыши и клавиатуры.

В качестве элементов управления используются кнопки, текстовое поле и выпадающее меню. Кнопка позволяет включить отображение необходимой информации и осуществить выбор, например, добавить товар в корзину. Выпадающее меню предназначено для выбора какого-либо товара, с помощью фильтра. Текстовое поле позволяет вводить и выводить информацию о клиенте.

Интерфейс разрабатываемой информационной системы является удобным и простым для пользователя и соответствует требованиям.

## **4.2 Экологичность**

Согласно законодательству, отходы – это все предметы, материалы и вещества, сформировавшиеся впоследствии производства или эксплуатации, кроме того товары, которые утратили потребительскую ценность, непригодны с целью дальнейшего применения и должны быть утилизированы или ликвидированы.

Опасные отходы – это вещества и предметы, физические, биологические и химические свойства которых вредны для живых организмов и требуют специальной обработки и утилизации.

Существует 5 классов опасности отходов. Отрезки картона, бумаги и отработанные и бракованные электрические лампы, которые хранятся в любой

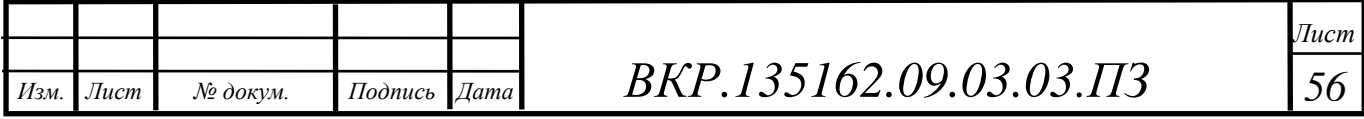

компании, а также в любой квартире относятся к 5 классу. 5 класс – неопасные отходы. Предметы и вещества данной категории влияют на экологию на низком уровне, практически не нарушая ее компонентов.

Что касается компьютеров и оргтехники, то пока устройство находится в собранном состоянии, класс опасности определить нельзя.

Следуя из этого, списание подобной техники включает в себя:

1) определение технического состояния каждой единицы основных средств;

2) оформление необходимой документации;

3) получение разрешения на списание;

4) демонтаж, разборку;

5) утилизацию объектов и постановку на учет материалов, полученных от их ликвидации; списание с балансового (забалансового) учета.

Практически каждое устройство в небольшом количестве включает в себя золото, серебро и другие драгоценные металлы. Информацию о наличии в списываемом компьютерном оборудовании драгметаллов обычно можно найти в техпаспорте на это оборудование.

Наличие в списываемых компьютерах драгметаллов означает, что:

1) их необходимо передать для утилизации соответствующим образом лицензированной компании;

2) утилизирующая компания должна быть не только лицензирована по деятельности, связанной с обращением с опасными отходами, но и зарегистрирована в Пробирной палате как имеющая право осуществлять аффинаж драгоценных металлов.

Известно, что осветительные приборы дневного света содержат в себе определенное количество ртути. Наличие в устройстве токсичного металла диктует особые правила обращения и утилизации люминесцентных ламп.

Правильная утилизация ламп необходима по следующим причинам:

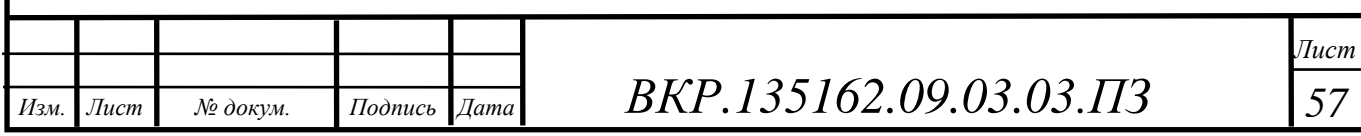

1) отходы, содержащие ртуть – это отходы 1 класса опасности. Содержание этого металла в разных видах ртутных осветительных устройствах варьируется в пределах от 1 мг до 70 мг ртути. Несложно догадаться, что выброс ламп на свалки и полигоны в многотысячном или даже в многомиллионном количестве приведет к глобальному загрязнению почв, подземных вод, к отравлению живых организмов;

2) ртутьсодержащие отходы, как уже было замечено ранее, относятся к 1 классу, а это наиболее токсичный класс опасности отходов из всей классификации. Ртуть при попадании в организм человека негативно воздействует на все органы. При избыточном проникновении этого опасного металла внутрь человека может наступить смерть;

3) ртуть отработанных приборов может образовывать не менее токсичные соединения (например, катион метил ртуть), которые также представляют угрозу для всех живых организмов;

4) хранить ртутные лампы дома или на предприятии также нельзя, т.к. корпус таких приборов легко повреждается, при этом пары ртути попадают в окружающую среду и в организм человека.

По этим основным причинам можно сделать вывод, что просто выбросить осветительные приборы, содержащие ртуть, в мусорное ведро или на свалку нельзя. Утилизация ламп дневного света в соответствии со всеми правилами техники безопасности необходима для защиты окружающей среды и здоровья населения.

Почти во всех крупных городах нашей страны функционируют фирмы, с которыми можно заключить договор на утилизацию отработанных лампочек. Такие компании имеют лицензию на осуществление утилизации разных видов бытовых отходов, в том числе и опасных. Фирмы, как правило, производят вывоз, сбор, утилизацию и обезвреживание лампочек. Осуществляется переработка люминесцентных ламп.

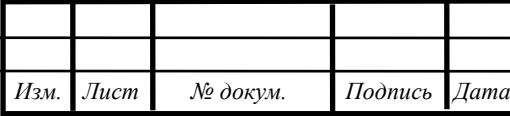

*ВКР.135162.09.03.03.ПЗ 58*

Принимаемый порядок утилизации и экспертные заключения лицензированной компании должны найти свое отражение в документах на списание.

### **4.3 Чрезвычайные ситуации**

Требования пожарной безопасности – специальные условия социального и (или) технического характера, установленные в целях обеспечения пожарной безопасности федеральным законодательством.

Нарушение (невыполнение, ненадлежащее выполнение или уклонение от выполнения) требований пожарной безопасности, в том числе правил, влечет уголовную, административную, дисциплинарную или иную ответственность в соответствии с действующим законодательством Российской Федерации.

Согласно нормам пожарной безопасности помещения, содержащие ПЭВМ являются пожароопасными и относятся к категории В. Помещения с ПЭВМ должны оснащаться аптечкой первой помощи и углекислотными огнетушителями. Для сообщения о пожарах используются разные средства, которые можно разделить на ручные и автоматические. Комплекс помещений вычислительных центров должен иметь не менее двух самостоятельных эвакуационных выходов. Двери, ведущие на лестничные клетки, должны быть самозакрывающимися с пределом огнестойкости не менее 0,75 ч.

**4.4 Комплексы физических упражнений для сохранения и укрепления индивидуального здоровья и обеспечения полноценной профессиональной деятельности**

Глаза – это один из основных органов чувств. Поэтому любые проблемы, связанные с ними, сильно сказываются на комфорте и активности человека. В современном мире слишком много факторов, которые способствуют раздражению глаз и оказывают на них большие нагрузки. Одним из них является компьютер.

Для сохранения и укрепления здоровья глаз следует выполнять следующий стандартный комплекс упражнений для глаз при работе за компьютером:

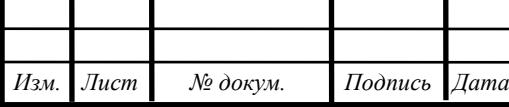

1) закройте глаза и сильно напрягите глазные мышцы. Подождите около 4 секунд. Откройте глаза и расслабьтесь. Посмотрите в окно вдаль около 6 секунд. Повторите упражнение 4-5 раз;

2) посмотрите на переносицу и задержите на ней глаза примерно на 4 секунды. Затем переведите взгляд на пейзаж за окном и смотрите туда около 6 секунд. Выполните упражнение 4-5 раз;

3) посмотрите влево, при этом не поворачивая голову. Зафиксируйте глаза в этом положении примерно на 4 секунды. Повторите это упражнение, только смотря влево, вниз и наверх. Необходимо выполнить этот круг 3-4 раза;

4) проделайте повороты глазами в следующих направлениях: налево, вниз, направо, вверх, затем прямо вдаль в окно. Потом направо, вниз, налево, вверх, а дальше прямо вдаль в окно. Выполните все действия еще 3-4 раза;

5) моргните максимально быстро, отсчитав до 10, потом закройте глаза на пару секунд. Теперь еще раз поморгайте в течение минуты. Снова закройте глаза на 2-3 секунды. Откройте их и посмотрите вдаль в окно. Повторите упражнение 2-3 раза;

6) рассмотрите внимательно любой хорошо видимый объект (ветку, птичку, лист и т.д.) в течение 30 секунд. Потом переведите глаза на самый удаленный предмет. Это может быть здание, автомобиль, дерево. Смотрите на него в течение 30 секунд. Потом верните взгляд на первый объект. Повторите такое упражнение 6 раз.

По окончании зарядки даем глазам расслабиться. Можно просто закрыть их на пять минут и подумать о чем-то приятном. При этом не опускайте голову вперед. Выполнение подобных упражнений для глаз при работе за компьютером способствует их расслаблению и тренировке.

Отсутствие достаточного уровня физических нагрузок приводит к постепенной атрофии мышц, нарушению осанки, появлению излишнего веса, ухудшению функций внутренних органов, развитию заболеваний опорнодвигательного аппарата. А ведь избежать многих проблем со здоровьем доста-

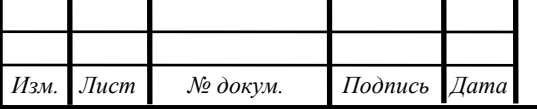

*ВКР.135162.09.03.03.ПЗ 60*

точно просто, если каждые два-три часа делать небольшие перерывы, и выполнять специальные физические упражнения. Рассмотрим один из таких комплексов более подробно. Для достижения оптимального результата каждое упражнение нужно повторять 10-15 раз:

При работе за компьютером возникает перенапряжение мышц шейного и грудного отдела спины. Для того чтобы дать им возможность расслабиться, нужно:

1) сидя на стуле, полностью выпрямить спину, а ладони рук положить на колени;

2) отвести левую руку в сторону, поворачивая вслед за ней корпус тела – вдох. Медленно сделайте выдох и вернитесь в исходное положение. Повторите тоже самое с другой рукой.

Улучшить периферическое кровоснабжение нижних и верхних конечностей можно, выполняя следующее упражнение:

1) исходное положение: сидя на стуле, ладони рук лежат на коленях, ноги согнуты в коленях на 90 градусов, пятки вместе, носки врозь;

2) сожмите ладони с силой в кулак, а затем согните руки в локтевых суставах, в этот же момент носки ног следует потянуть на себя. Верните руки в исходное положение, а стопами сделайте перекат на пятку.

Для улучшения подвижности плечевых суставов и расслабления грудных мышц следует: кистями захватить в «замок» предплечья. После чего выполняют руками круговые движения.

Улучшению двигательных функций суставов нижних конечностей и укреплению мышц брюшного пресса способствует:

1) сидя на стуле, отставьте в сторону согнутую в коленном суставе ногу, затем вернитесь в исходное положение. Затем повторите такой же «шаг в сторону» с другой ногой;

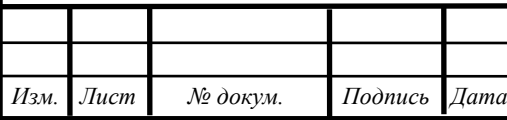

*ВКР.135162.09.03.03.ПЗ 61*

2) вытяните одну ногу вперед, оперев стопу на пятку. Другую ногу согните в коленном суставе и с опорой на носок поставьте под стулом. После этого поменяйте положения ног, имитируя процесс ходьбы.

Повысить подвижность шейного отдела позвоночника и размять уставшие мышцы шеи можно так:

1) облокотитесь на спинку стула, кисти рук сцепите в «замок» и положите на затылок;

2) поверните голову налево, а затем направо.

При работе за компьютером, мышцы рук сильно утомляются, т.к. человек в течение длительного времени выполняет однотипные движения. Поэтому на физкультурных паузах необходимо уделять достаточное внимание упражнениям для рук. Так же, как и в описанном выше комплексе, все упражнения для рук допускается делать сидя, не вставая со стула и не отходя от компьютера.

1) исходное положение «сидя», облокотившись спиной на спинку стула. Руки опустить вниз, максимально расслабить кисти и слегка потрясти ими. Благодаря этому улучшаются приток крови к пальцам и активизируются протекающие в них обменные процессы;

2) обопритесь локтями на стол, держа руки вверх. Выполняйте круговые движения кистями, при этом кисти должны быть максимально расслабленными;

3) несколько раз с силой сожмите и разожмите кулаки. После этого опустите руки вниз и максимально расслабьте их, слегка потрясите кистями;

4) соедините пальцы рук в «замок» и, не расцепляя их, выполняйте кистями вращательные движения;

5) положите ладонь одной руки на ладонь другой. Далее сильно надавливайте одной ладонью и оказывайте сопротивление ладонью другой руки;

6) еще раз опустите руки вниз и расслабьте их. Почувствуйте, как усталость ушла. Теперь можно продолжить работу с новыми силами.

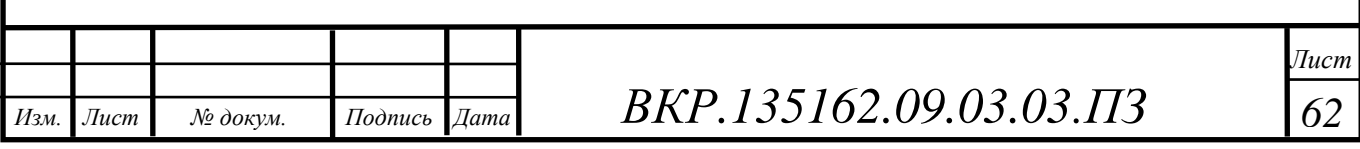

#### ЗАКЛЮЧЕНИЕ

В настоящее время интернет-магазины стоят на одном уровне с обычными магазинами. Пользователю не нужно затрачивать практически никаких усилий для того, чтобы совершить покупку, не выходя из дома. Простота процедуры заказа и отсутствие очередей в интернет-магазинах способствуют электронной торговле, но необходимость доставки товара покупателю, особенно в тех случаях, когда стоимость заказа невелика, оказывает положительное действие. Это является преимуществом. Интернет-магазин должен иметь понятный интерфейс и систему навигации.

Исходя из этого, можно заключить, что создание интернет-магазина в наши дни выгодно и перспективно только в том случае, если все продуманно до мелочей и магазин в процессе работы будет приносить прибыль.

В ходе выполнения данной работы был проведен анализ предметной области, который включает в себя общие сведения о предприятии, выполнен анализ существующих решений по автоматизации предметной области, бизнеспроцессов, а также анализ и моделирование требований. На этапе проектирования выделена цель, функциональные модули информационной системы и спроектирована база данных.

При выполнении ВКР получены практические навыки работы со средой разработки программного обеспечения Microsoft Visual Studio, языком программированияPHP, CASE-средствами для проектирования, а также была использована СУБД MySQL.

Результатом данной работы стала разработанная информационная система для управления торговли спортивного магазина «Спортивный Легион», которая позволит сократить время поиска данных о спортивных товарах и возможность заказа.

*Изм. Лист № докум. Подпись Дата*

*ВКР.135162.09.03.03.ПЗ 63*

# БИБЛИОГРАФИЧЕСКИЙ СПИСОК

1 Мамонтова, Е.А. Работа с базами данных в MySQL / Е.А. Мамонтова, О.Н. Цветкова, С.М. Григорьева. – М.: Финансовый университет, 2012. – 75 с.

2 Вин, Ч.Как спроектировать современный сайт / Ч. Вин. – М. : Питер,  $2011 - 192$  c.

3 Чепак, Л.В. Базы данных: лабораторный практикум / Л.В. Чепак, И.М. Акилова. – Благовещенск: Амурский государственный университет, 2008. – 213 с.

4 Чепак, Л. В. Базы данных / Л. В. Чепак, А. Г. Масловская. – Благовещенск: Амурский гос. ун-т, 2010. – 134 с.

5 Шнайдер, Р. Microsoft SQL Server 6.5. Проектирование высокопроизводительных баз данных/ Р. Шнайдер. – М. : Лори, 2010. – 361 c.

6 Никсон, Р. Создаем динамические веб-сайты с помощью PHP, MySQL и JavaScript / пер. с англ. Н. Вильчинский – СПб. : Питер, 2013. – 496 с.

7 Гагарина, Л.Г. Автоматизированные информационные системы: учебное пособие / Л.Г.Гагарина. – М.: МИЭТ, 2011. – 144 с.

8 Глушаков, С.В. База данных: учебник / С.В. Глушаков. – М.: Фолио,  $2006. - 209$  c.

9 Карпова, Т.С. Базы данных: модели, разработка, реализация: учебник / Т.С. Карпова. – СПб.: Питер, 2002. – 304 с.

10 Советов, Б.Я. Базы данных. Теория и практика: учебник / Б.Я. Советов, В.В. Цехановский, В.Д. Чертовский. – М.: Высшая школа, 2009 – 463 с.

11 Пауэрс, Л. Microsoft Visual Studio 2013/ Л.Пауэрс, М.Снелл: пер. с англ. – СПб. : БХВ – Петербург, 2013. – 1200 с.

12 Юрий Сергеевич Избачков, Владимир Николаевич Петров Информационные системы: Учебник для вузов – «Питер», 2005 – 655 с.

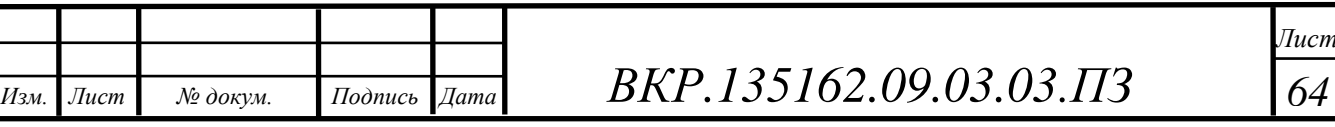

13 Проектирование программного обеспечения экономических информационных систем: Учебник. – 2-е изд., перераб. и доп. – М. : Финансы и статистика, 2006 – 544 с.

14 Яргер, Р. Дж. MySQL и mSQL: Базы данных для небольших предприятий и Интернета/ Р. Дж. Яргер, Дж. Риз и Т. Кинг. – СПб : Символ-Плюс, 2013.  $-560 \text{ c}$ .

15 Халворсон, К. Контентная стратегия управления сайтом / пер. с англ. Е. Матвеева. – СПб : Питер, 2013. – 224 с.

16 Андерсон, С. Приманка для пользователей: создаем привлекательный сайт / пер. с англ. С. Силинский. – М. : Питер, 2013. – 234 с.

17 Масленникова, О.Е. Разработка реляционных баз данных с использованием CASE-средства ALL Fusion Data: учеб. пособие./ О.Е. Масленникова, О. Б. Назарова. – М.: ФЛИНТА, 2013. – 74 с.

18 Санитарно-эпидемиологические правила и нормативы СанПиН 2.2.2/2.4.1340-03

19 НПБ 105-95. Определение категорий помещений и зданий по взрывопожарной и пожарной опасности, утв. Приказом ГУ ГПС МВД РФ от 31.10.95 № 32.

20 Бадагуев, Б.Т. Пожарная безопасность на предприятии: Приказы, акты, журналы, протоколы, планы, инструкции / Б.Т. Бадагуев. - М.: Альфа-Пресс, 2014. – 720 c.

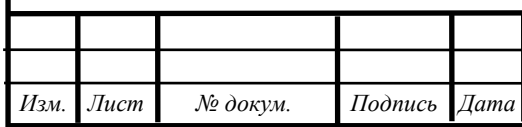

# ПРИЛОЖЕНИЕ А

#### Техническое задание

### 1 ОБЩИЕ СВЕДЕНИЯ

#### **1.1 Полное наименование и ее условное обозначения**

Полное наименование разрабатываемой системы: Информационная система для управления торговли спортивного магазина «Спортивный Легион».

#### **1.2 Наименование предприятия разработчика и заказчика системы**

Разработчик: студент факультета математики и информатики ФБГО ВО АмГУ Морозов Владислав Павлович, группа 454-об, отделение очного обучения.

Объектом автоматизации проектируемой системы является деятельность компании, предоставляющей спортивные товары на продажу.

Предметом автоматизации проектируемой системы является интернетмагазин «Спортивный Легион».

Заказчик: магазин спортивных товаров «Спортивный Легион».

Форма собственности: ИП.

Адрес: 675000, Амурская область, город Благовещенск, ул. 50 лет Октября, д.20 (ТЦ «Универмаг»), 2 этаж, 7 секция.

#### **1.4 Перечень документов, на основании которых создается система**

– ГОСТ 34.602-89 – техническое задание на проектирование автоматизированной системы управления;

Так как система создается на основании технического задания, то ТЗ на ИС является основным документом, определяющим требования и порядок создания автоматизированной системы, в соответствии с которым проводится разработка ИС и ее приемка при вводе в действие.

– требование к системе;

– первичные документы;

– отчет по преддипломной практике;

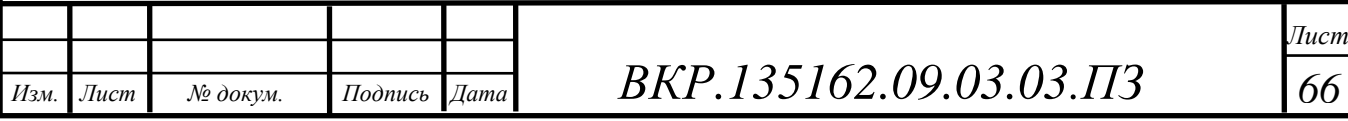

# **1.5 Плановые сроки начала и окончания работы по созданию системы**

Плановый срок начала работ: 21.05.2018

Плановый срок окончания работ: 21.06.2018

**1.6 Сведения об источниках и порядке финансирования работ**

Автоматизируемая система создается на некоммерческой основе.

**1.7 Порядок оформления и предъявления заказчику результатов работы по созданию системы**

Порядок оформления и предъявления заказчику результатов работы по созданию системы определяется после получения начальной версии продукта, в которой должны быть реализованы все основные функции, определенные в ТЗ и утвержденные заказчиком.

2 НАЗНАЧЕНИЕ И ЦЕЛИ СОЗДАНИЯ СИСТЕМЫ

# **2.1 Назначение системы**

Разрабатываемая система предназначена для хранения, поиска информации о спортивном инвентаре, одежды, обуви и других спортивных товарах и их заказах.

Вся необходимая информация хранится в базе данных.

2.1.1 Функциональное и эксплуатационное назначение

Проектируемая информационная система будет выполнять следующие функции:

1) предоставления информации о спортивных товарах;

2) регистрация и авторизация;

3) добавление в корзину и удаление из нее товаров;

4) заказ необходимого товара.

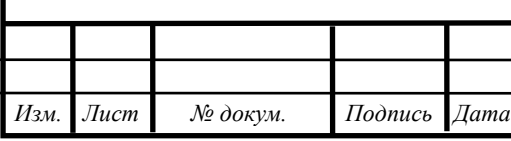

*ВКР.135162.09.03.03.ПЗ 67*

## 2.1.2 Рассмотренные альтернативы

В данный момент, тратится большой промежуток времени на поиск необходимых товаров, т.к. нет общей базы данных, которая позволила бы быстро найти информацию о нужном товаре. Также создаваемая система позволит, не выходя из дома найти и приобрести необходимый товар.

## **2.2 Цель создания системы**

Целью создания системы является создание единой базой товаров с необходимой информацией для сокращения времени пользователей на поиск необходимых спортивных товаров.

# 3 ХАРАКТЕРИСТИКИ ОБЪЕКТА АВТОМАТИЗАЦИИ

## **3.1 Краткие сведения об объекте автоматизации**

Под объектом автоматизации понимается деятельность компании, предоставляющей спортивные товары на продажу.

## **3.2 Сведение о характеристиках окружающей среды**

Разрабатываемая ИС эксплуатируется в помещении, со смешанным освещением, на персональном компьютере с выходом в интернет. Характеристики окружающей среды на объект автоматизации не влияют.

# 4 ТРЕБОВАНИЯ К СИСТЕМЕ

СУБД, используемая при разработке системы, должна обеспечивать ссылочную целостность информации, отсутствие искажений при передаче данных. Кроме того, СУБД должна обладать необходимым набором средств для:

1) восстановления данных из поврежденных баз данных;

2) резервного копирования данных;

3) назначения прав доступа к данным.

*Изм. Лист № докум. Подпись Дата*

*ВКР.135162.09.03.03.ПЗ 68*

Сам программный продукт, работающий с базой данных, должен обладать:

1) аппаратной независимостью в рамках определенной платформы;

2) простым и интуитивно понятным пользовательским интерфейсом;

3) средствами контроля правильности вводимых данных;

4) возможностями для дальнейшей модернизации и расширения;

5) поисковой системой.

Для эффективной работы используемого в системе прикладного программного обеспечения необходимо также наличие установленной операционной системы Microsoft Windows. Прикладное программное обеспечение должно обеспечивать выполнение всех функций системы и не допускать "зависания" компьютера.

Для работы программы требуется установленный комплекс программ Microsoft Visual Studio2016 и Net Framework 3.5

## **4.2 Требования к функциям (задачам), выполняемым системой**

В системе предлагается выделить следующие функциональные модули:

1) модуль обработки заявок клиентов;

2) модуль администрирования;

3) модуль формирования отчетов.

## **4.3 Требования к видам обеспечения**

4.3.1 Требования к составу, структуре и способам организации данных в системе

Модель данных системы физически должна быть реализована в реляционной СУБД.

4.3.2. Требования по применению систем управления базами данных.

Для реализации хранения данных должна использоваться СУБД MySQL.

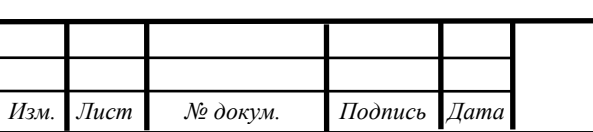

*ВКР.135162.09.03.03.ПЗ 69*

4.3.3 Требования к программному обеспечению

СУБД должна иметь возможность установки на ОС Windows 7 и более новые версии.

4.3.4 Требования к техническому обеспечению

Компьютер с процессором Intel Core i3-7100 3900 Гц (рекомендуется от 200 Гц).

Оперативная память DDR3 - 4 Гбайт (рекомендуется от 2 Гб).

4.3.5. Требования к лингвистическому обеспечению

ИС должна быть выполнена на русском языке.

5 СОСТАВ И СОДЕРЖАНИЕ РАБОТ ПО СОЗДАНИЮ СИСТЕМЫ

Выделяются следующие стадии и этапы разработки:

1) формирование требований к автоматизированной подсистеме:

- обследование объекта автоматизации и обоснование необходимости создания систем;

- формирование требований пользователей к системе.

2) разработка концепции автоматизированной подсистемы:

- изучение объекта;

- произведение необходимых исследований.

3) техническое задание.

4) эскизный проект:

- разработка предварительных проектных решений;

- разработка документации на систему.

5) технический проект:

- разработка проектных решений по системе;

- разработка и тестирование отдельных модулей системы.

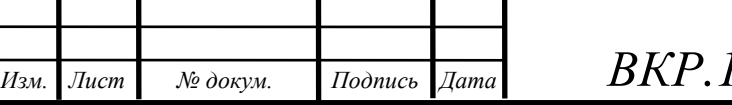

*ВКР.135162.09.03.03.ПЗ 70*

6) рабочая документация:

- разработка рабочей документации на систему;

- разработка или адаптация программ.

7) ввод в действие:

- подготовка объекта автоматизации к вводу системы в действие;
- комплектация системы программными средствами;
- проведение предварительных испытаний;
- проведение опытной эксплуатации;
- проведение приёмочных испытаний.

6 КОНТРОЛЬ И ПРИЕМКА СИСТЕМЫ

## **6.1 Порядок контроля и приемки:**

1) предварительные испытания;

2) опытная эксплуатация;

3) приемочные испытания.

В случае если разработанный продукт соответствует всем выдвигаемым к нему требованиям, то выносится решение о его дальнейшем использовании.

Приемо-сдаточные испытания должны проводиться на объекте заказчика в оговоренные сроки.

Приемо-сдаточные испытания программы должны проводиться согласно разработанной исполнителем и согласованной с заказчиком методики испытаний.

Ход проведения приемо-сдаточных испытаний заказчик и исполнитель документируют в протоколе проведения испытаний

## **6.2. Общие требования к приемке работы**

На основании протокола проведения испытаний исполнитель совместно с заказчиком подписывает акт приемки-сдачи программной системы в эксплуатацию.

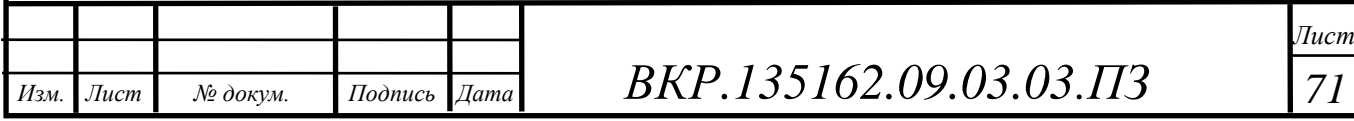

# 7 ТРЕБОВАНИЯ К СОСТАВУ И СОДЕРЖАНИЮ РАБОТ ПО ПОДГО-ТОВКЕ ОБЪЕКТА АВТОМАТИЗАЦИИ И ВВОДА СИСТЕМЫ В ДЕЙСТВИЕ

В разделе необходимо привести перечень основных мероприятий, которые следует выполнить при подготовке объекта автоматизации к вводу Системы в действие, а также их исполнителей.

В перечень основных мероприятий включают:

1) приведение поступающей в систему информации (в соответствии с требованиями к информационному и лингвистическому обеспечению) к виду, пригодному для обработки с помощью ЭВМ;

2) изменения, которые необходимо осуществить в объекте автоматизации;

3) создание условий функционирования объекта автоматизации, при которых гарантируется соответствие создаваемой системы требованиям, содержащимся в ТЗ.

#### **7.1. Технические мероприятия**

Силами Заказчика в срок до начала этапа «Разработка рабочей документации. Адаптация программ» должны быть выполнены следующие работы:

– осуществлена подготовка помещения для размещения АТК системы в соответствии с требованиями, приведенными в настоящем техническом задании;

– осуществлена закупка и установка необходимого АТК;

– организовано необходимое сетевое взаимодействие.

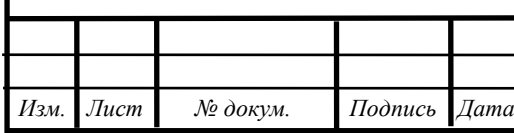

*ВКР.135162.09.03.03.ПЗ 72*
## Продолжение ПРИЛОЖЕНИЯ А

#### **7.2. Организационные мероприятия**

Силами Заказчика в срок до начала этапа работ «Разработка рабочей документации. Адаптация программ» должны быть решены организационные вопросы по взаимодействию с системами-источниками данных. К данным организационным вопросам относятся:

– организация доступа к базам данных источников;

– определение регламента информирования об изменениях структур систем-источников;

– выделение ответственных специалистов со стороны заказчика для взаимодействия с проектной командой по вопросам взаимодействия с системамиисточниками данных.

#### **7.3. Изменения в информационном обеспечении**

Для организации информационного обеспечения системы должен быть разработан и утвержден регламент подготовки и публикации данных из системисточников.

#### 8 ТРЕБОВАНИЯ К ДОКУМЕНТИРОВАНИЮ

В данном разделе приводят:

1) согласованный Разработчиком и Заказчиком перечень подлежащих разработке комплектов и видов документов, соответствующих требованиям ГОСТ 34.201-89 и НТД отрасли Заказчика; перечень документов, выпускаемых на машинных носителях; требования к микрофильмированию документации;

2) требования по документированию комплектующих элементов межотраслевого применения в соответствии с требованиями ЕСКД и ЕСПД;

3) при отсутствии государственных стандартов, определяющих требования к документированию элементов системы, дополнительно включают требования к составу и содержанию таких документов.

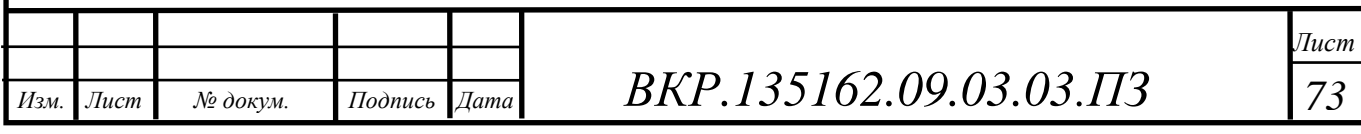

# Продолжение ПРИЛОЖЕНИЯ А

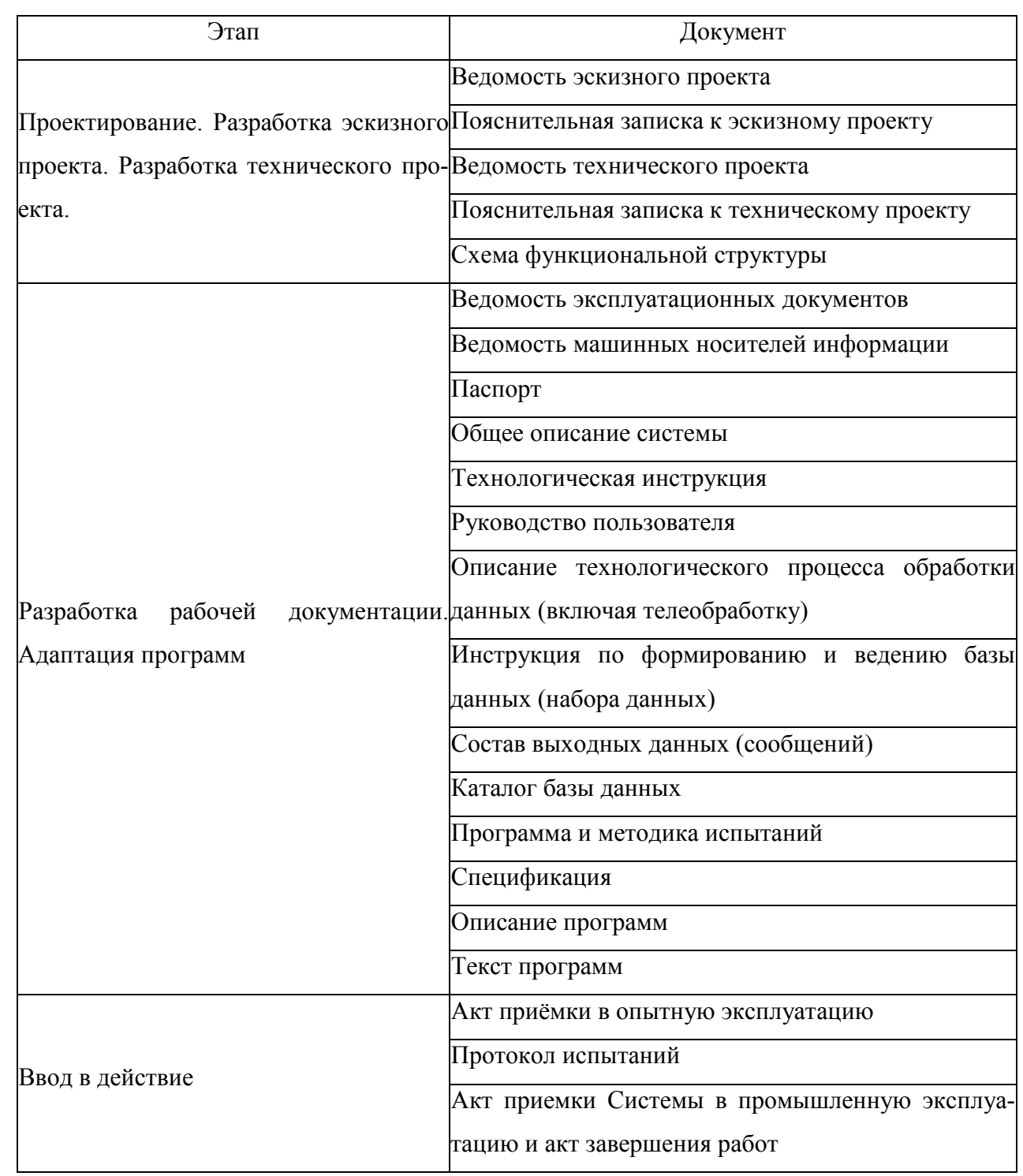

Таблица А.1 – Этапы документирования.

Вся документация должна быть подготовлена и передана как в печатном, так и в электронном виде (в формате Microsoft Word).

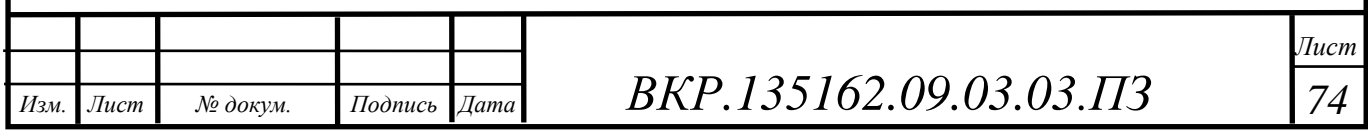

## Продолжение ПРИЛОЖЕНИЯ А

### 9 ИСТОЧНИКИ РАЗРАБОТКИ

Перечисляются документы и информационные материалы (техникоэкономическое обоснование, отчеты о законченных научно-исследовательских работах, информационные материалы на отечественные, зарубежные системыаналоги и др.), на основании которых разрабатывалось ТЗ и которые должны быть использованы при создании системы.

Настоящее Техническое Задание разработано на основе следующих документов и информационных материалов:

– ГОСТ 24.701-86 «Надежность автоматизированных систем управления».

– ГОСТ 15150-69 «Машины, приборы и другие технические изделия. Исполнения для различных климатических районов. Категории, условия эксплуатации, хранения и транспортирования в части воздействия климатических факторов внешней среды».

– ГОСТ 21958-76 «Система «Человек-машина». Зал и кабины операторов. Взаимное расположение рабочих мест. Общие эргономические требования».

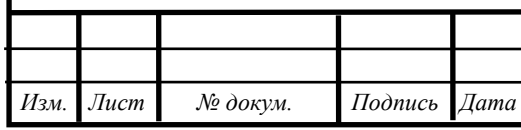